## **Vordrucke Angebotsbearbeitung / Kalkulation**

# **Teil 1**

## **Hochbau**

Stand: Juli 2024

nur für den Schulgebrauch

## Gebräuchliche Abkürzungen

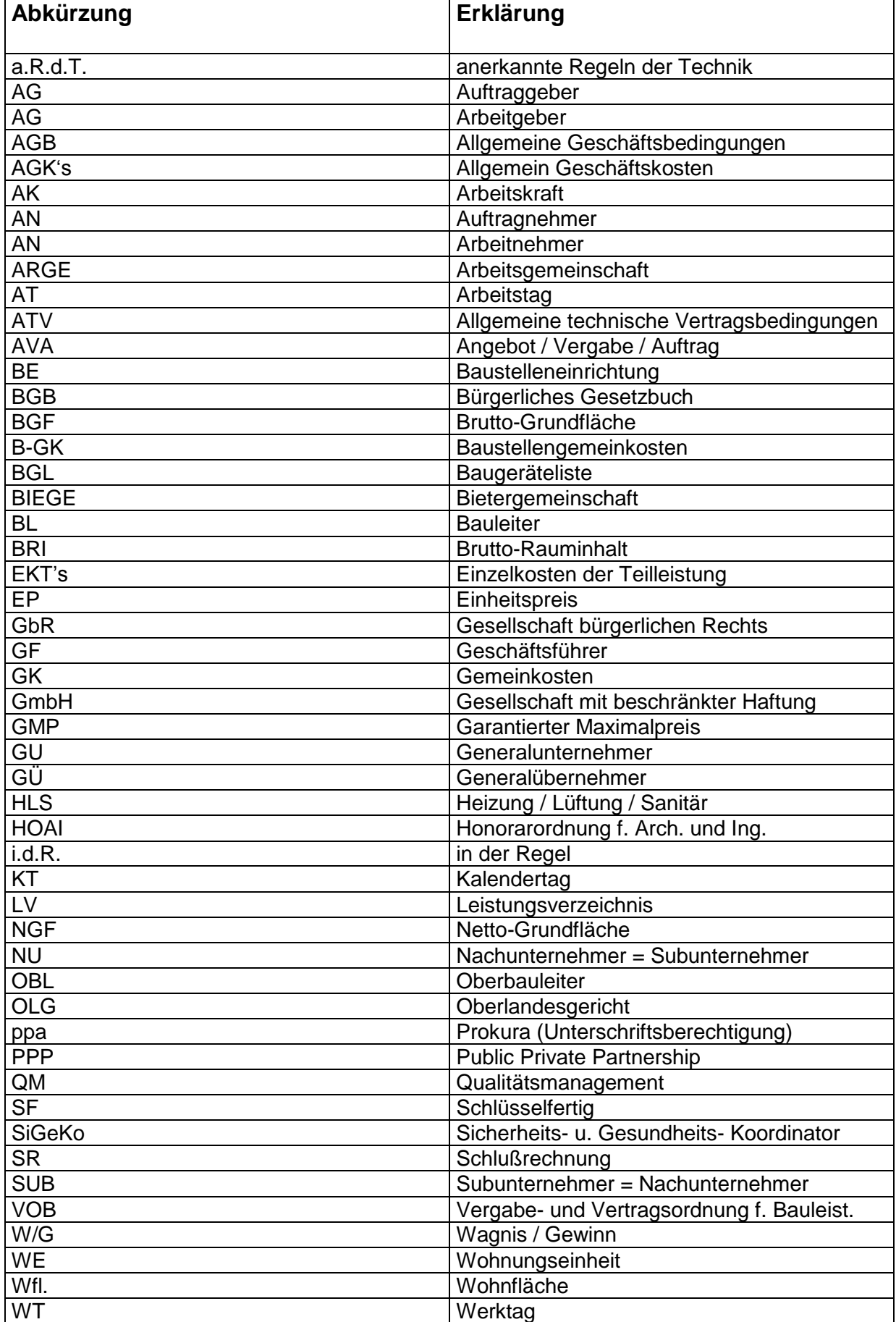

**Ermittlung Grundfläche und Rauminhalt**  Angebotsbearbeitung/Kalkulation Vordrucke Teil 1 Fachschule Gotha

(nach DIN 277)

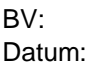

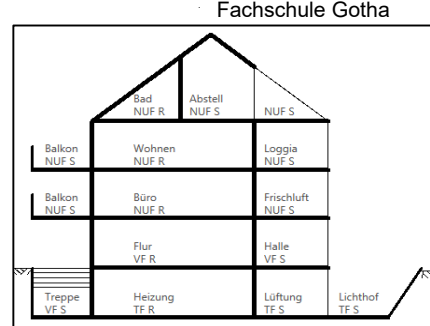

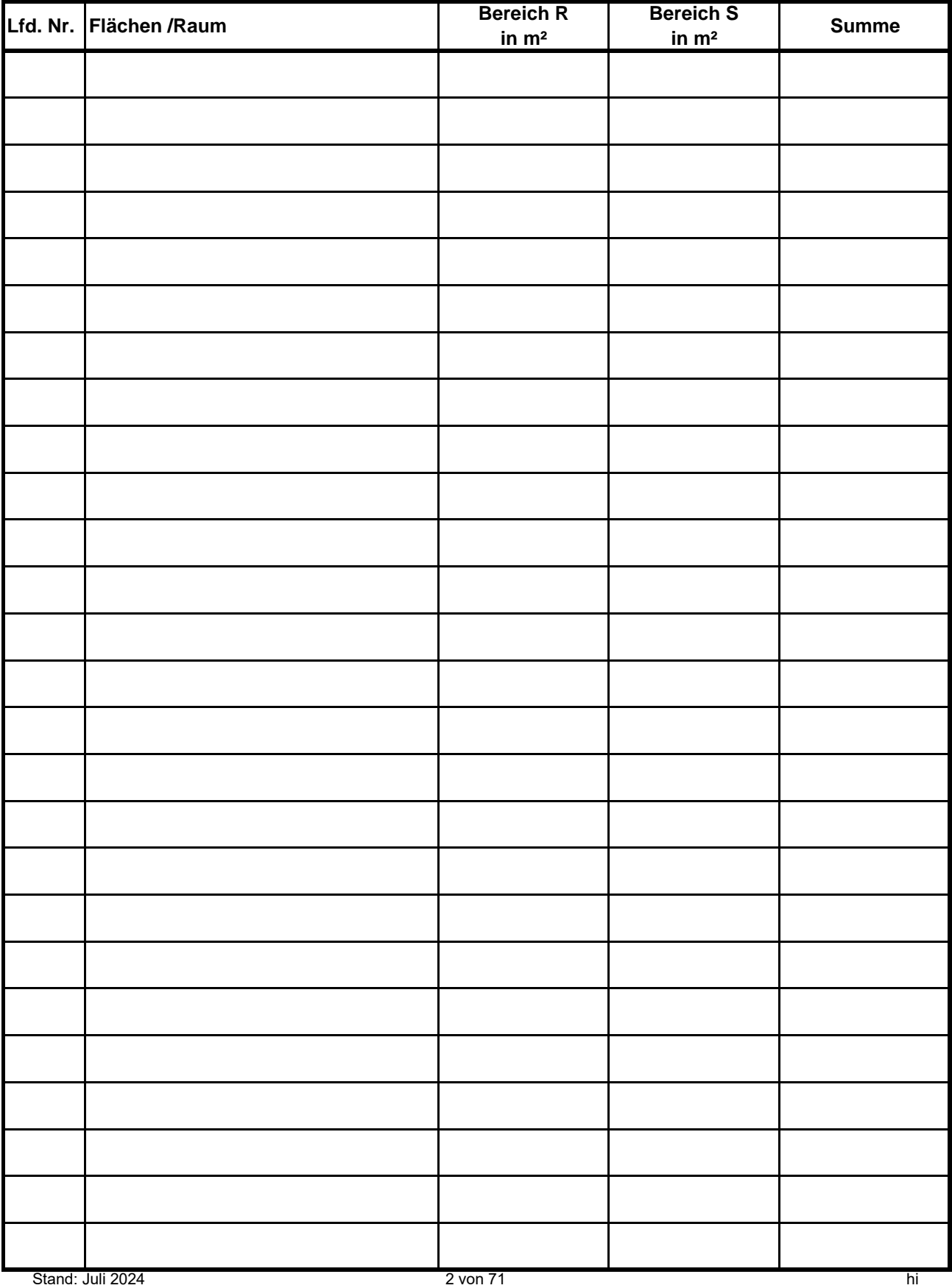

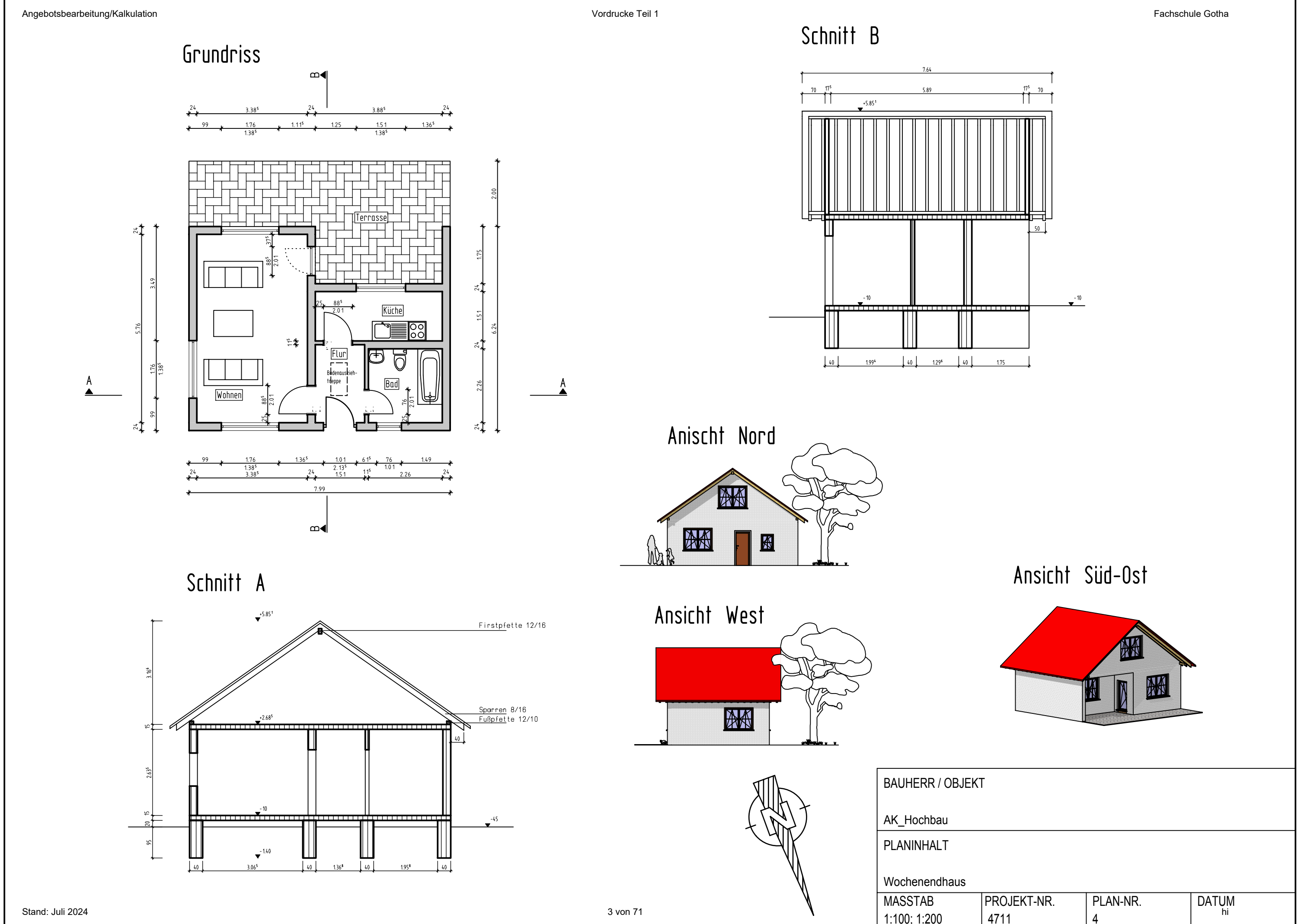

1:100; 1:200  $\vert$  4711

## Regionalfaktoren 2024 (BKI)

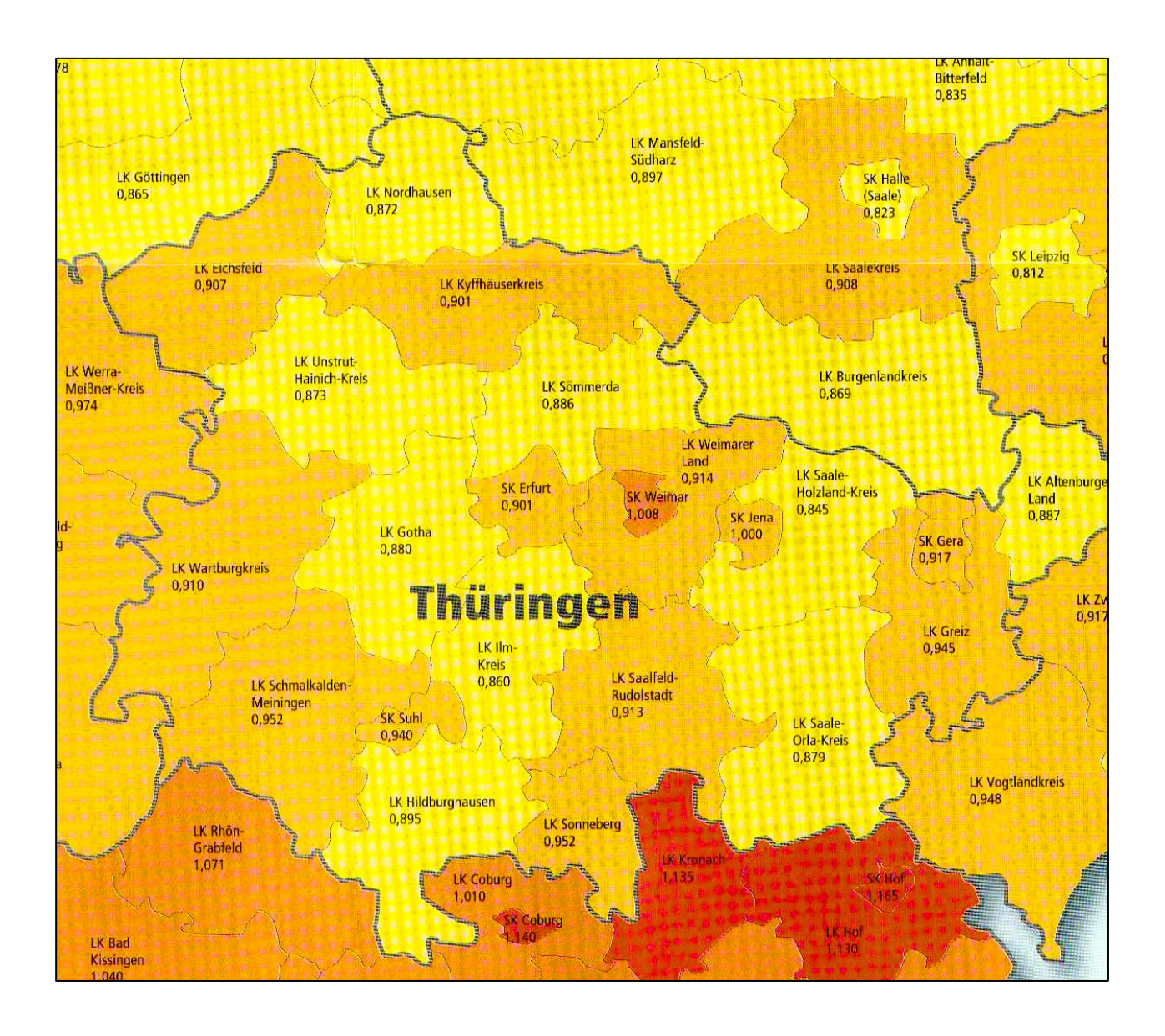

### **Kostenrahmen nach DIN 276 (12/2018)**

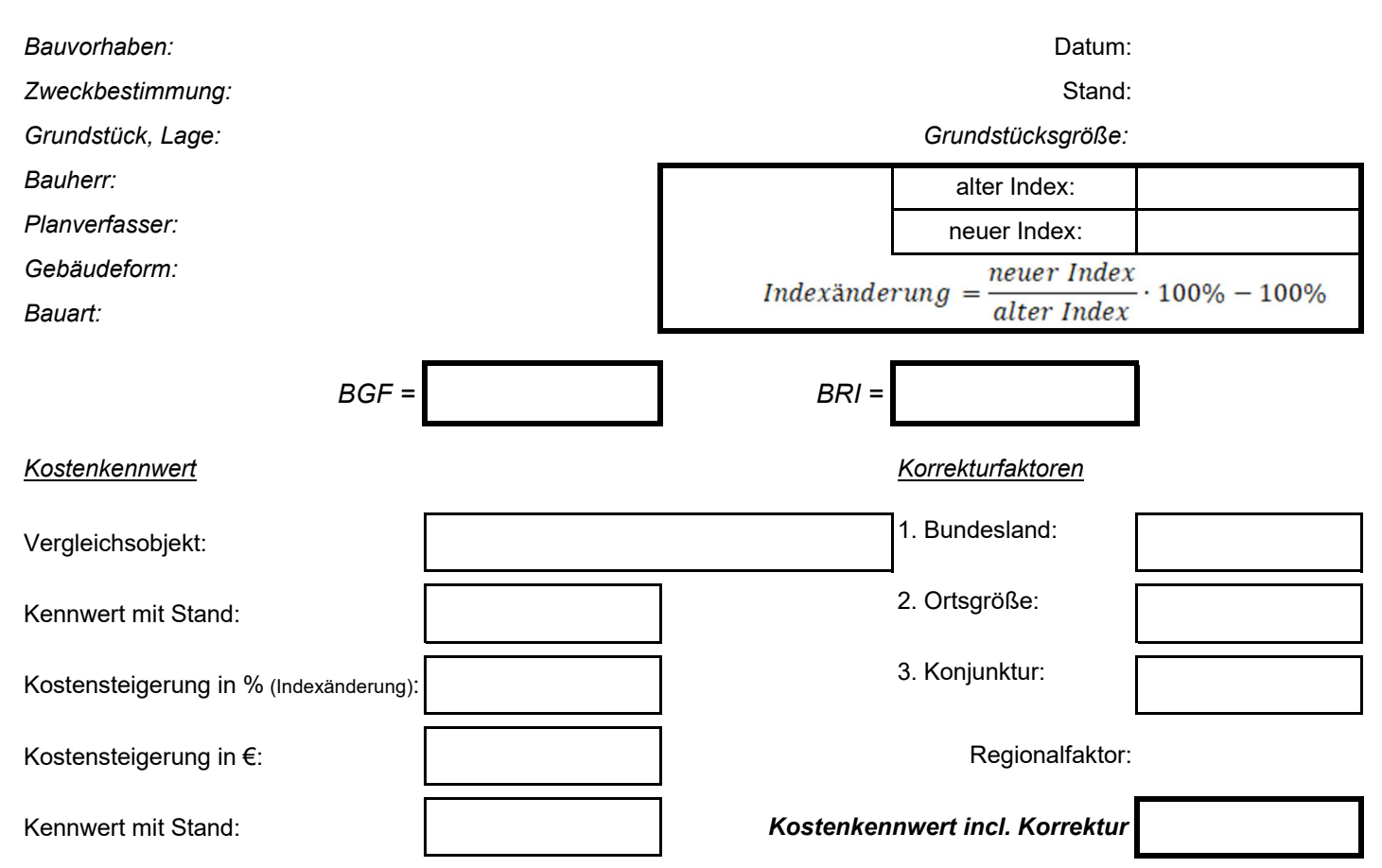

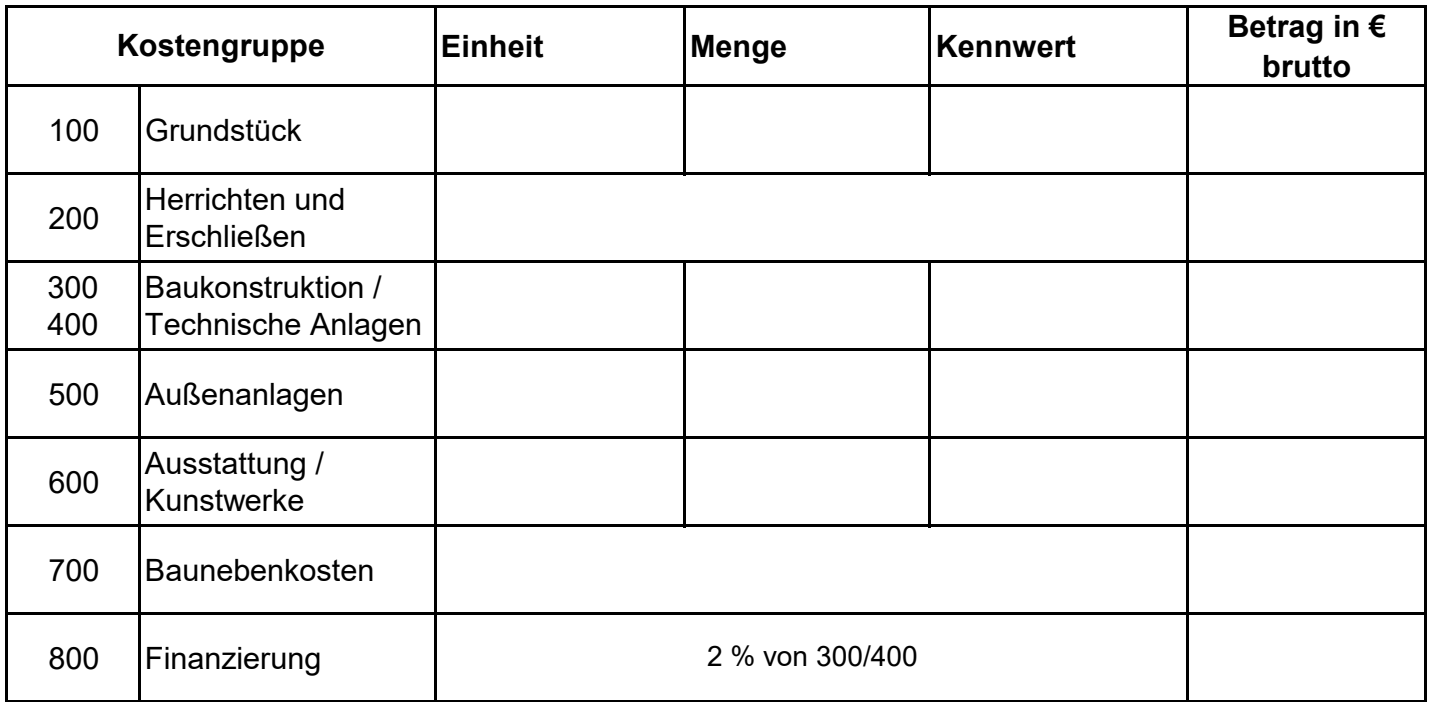

Kostenrahmen:

Kostenrahmen (gerundet):

## **BKI-Neubau (Gebäude) 2022**

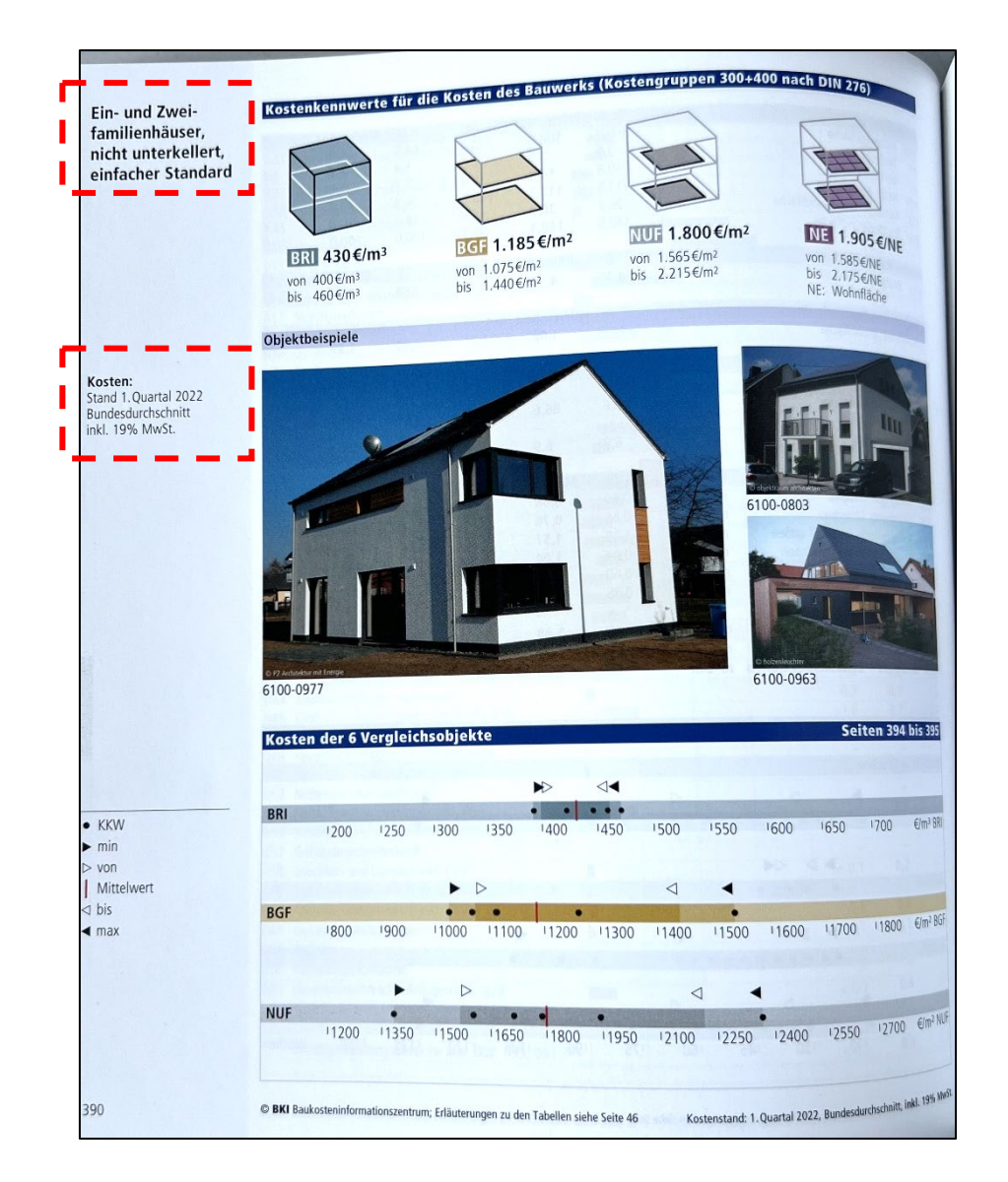

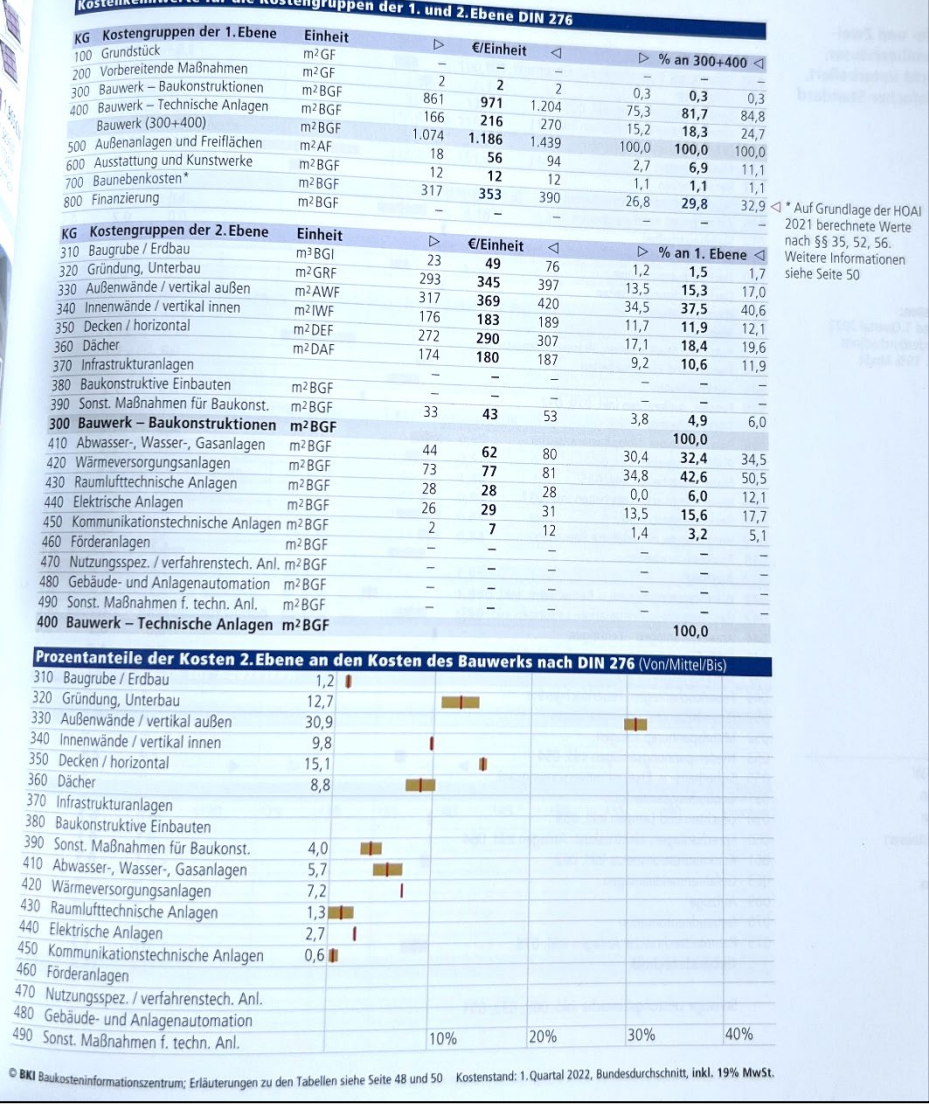

 $\overline{1}$ 

 $\overline{A}$ 

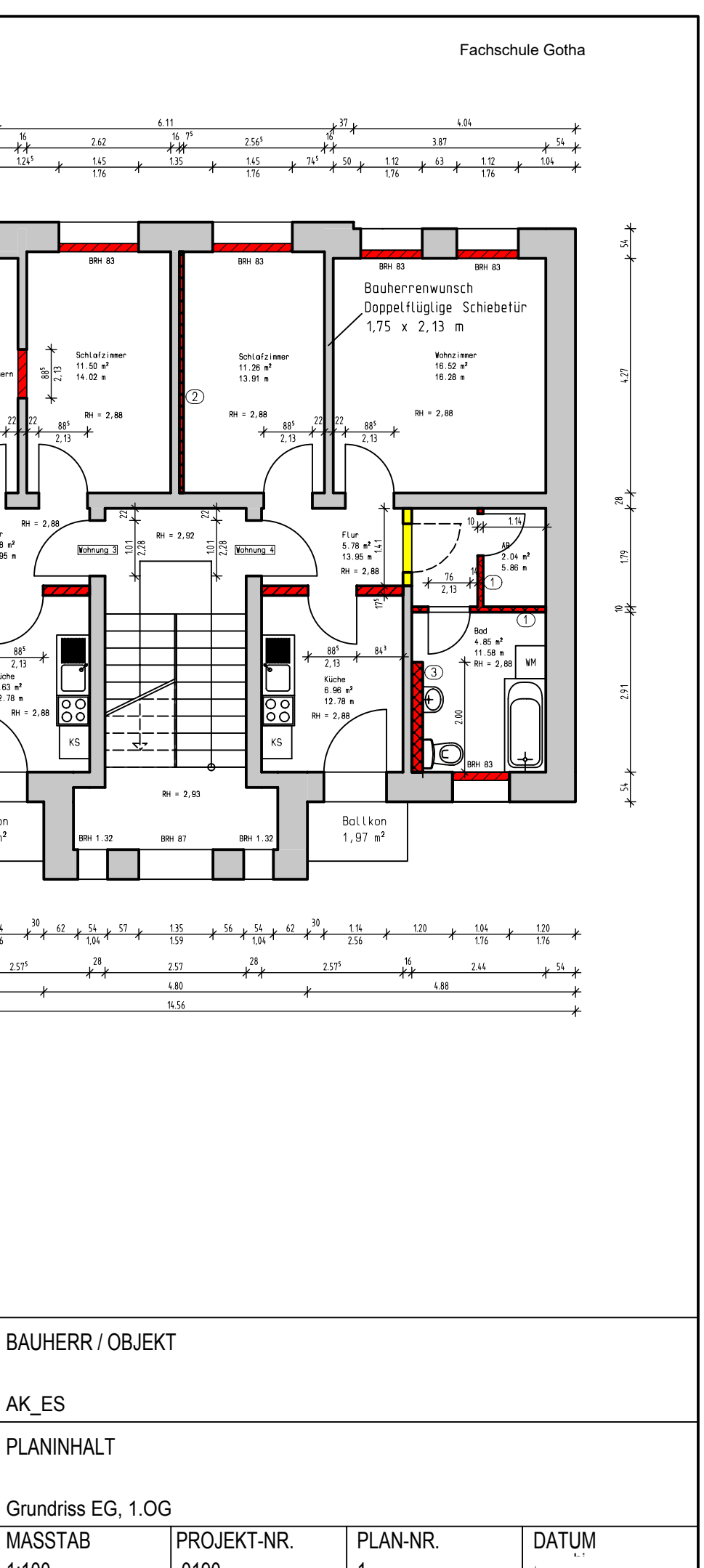

1 **1 16.06.2011** Stand: Juli 2024 7 von 71 hi

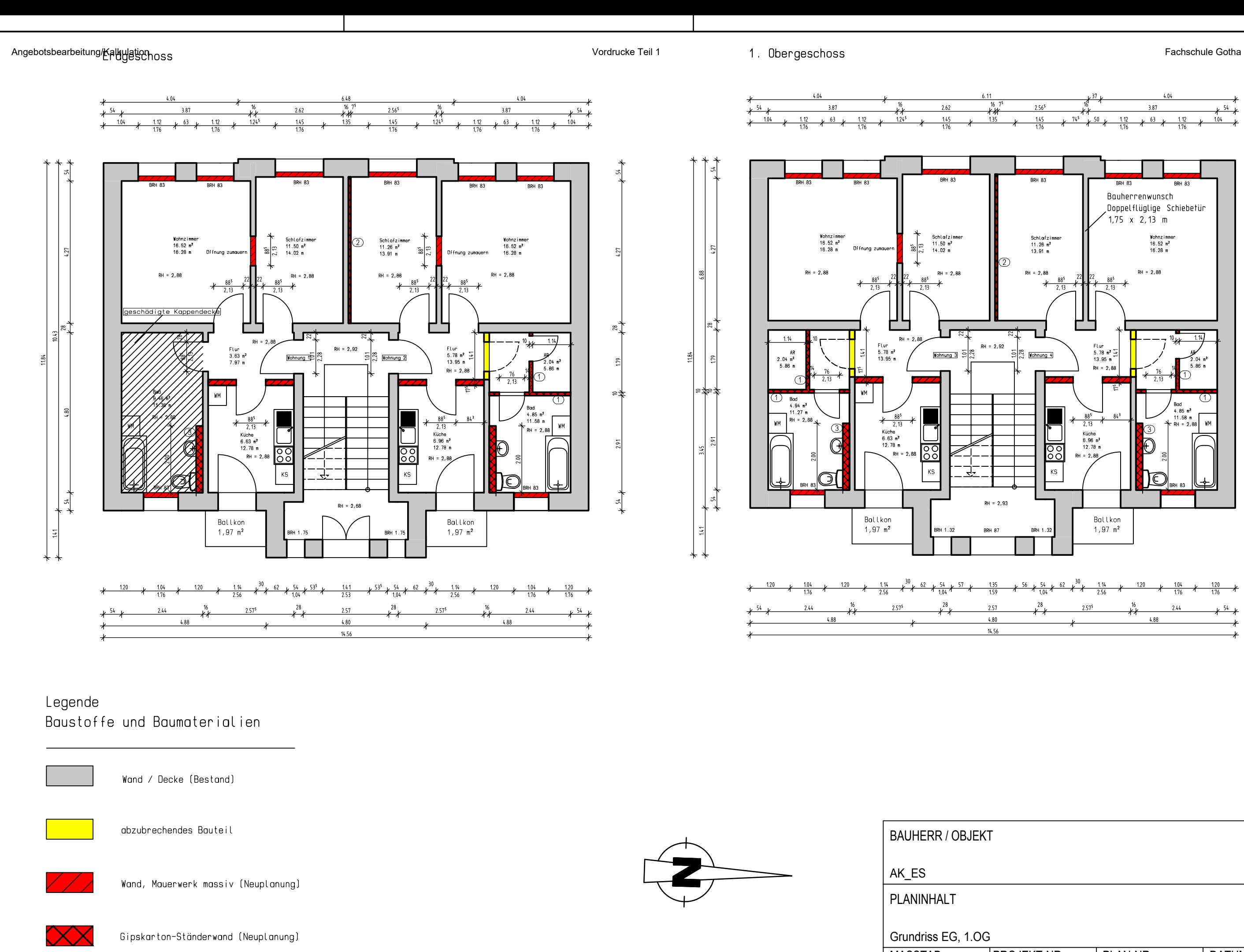

Erstellt mit einer Schulversion von Allplan in der Erstellt mit einer Schulversion von Allplan in der Erstellt mit einer Schulversion von Allplan in der Erstellt mit einer Schulversion von Allplan in 1:100 0190

 $H/B = 297 / 420 (0.12m<sup>2</sup>)$ 

Ansicht Straße

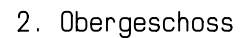

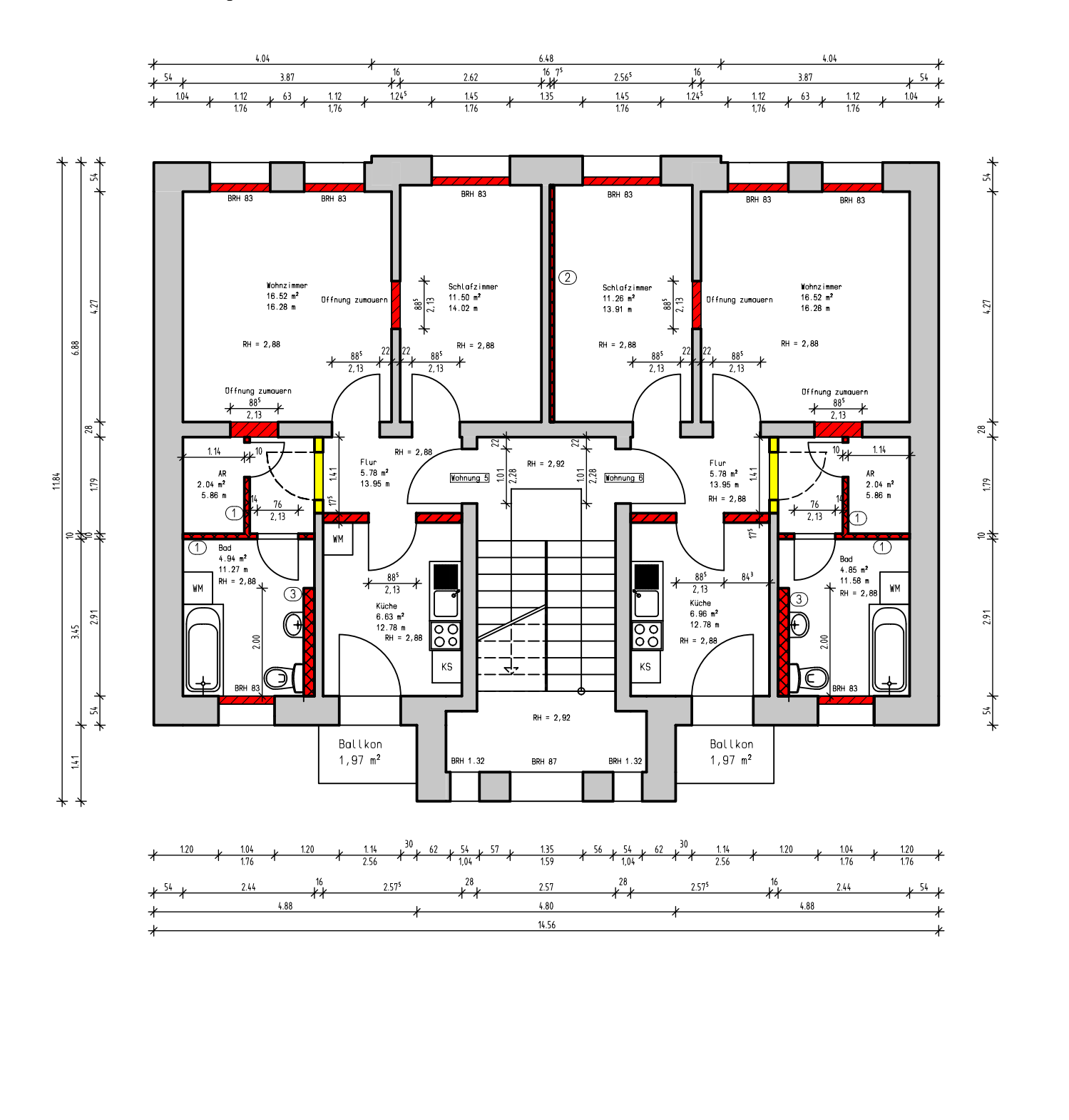

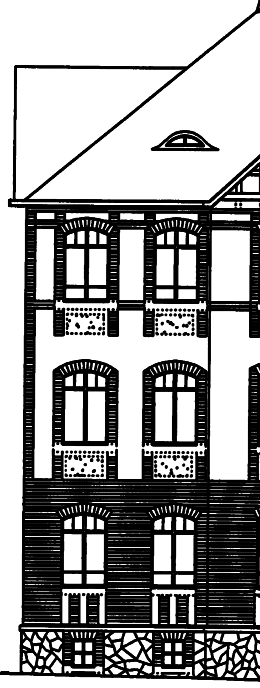

Ansicht Hof

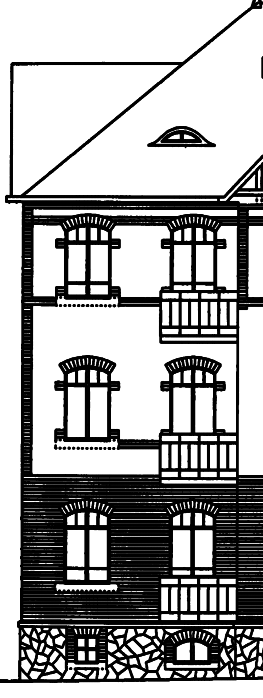

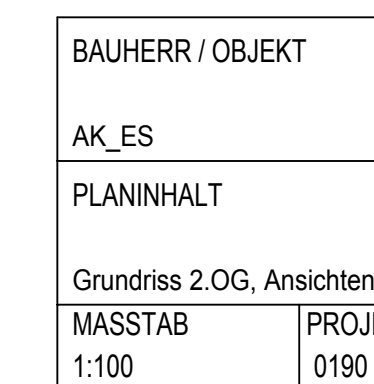

Erstellt mit einer Schulversion von Allplan in der Erstellt mit einer Schulversion von Allplan in der Erstellt mit einer Schulversion von Allplan in 1:100 0190

 $H/B = 297 / 420 (0.12m<sup>2</sup>)$ 

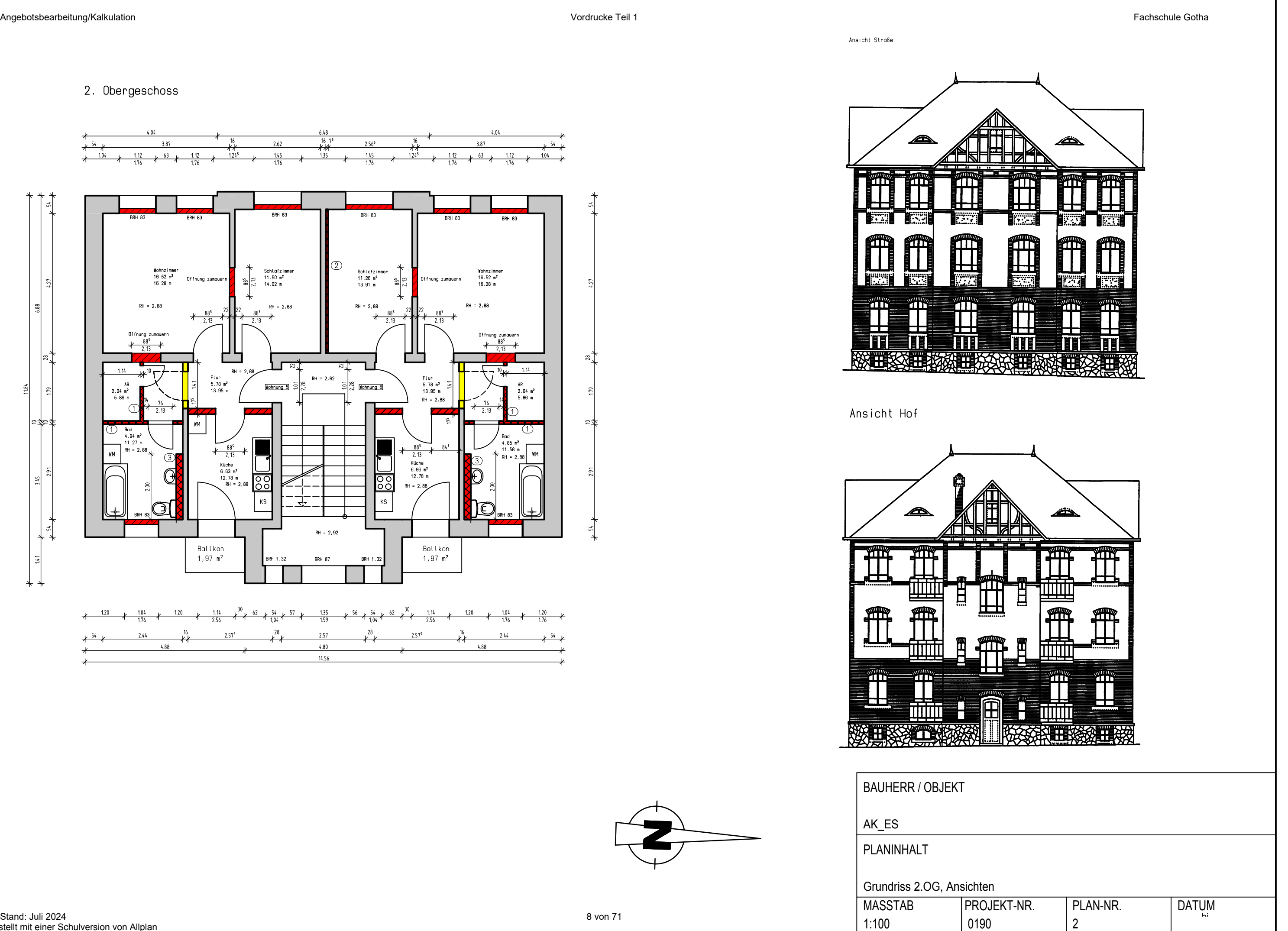

## BKI – Gebäude Altbau 2016

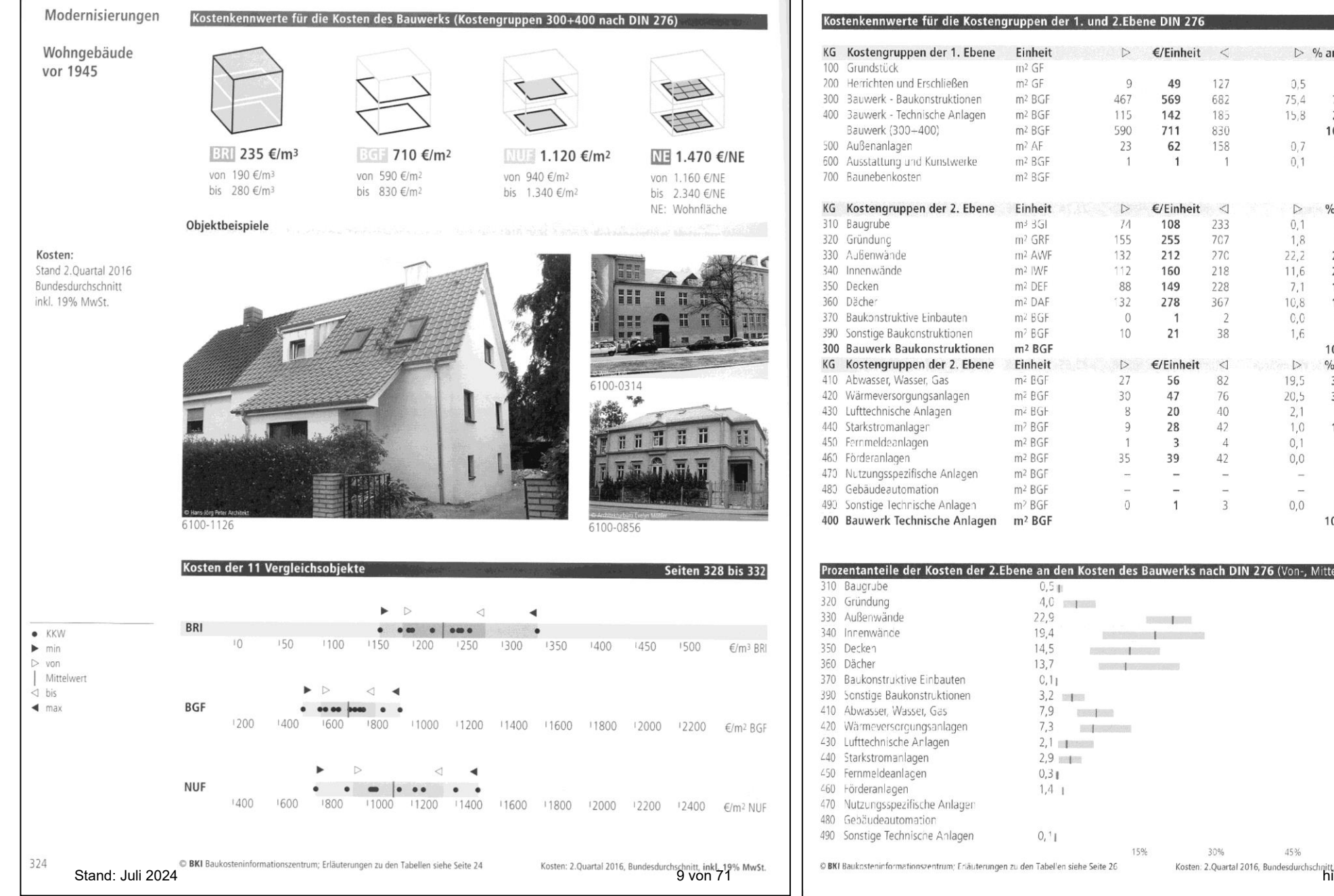

#### .<br>Für die Kostengruppen der 1. und 2.Ebene DIN 276

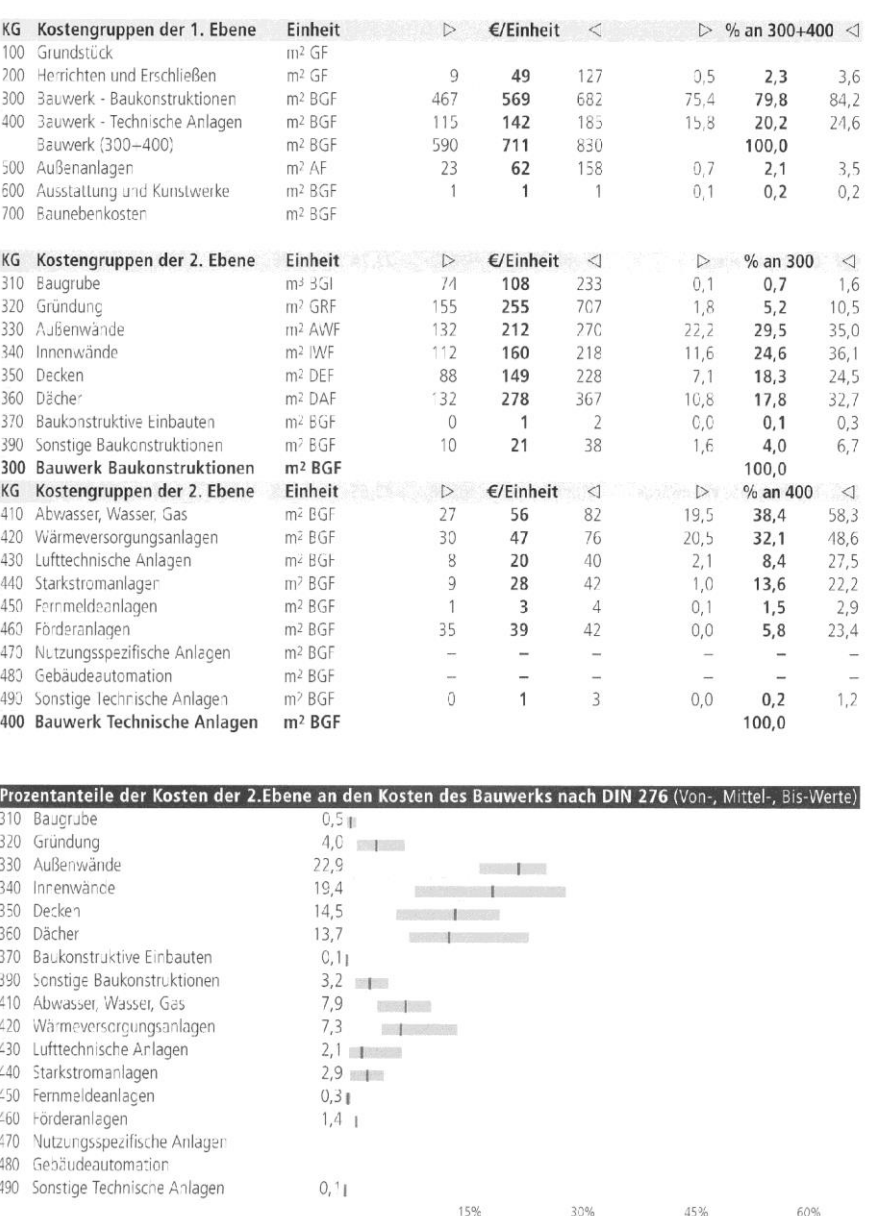

 $\mathbf{r}$ 

пſ

 $0,5$ 

 $0.2$ 

 $\overline{\phantom{a}}$ 

 $\frac{1}{\sqrt{2}}$ 

 $\bar{\omega}$ 

1,6

 $1,0$ 

 $0,1$ 

 $0,9$ 

 $0,0$ 

 $0,0$ 

 $2,1$ 

 $0,0$ 

 $1,0$ 

14.3

 $3,6$ 

 $1.4$ 

 $0,8$ 

 $2,2$ 

 $3,2$ 

 $0, 0$ 

 $\sim$ 

 $1, 3$ 

 $3.3$ 

 $0,7$ 

 $\sim$ 

 $1,1$ 

 $42,8$ 

 $4.9$ 

 $0.9$ 

 $0,4$ 

 $0,5$ 

 $\mathcal{L}$ 

 $\omega$ 

 $\omega$ 

 $0,5$ 

 $\overline{\phantom{a}}$ 

 $\overline{\phantom{a}}$ 

 $0,0$ 

 $\overline{\phantom{a}}$ 

 $C, C$ 

 $\overline{\phantom{a}}$ 

 $0,0$ 

 $0,4$ 

16,4

 $0, 5$ 

 $0.0$ 

Kosten: 2.Quartal 2016, Bundesdurchschnitt, inkl. 19% MwSt.

 $BGF \triangleleft$ 18

12

i.

÷

59

 $32$ 

 $\overline{4}$ 

90

6

 $10<sup>10</sup>$ 

37

11

49

219

95

 $30<sup>°</sup>$ 

43

 $81$ 

 $96$ 

29

 $\frac{1}{2}$ 50

70

42

 $\sim$ 

66

442

93

40 44

 $33<sup>3</sup>$ 

 $\overline{\phantom{a}}$ 붙

 $\overline{2}$ 

35

 $\overline{\phantom{a}}$ 

 $\bar{a}$ 

 $\overline{3}$ 

 $\overline{4}$ 

 $\sim$ 

40

 $\sim$ 

53

168

53

 $\overline{3}$ 

 $\triangleright$  % an 300+400  $\triangleleft$ 

 $1,5$ 

 $0,6$ 

 $\sim$ 

 $0,1$ 

 $0,1$ 

4,9

 $2,4$ 

 $0,6$  $5,8$ 

 $0,2$ 

 $0,5$ 

 $5,2$ 

 $0.4$ 

 $2,6$ 

24.8

 $7,6$ 

 $2,9$ 

 $2,9$ 

 $8,2$ 

8.5

 $1,1$ 

 $3,9$ 

6,6

 $3,2$ 

 $\sim$   $-$ 

 $5,2$ 

 $50,2$ 

7.9

 $2,1$ 

1,8

 $2,5$ 

 $0,0$ 

 $0,1$ 

 $2,8$ 

 $\equiv$ 

 $\frac{1}{2}$ 

 $0,1$ 

 $0,1$ 

 $0, 2$ 

 $\sim$ 

 $1,4$ 

 $\sim$ 

 $2,1$ 

 $21,0$ 

 $4,1$ 

 $0, 2$ 

 $\sim$ 

 $\overline{\phantom{a}}$ 

 $2,6$ 

 $1,6$ 

 $\equiv$ 

 $\sim$ i.

8,2

 $4,4$  $0.6$ 

 $12,7$ 

 $0,8$ 

1,5

 $5,2$ 

 $1,5$ 

6,9

 $30,8$ 

 $13,4$ 

 $4,2$ 

6,0

 $11.4$ 

13.5

 $4,1$ 

 $\sim$ 

 $7,0$ 

9,8

 $5,9$ 

 $\sim$ 

 $9,3$ 

 $62,1$ 

13,0

5,6

 $6,2$ 

 $4,6$ 

 $\overline{\phantom{a}}$ 

 $\sim$ 

 $0.3$ 

4,9

 $\omega$ 

 $\mathbb{C}$  ,  $\!4$ 

 $\frac{1}{2}$ 

 $C, 6$ 

 $\bar{\omega}$ 

 $5,6$ 

 $\geq$ 

 $7.4$ 

23,6

 $7,5$ 

 $0,4$ 

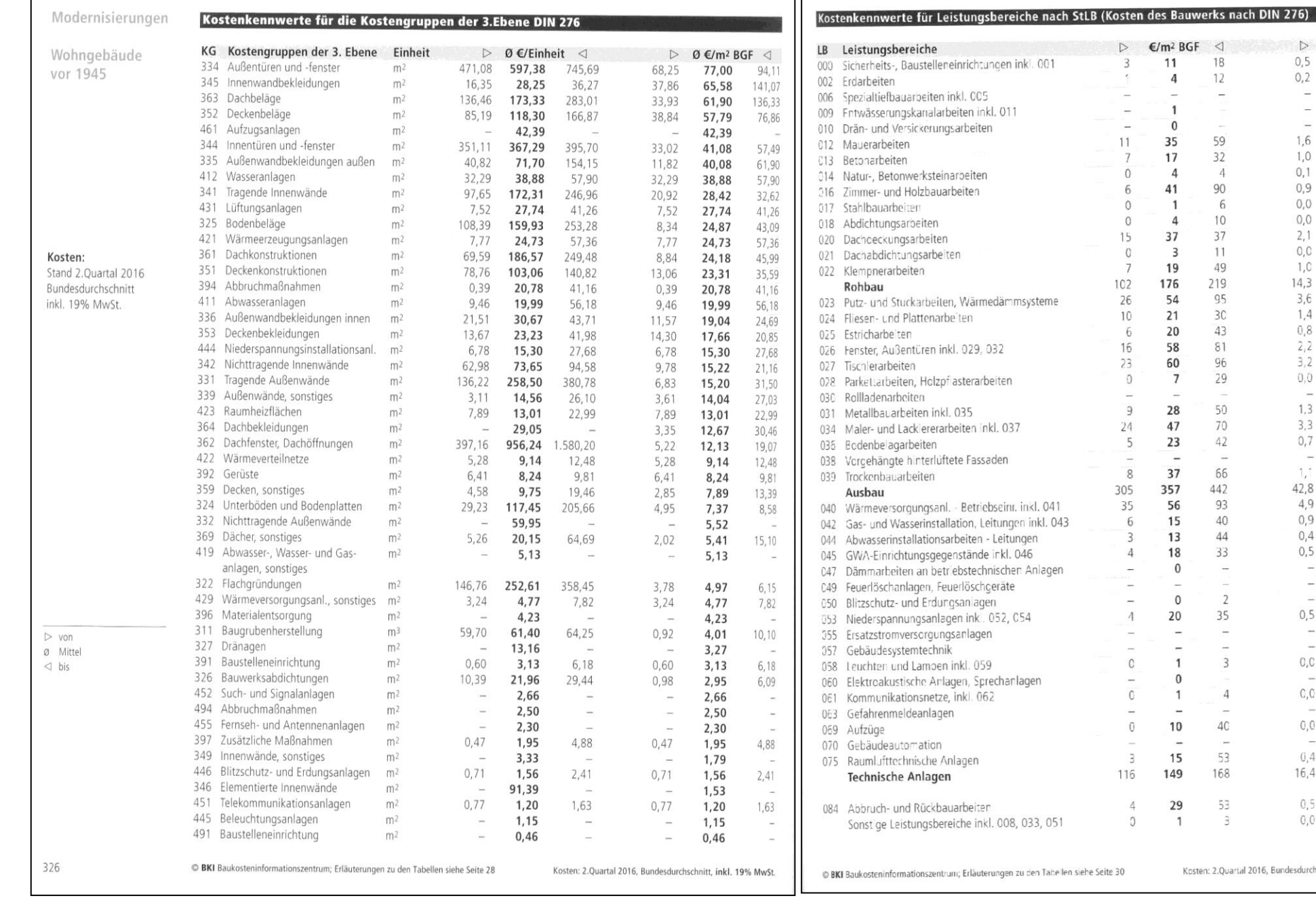

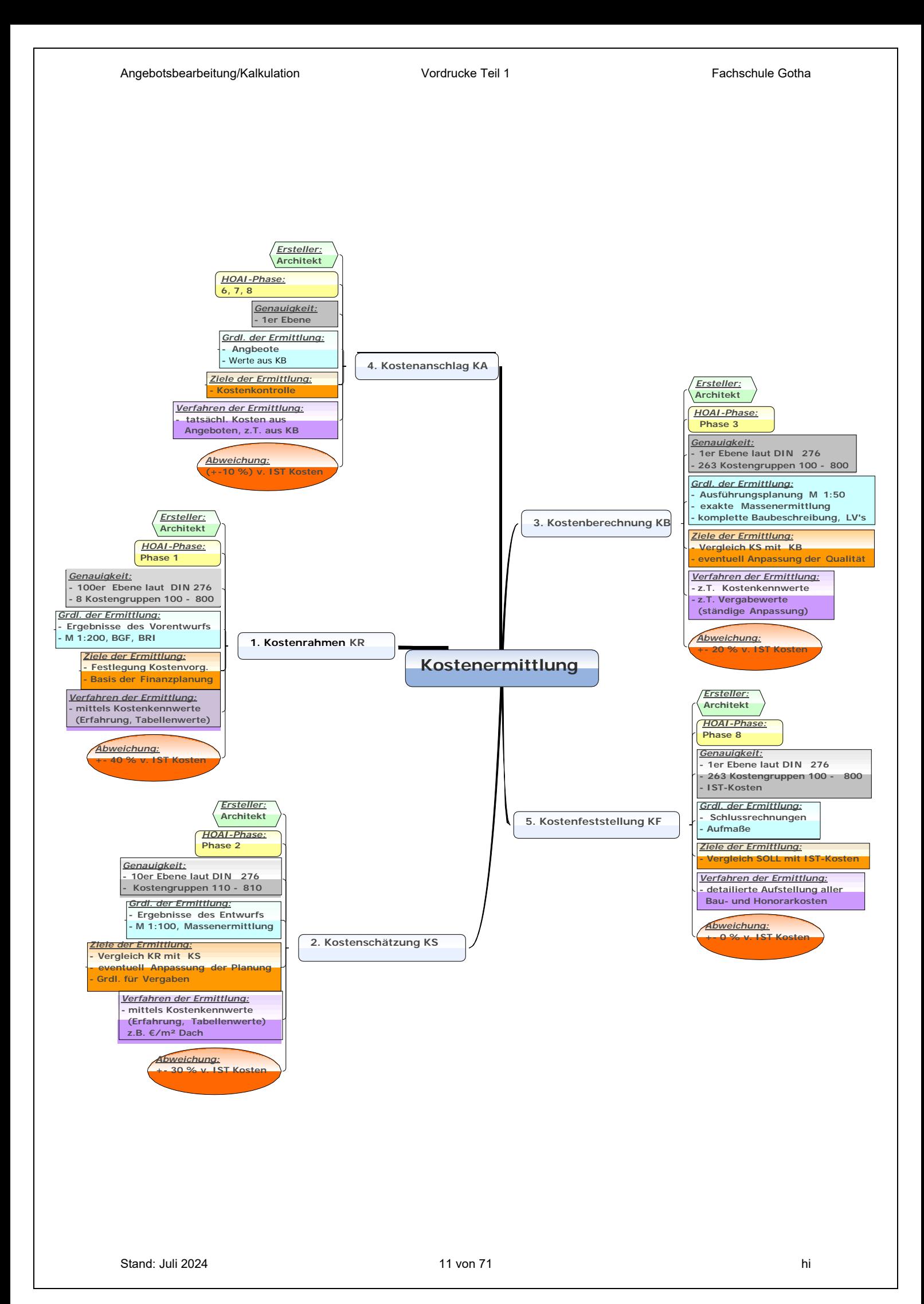

## Ablauf der Honorarermittlung **Honorarzonen % der erbrachten Leistungsphase Honorar (netto) Anrechenbare Kosten Honorartafeln Honorarzonen (Schwierigkeitsgrad) Honorare für 100 %**   $\frac{1}{2}$  aller Leistungsphasen  $\begin{vmatrix} x \\ y \end{vmatrix}$ **+ eventuellen Umbauzuschlag + eventuellen Nebenkosten Honorar (brutto) + 19 % MwSt. Objektplanung**

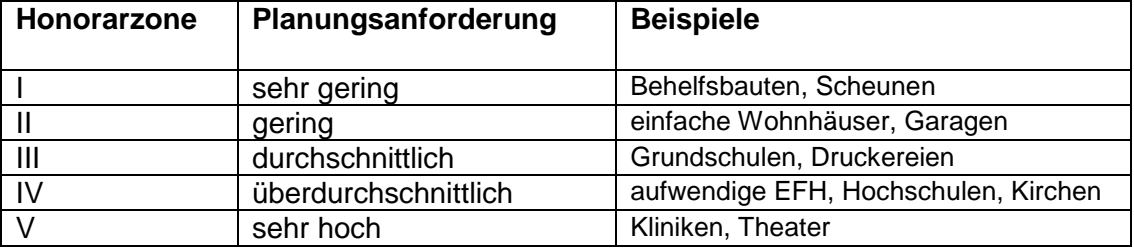

## **Leistungsphasen**

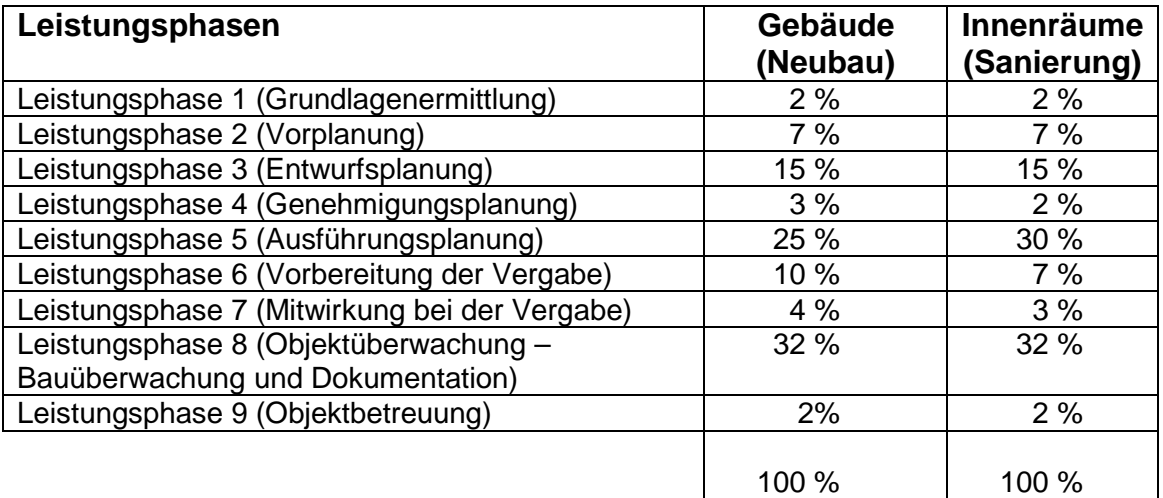

## Honorartafel

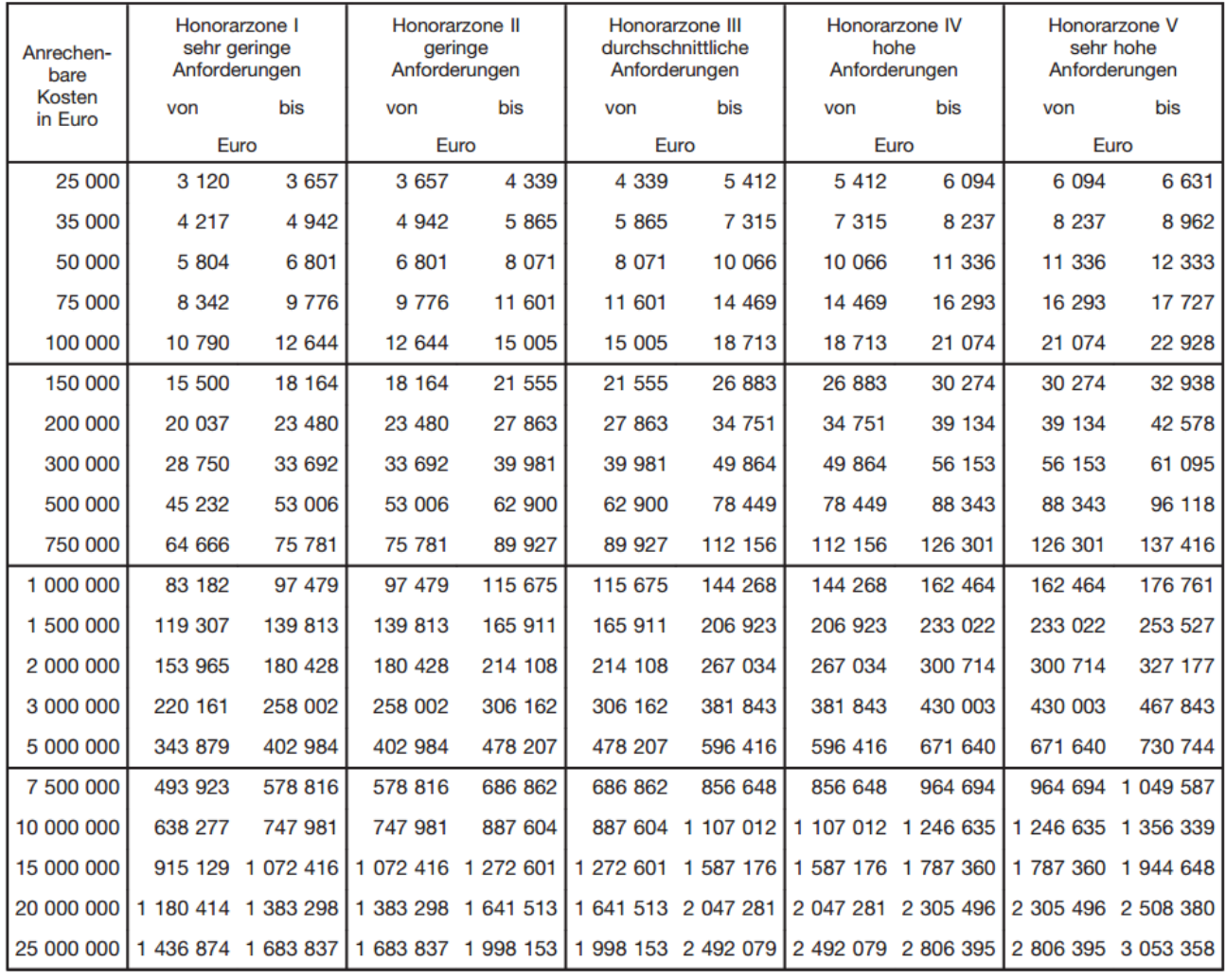

## Interpolation von Zwischenwerten

$$
A = A_1 + (A_2 - A_1) \cdot \frac{P - P_1}{P_2 - P_1}
$$

- A = gesuchtes Honorar
- $A_1$ = Honorar des kleineren Wertes
- A2= Honorar des größeren Wertes
- P = anrechenbare Kosten zum
	- gesuchten Honorar
- P<sub>1</sub>= anrechenbare Kosten des kleineren Wertes
- P<sub>2</sub>= anrechenbare Kosten des größeren Wertes

## Übung HOAI

#### *Aufgabe 1*

Ein Architekt erhält den Planungsauftrag für die Sanierung einer Schule. Die Planungsleistung umfasst die Planungsphasen 1 – 7 der HOAI. Als Honorarsatz wurde der Mittelsatz der Honorartafel vereinbart. Des Weiteren werden 3 % Nebenkosten zugestanden.

Berechnen Sie das Honorar auf Grundlage nachstehender Kostenschätzung.

#### *Kostenschätzung*

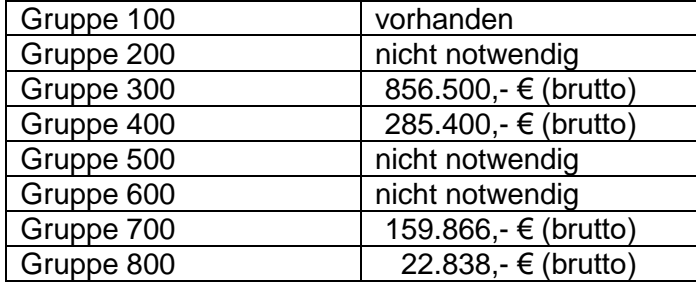

#### *Aufgabe 2*

Eine Planungsgruppe hatte die Gesamtplanung eines Mehrfamilienhauses im Auftrag. Während der Planung kommt es zum Streit zwischen Bauherr und Planungsgruppe. Daraufhin kündigt der Bauherr den Vertrag nach Übergabe der Ausführungsplanung. Er fordert die Planungsgruppe auf, die Honorarrechnung kurzfristig zu erstellen.

Im Vertrag war folgendes vereinbart:

- überdurchschnittliche Schwierigkeit (hohe Schwierigkeit Technische Ausrüstung)
- Mindestsatz
- Nebenkosten 2 %

Zum Zeitpunkt der Kündigung des Vertrages lag lediglich ein Kostenrahmen der Planungsgruppe vor. Dieser belief sich auf 435.680,- € (brutto) für die Kostengruppen 300 und 400.

Berechnen Sie das Honorar für die Planungsgruppe.

#### **Was sollte im Architektenvertrag geregelt werden:**

Genaue Bezeichnung des Projekts

Vorläufige Einstufung der Honorarzonen (Schwierigkeitsgrad)

Festlegung der vom Architekten zu übernehmenden Leistungsphasen

Honorarsatz

Eventuelle Zuschläge (z. B. Umbauzuschlag oder Modernisierungszuschlag)

Ermittlung der anrechenbaren Kosten (als Grundlage für die Honorarberechnung)

Fälligkeit der Honorarforderungen

Festlegung der Bauzeit

Erstattung von Nebenkosten (Portokosten, Telefongebühren, Kopierkosten etc.)

Einschaltung von Sonderfachleuten (z. B. Bodengutachter, Tragwerksplaner oder Landschaftsarchitekt)

Umfang der vom Architekten unterhaltenen Haftpflichtversicherung

Umfang und Dauer der Gewährleistung

## **E-Vergabe öffentlicher Aufträge**

- ab dem **18.10.2018** werden alle öffentlichen Aufträge (in der Oberschwelle) nur noch per E-Vergabe ausgeschrieben, ab 01.01.2019 müssen die Vergabestellen digitale Angebote annehmen
- folgende Voraussetzung muss der Bewerber (Baufirma) erfüllen

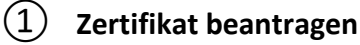

- jeder Bewerber (Baufirma) muss eine digitale "Visitenkarte"  $\rightarrow$  Zertifikat erwerben
- damit wird eine eindeutige Identifizierung ermöglicht und eine Rechtsverbindlichkeit erzeugt
	- → mit der Beantragung muss eine **zeichnungsberechtigte** Person des Unternehmens ausgewählt werden (z. B. Chefchen)
- es gibt z. Z. **sechs** Möglichkeiten ein Zertifikat zu erwerben
- die einfachste Möglichkeit wäre über:

**[Allgeier IT Solutions GmbH](https://zertifikate.allgeier-it.de/vergabe/)** → <https://zertifikate.allgeier-it.de/vergabe/>

Gültigkeit: 4 Jahre Kosten: 139,- € (netto) Bearbeitungsdauer: ca. 1 – 2 Wochen Akzeptanz: alle gängigen E-Vergabe Portale

### ② **Java installieren**

- auf dem "Kalkulationscomputer" der Firma muss zwingend Java installiert sein
- ist es meistens, wenn nicht dann  $\rightarrow$  [www.java.com/de/download](http://www.java.com/de/download)
- downloaden und installieren

#### ③ **Angebotsassistent auf Rechner installieren**

- \*\*\*Achtung\*\*\*  $\rightarrow$  erst installieren, wenn das Zertifikat da ist
- über folgenden Link den Angebotsassistenten beziehen

→ https://www.evergabe-online.de/downloads/installer/evergabeapp?4

- $\rightarrow$  Unternehmen  $\rightarrow$  Software
- Datei downloaden und installieren (starten)
- mit erstmaligen Start des Assistenten muss man sich registrieren
	- $\rightarrow$  dazu braucht man das Zertifikat

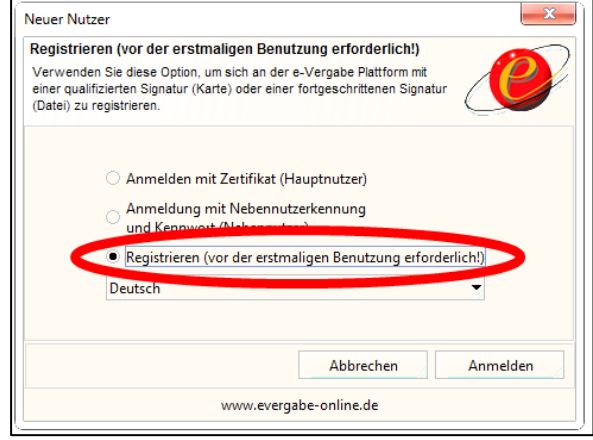

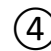

#### ④ **an einer E-Vergabe teilnehmen**

- hier nur die Kurzform (mehr auf [www.evergabe-online.de\)](http://www.evergabe-online.de/)
	- a) Angebotsassistenten starten
	- b) Anmelden im Angebotsassistenten
	- c) Ausschreibung suchen → *Verfahren* → *Suchen*
	- d) Vergabeunterlagen anfordern
	- e) Unterlagen exportieren (vom Assistenten auf Festplatte)
	- f) Unterlagen ausfüllen (LV kalkulieren, EFB's ausfüllen usw.)
	- g) Unterlagen signieren
	- h) Unterlagen importieren (in Angebotsassistenten)
	- i) Angebot / Unterlagen versenden (innerhalb des Angebotsassistenten)

#### ⑤ **Nachweise des Bieters / Präqualifikationsverfahren**

- ist das Angebot erfolgreich hochgeladen (versendet), dann fängt die Prüfung der Vergabestelle an
- der Bieter muss mit dem Angebot seine **Eignung** nachweisen
- dies wird zunehmend mittels dem **Präqualifikationsverfahren** abgewickelt
- das Verfahren wird ausführlich unter [www.pq-verein.de](http://www.pq-verein.de/) erklärt
- es gibt derzeit **fünf** Präqualifizierungsstellen
- als Beispiel soll der Anbieters DQB kurz vorgestellt werden

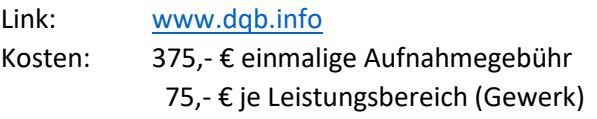

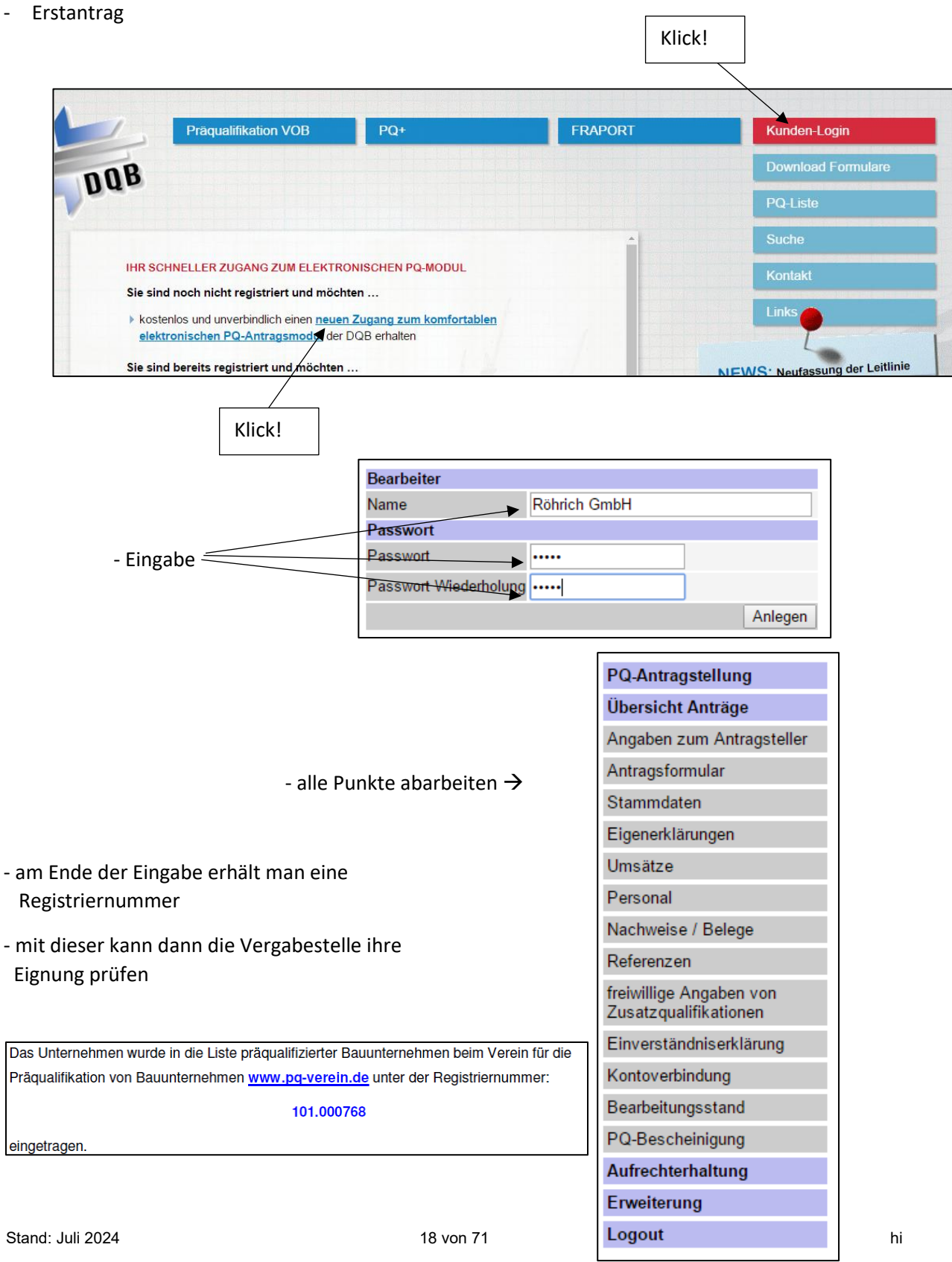

Die Fa. Billig und Ärger schickt dem NU Trübsinnig ein LV. Trübsinnig unterbreitet ein Angebot für die Durchführung von Erdarbeiten zum Preis von 50.000,- € (netto).

Die Fa. Billig und Ärger schreibt, Trübsinnig könne die Arbeiten ausführen, müsse aber einen Preisnachlass von 10% gewähren. Da die Arbeiten äußerst eilbedürftig sind, beantwortet Trübsinnig dieses Schreiben nicht, sondern beginnt schon am nächsten Tag mit den Arbeiten und führt diese zur Zufriedenheit aus.

Bei der SR berechnet Trübsinnig den vollen Preis (50.000,- €) und verweist darauf, er habe in der Fachschule gelernt, dass ein Vertrag Angebot und Annahme voraussetzt. Der Änderung (10% Nachlass) hatte er nicht zugestimmt.

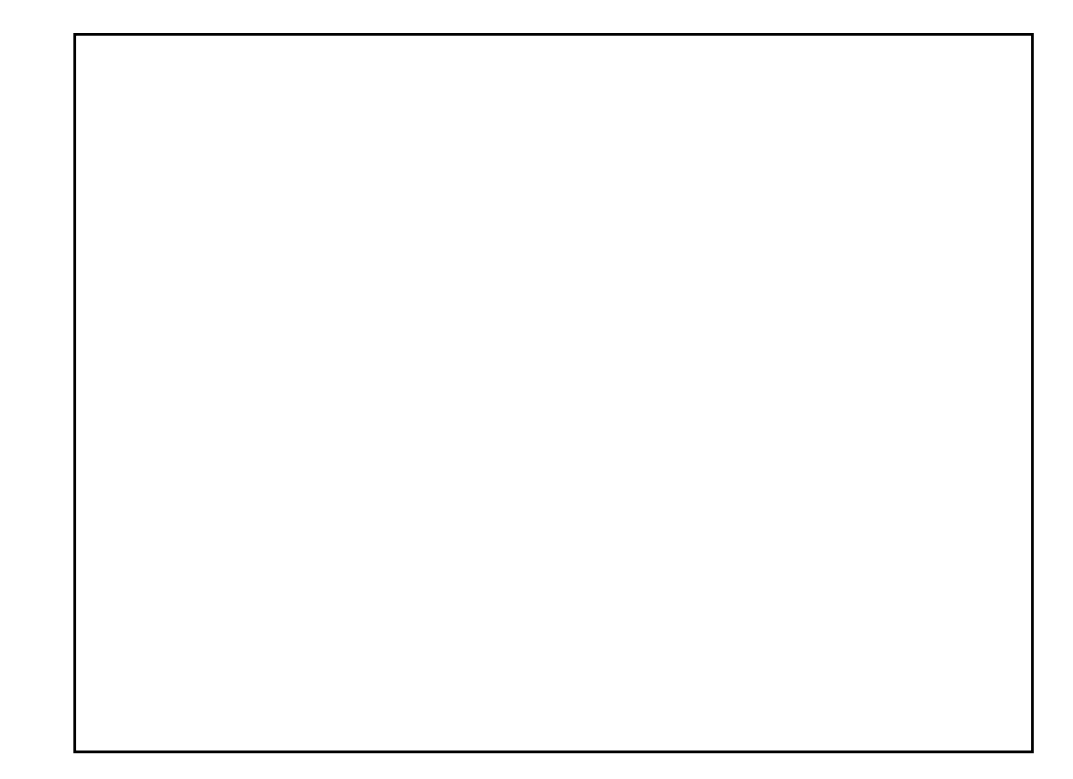

Fragen zur VOB/B

Angebotsbearbeitung/Kalkulation **Material State Vordrucke Teil 1** Fachschule Gotha

#### **Frage 2**

Die Architekten Wunderschön & Eitel erteilen der Firma Maloche GmbH folgenden Auftrag: "Auftraggeber: Bauherrengemeinschaft Eichenweg, Gotha, 20 WE, abgehängte Decke." Das LV weist aus: EP 48,- €/m² Deckenfläche. 8 WE's mit 100 m² 2 WE's mit 200 m² 10 WE's mit 80 m² Die Arbeiten werden ausgeführt. Anschließend wird die Rechnung erteilt. Niemand zahlt. Wer muss überhaupt zahlen?

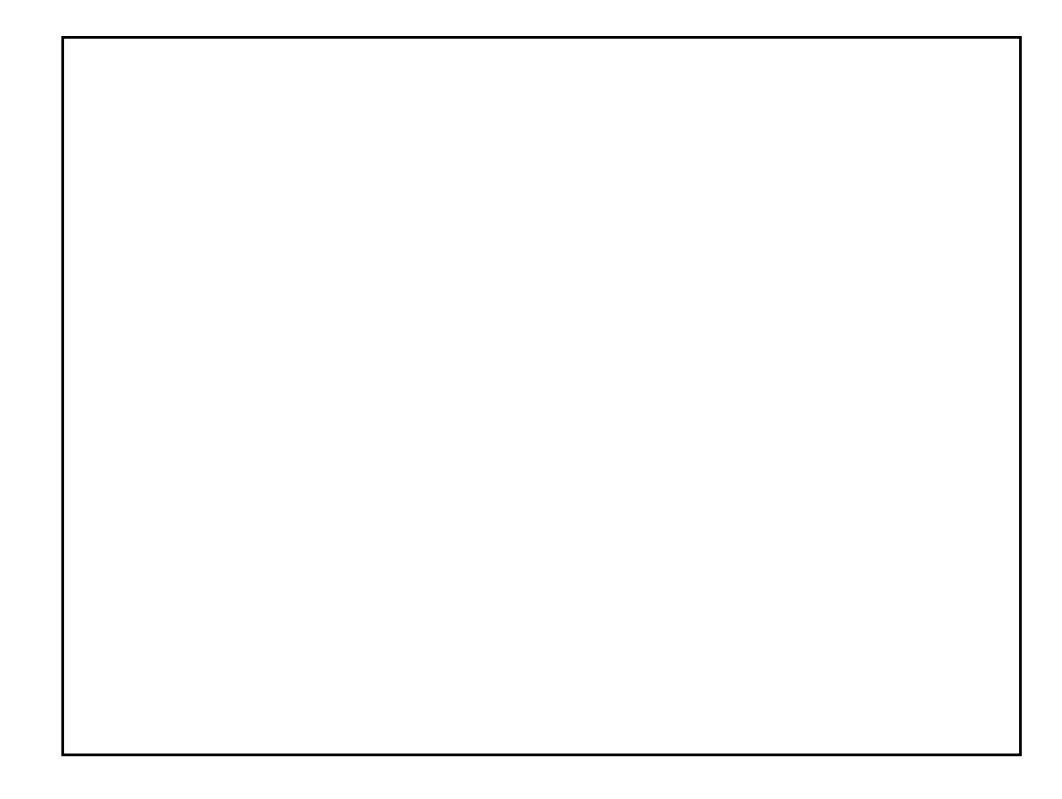

Der GU Gnadenlos hat mit der Fa. Sparsam einen NU-Vertrag geschlossen, die Rohbauarbeiten zu einer neuen Gewerbehalle durchzuführen.

Im Verhandlungsprotokoll wurde vereinbart: Nachtrags- und Zusatzleistungen können nur schriftlich durch den Bauherren beauftragt werden.

Die Auftragssumme beträgt 250.000,- €. Während des Bauablaufes stellt sich heraus, dass einige zusätzliche Wände, die im ursprünglichen LV nicht erfasst sind, noch errichtet werden müssen. Damit sind Zusatzkosten in Höhe von 5.000,- € verbunden. Da es sich – wie immer – um eine Terminbaustelle handelt, erteilt der bauleitende Architekt diesen Zusatzauftrag und die Arbeiten werden sofort von der Fa. Sparsam ausgeführt.

Der Auftraggeber weigert sich später, diese Zusatzkosten zu zahlen. Wer muss zahlen?

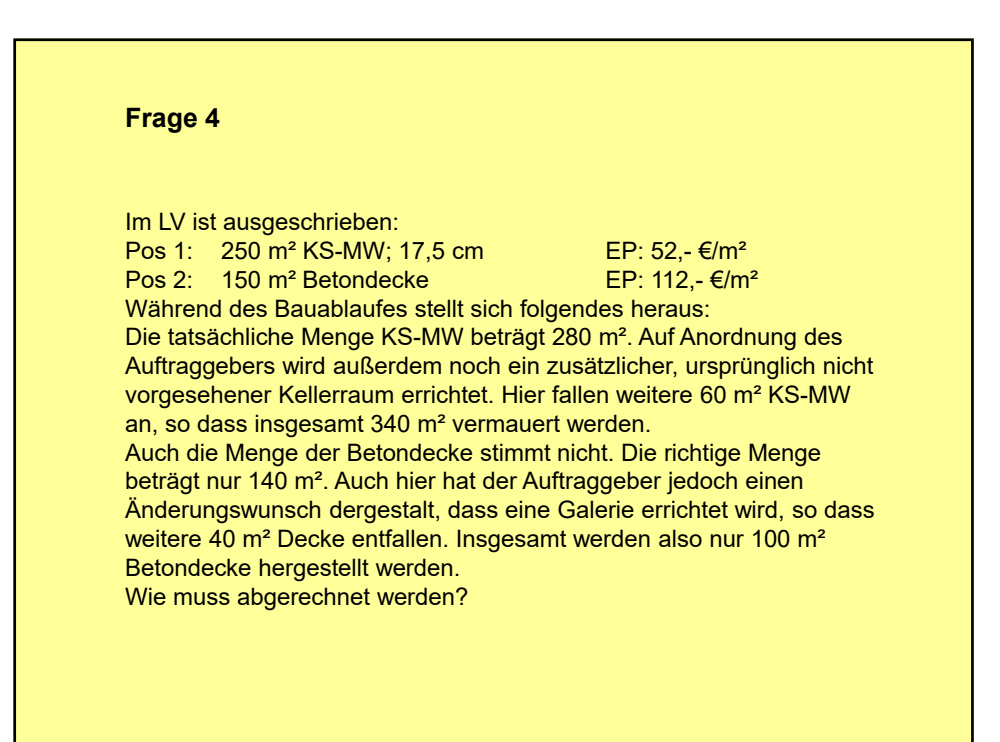

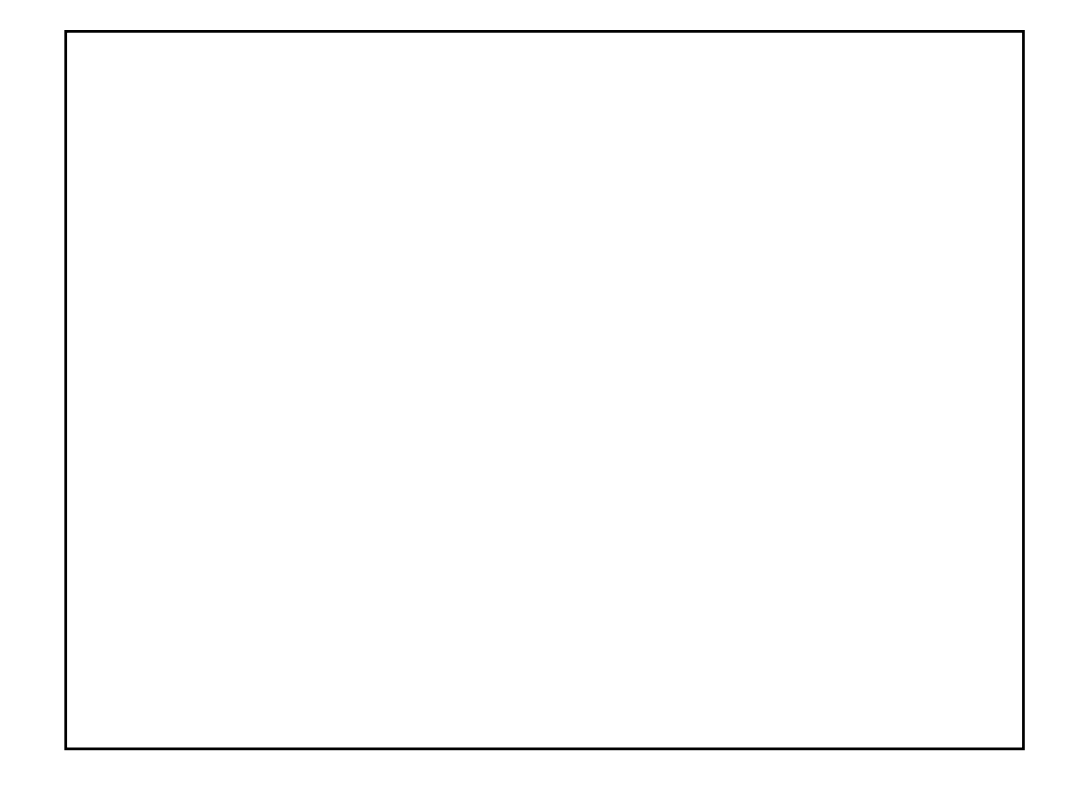

Die Fa. Tief&Hoch AG führt als GU ein Einkaufszentrum schlüsselfertig aus. Mit den Pflasterarbeiten der Parkplätze hat sie als NU die Fa. Schmidt-Pflaster GmbH beauftragt. Diese meldet während der Ausführung Insolvenz an. Der vom GU erstellte Kassensturz ergibt, dass Leistungen im Wert von 100.000,- € erbracht worden sind. 80.000,- € dafür sind gezahlt. Der Gesamtauftrag belief sich auf 250.000,- €. Dem Oberbauleiter, dem Bauleiter und dem Kaufmann der Fa. Tief&Hoch AG fällt ein Stein vom Herzen. Zwischenzeitlich gründet die Gesellschafter der Fa. Schmidt-Pflaster GmbH eine neue Gesellschaft, die Fa. Pflaster-Schmidt GmbH. Diese bietet der Fa. Tief&Hoch AG an, in den Vertrag mit der Fa. Schmidt-Pflaster GmbH einzusteigen und zwar gegen Zahlung der restlichen Vergütung und gegen Übernahme der vollen Gewährleistung auch für die bereits ausgeführten Leistungen. Mit einem breiten Grinsen ist Fa. Tief&Hoch AG sofort einverstanden, die Absprache wird wechselseitig bestätigt, ein Vertrag geschlossen. Nach ordnungsgemäßem Abschluss aller Arbeiten werden die restlichen 170.000,- € an die Fa. Pflaster-Schmidt GmbH ausgezahlt. Jetzt meldet sich der Insolvenzverwalter der Fa. Schmidt-Pflaster GmbH und fordert 20.000,- €, zu Recht?

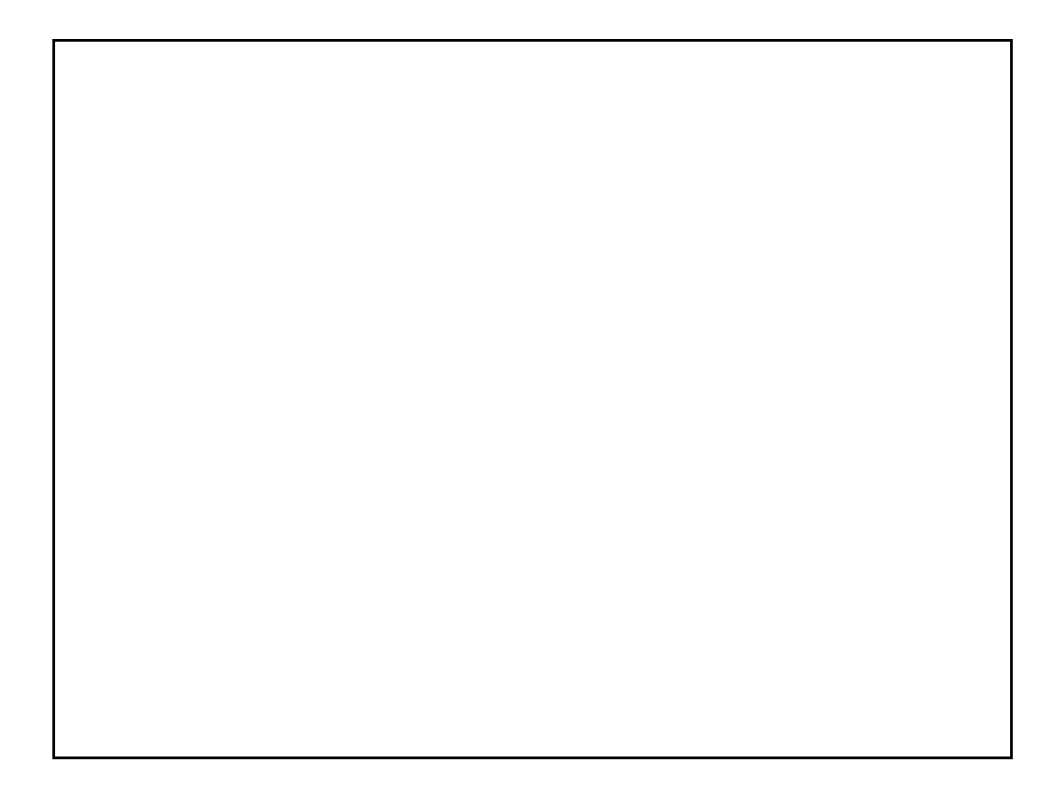

Angebotsbearbeitung/Kalkulation **Material State Vordrucke Teil 1** Fachschule Gotha

#### **Frage 6**

Die Fa. Fensterbau Sonnenklar GmbH hat als NU für einen GU die Fenster für ein Bürogebäude komplett eingebaut. Sie verlangt nunmehr entsprechend VOB/B § 12 die förmliche Abnahme vom GU. Der GU verweigert die Abnahme mit dem Hinweis, das doch die förmliche Abnahme des Bauherren erst mit Gesamtfertigstellung des Bauvorhabens also voraussichtlich in 4 Monaten ansteht. Des weiteren weist der GU den NU darauf hin, seine Leistung doch bis zur Bauherrenabnahme zu schützen. Wie sollte sich die Fa. Fensterbau Sonnenklar GmbH verhalten?

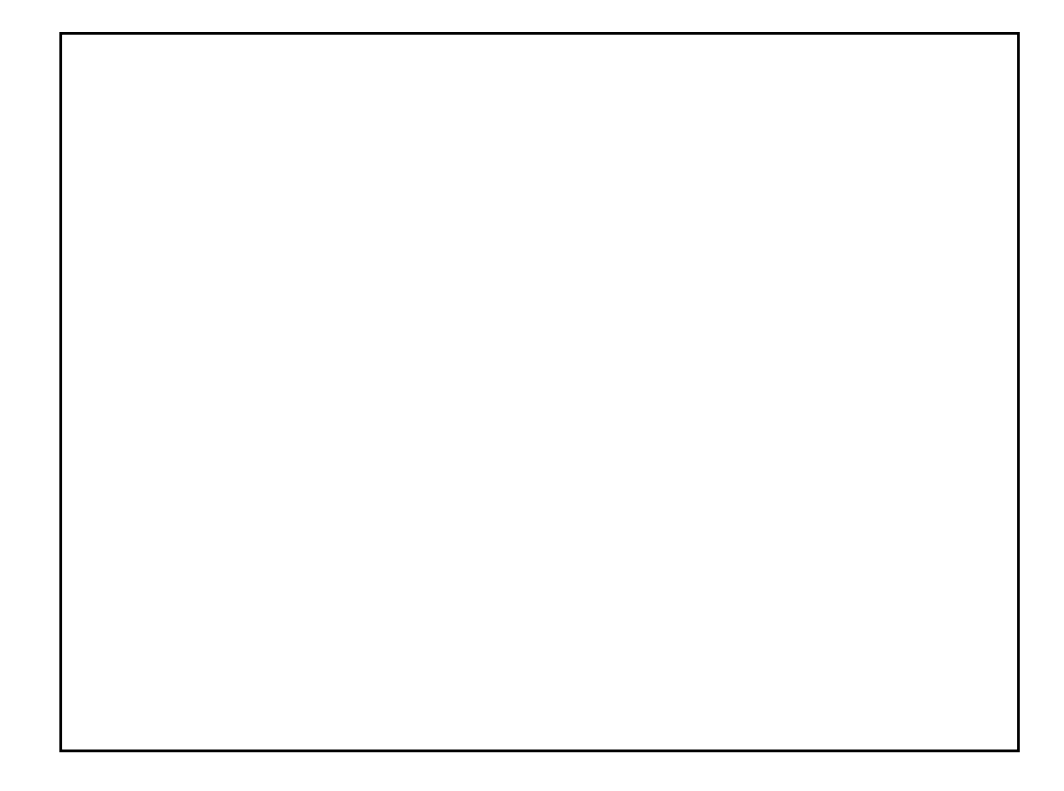

Die Fa. Buddelflink erhält den Auftrag zur Ausführung eines WDVS an den Fassaden eines Wohnparks. Zum Zeitpunkt des Vertragsabschlusse war eine 8 cm dicke Dämmung für Außenwände vorgeschrieben (Wärmeschutzverordnung). Während der zweijährigen Bauzeit werden die Anforderungen erhöht, eine 12 cm starke Dämmung (GEG) ist erforderlich. Der Bauherr weist die Fa. Buddelflink auf diesen Umstand hin und verweigert die förmliche Abnahme. Des weiteren fordert er die Fa. Buddelflink auf die Fassaden aller Häuser des Wohnparks nachzubessern. Zu Recht?

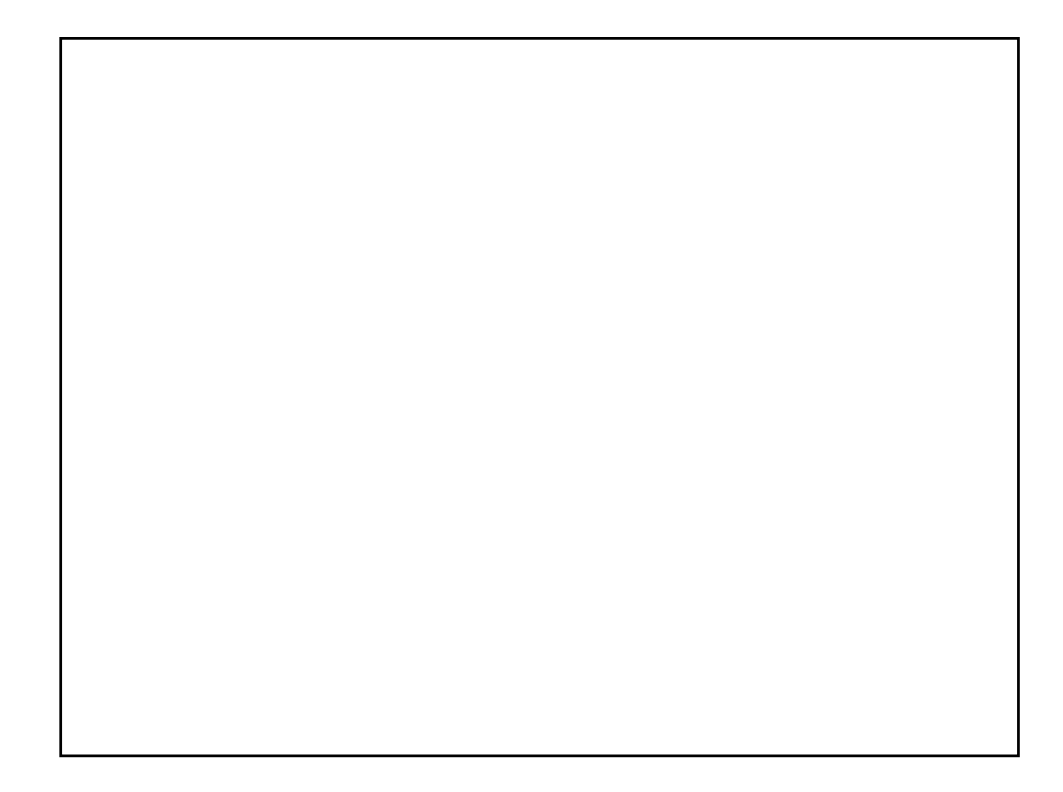

Bauherr Peter Lustig beauftragt die Firma Fix mit der Ausführung der Rohbauarbeiten zu einem 8-Familien-Haus. Während der Ausführung der Arbeiten stellt Architekt Siegfried Sorgfalt fest, dass die Drainageleitung nicht an den Sickerschacht angeschlossen wurde. Außerdem verwendet Fa. Fix wasserundurchlässiges Material zur Verfüllung. Nachdem Fa. Fix auf zwei Mängelrügen des Architekten Sorgfalt nicht reagiert hat, setzt Peter Lustig selbst noch einmal eine letzte Frist mit der Androhung, dass bei fruchtlosem Ablauf die Nacherfüllungsarbeiten auf Kosten der Fa. Fix von einer Drittfirma ausgeführt würden. Gesagt, getan. Die restlichen Arbeiten erledigt Fa. Fix zur Zufriedenheit von Lustig und Sorgfalt. Bei der Schlussabrechnung schlägt Sorgfalt vor, die Nacherfüllungskosten in Höhe von 15 000,- € von der Rechnung abzuziehen, zu Recht?

Der Auftrag zur Ausführung eines Verwaltungsgebäudes als GU wird von einem privaten Auftraggeber erteilt.

Eine der Grundlagen des Vertrages ist der vom Bauherren erstellte Terminplan, dessen Nichteinhaltung mit einer hohen Vertragsstrafe belegt ist. Als besondere Regelung beinhaltet der Vertrag, dass die Erdarbeiten bis OK Planum der Baugrubensohle bauseits von einem mit dem Auftraggeber befreundeten Erdbauunternehmen ausgeführt werden. Bei der Abnahme der termingerecht erbrachten Erdarbeiten stellen Sie fest, dass das Planum der Baugrubensohle aus nicht feststellbaren Gründen um 20 cm zu tief liegt. Frage:

1. Wie reagieren Sie gegenüber dem Auftraggeber? Beziehen Sie den Erdbauer in Ihre Reaktion mit ein, wenn ja, in welcher Form?

2. Entstehen aus dieser Situation Mehrkosten und Terminverschiebungen? Sind die eventuell entstehenden Mehrkosten nachtragswürdig. Wie könnte ein Nachtrag aussehen?

Die Straßenbaufirma Walze hat im Rahmen eines VOB-Angebotes für einen öffentlichen Auftraggeber Einheitspreise für den Erdaushub und die spätere Verfüllung mit Frostschutzkies und anderen Materialien angeboten. Nachdem in der Ausschreibung keine Aushubtiefe genannte war, nahm die Firma Walze diese mit 0,65 m an, da im Straßenbau ein allgemein gültiger diesbezüglicher Erfahrungssatz besteht. Diese Annahme wurde durch eine Überprüfung der ausgeschriebenen Menge in den einschlägigen Positionen bestätigt. Bei Ausführung der Leistung zeigte sich, dass bei Erreichen der angenommenen Aushubtiefe noch kein tragfähiger Boden erreicht war. Auf Anordnung des Auftraggebers hob die Fa. Walze daraufhin bis zu einer Tiefe von 1,60 m aus und baute später auch entsprechend mehr Material ein.

Hat die Fa. Walze Anspruch auf Vergütung der Mehrleistung und wenn, auf welcher Grundlage?

10

Sonderdruck des BTGA - Bundesindustrieverband Technische Gebäudeausrüstung e. V., Bonn

#### Allgemeine Vertragsbedingungen für die Ausführung von Bauleistungen (VOB Teil B)1'2

#### Ausgabe <sup>2016</sup>

s1

#### Art und Umfang der Leistung

- (1) Die auszuführende Leistung wird nach Art und Umfang durch den Verlrag beslimmt. Als Beslandteil des Verlrags gellen auch die Allgemeinen Techn¡schen Vertragsbed¡ngungen für Bauleistungen (VOB/C).
- (2) Bei Widersprüchen im Vertrag gelten nacheinander:
	- a) die Leistungsbeschreibung,
	- b) die Besonderen Vertragsbedingungen.
	- c) etwaige Zusätzliche Vertragsbedingungen, d) etwaige Zusätzliche Technische Vertragsbedingungen,
	-
	- e) die Allgemeinen Technischen Vertragsbedingungen fúr Bauleistungen,
- 0 die Allgemeinen Vertragsbedingungen fùr die Ausführung von Bauleìstungen.
- (3) Ànderungen des Bauentwurfs anzuordnen, bleibt dem Auftraggeber vorbehalten.
- 4) Nicht vereinbarte Leistungen, die zur Ausführung der vertraglichen Leistung erfor-<br>derlich werden, hat der Auftragnehmer auf Verlangen des Auftraggebers mit aus-<br>zuführen, außer wenn sein Betrieb auf derartige Leistunge Andere Leistungen können dem Auftragnehmer nur mit seiner Zustimmung übertragen werden

#### s2

#### Vergütung

- 1) Durch die vereinbarten Preise werden alle Leistungen abgegolten, die nach der Leistungsbeschreibung, den Besonderen Verfragsbedingungen, den Verfragsbedingungen, den Verfragsbedingungen, den Zusätzlichen Technischen Ver werblichen Verkehrssitte zur vertraglichen Leistung gehören.
- (2) Die Vergütung wird nach den vertragl¡chen Einheitspreisen und den tatsächlich ausgeführten Leisiungen berechnet, wenn keine andere Berechnungsart (2. B. durch Pauschalsumme, nach Stundenlohnsälzen, nach Selbstkosten) vereinbart ist.
- (3) 1. Weicht die ausgeführte Menge der unter einem Einheitspreis erfassten Leistung oder Teilleistung um nicht mehr als 10 v. H. von dem im Vertrag vorgesehenen Umfang ab, so gilt der vertragliche Einheitspreis.

2. Für die über 10 v. H. hinausgehende Überschreitung des Mengenansatzes ist auf<br>Verlangen ein neuer Preis unter Berücksichtigung der Mehr- oder Minderkosten zu vereinbaren.

3. Bei einer über 10 v. H. hinausgehenden Unterschreitung des Mengenansatzes ist auf Verlangen der Einheitspreis für die tatsächlich ausgeführte Menge der Leistung oder Teilleistung zu erhöhen, soweit der Auftragnehmer nicht durch Erhöhung der<br>Mengen bei anderen Ordnungszahlen (Positionen) oder in anderer Weise einen<br>Ausgleich erhält. Die Erhöhung des Einheitspreises soll im Wesentl Menge ergibt. Die Umsatzsteuer wird entsprechend dem neuen Preis vergütet.

4. Sind von der unter einem Einheitspreis erfassten Leistung oder Teilleistung andere Leistungen abhängig, für die eine Pauschalsumme vereinbart ist, so kann mit der Anderung des Einheitspreises auch eine angemessene Anderung der Pauschalsumme<br>Gefordert werden.

- (4) Werden im Vertrag ausbedungene Leistungen des Auftragnehmers vom Auftraggeber selbst übernommen (z. B. Lieferung von Bau-, Bauhilfs- und Betriebsstoffen), so gilt,<br>wenn nichts anderes vereinbart wird, § 8 Absatz 1 Nummer 2 entsprechend.
- (5) Werden durch Änderung des Bauentwurfs oder andere Anordnungen des Auftraggebers die Grundlagen des Preises für eine im Vertrag vorgesehene Leistung geän-<br>dert, so ist ein neuer Preis unter Berücksichtigung der Mehr- oder Minderkosten zu<br>vereinbaren. Die Vereinbarung soll vor der Ausführung getr
- (6) 1. Wird eine im Vertrag nicht vorgesehene Leistung gefordert, so hat der Auftragnehmer Anspruch auf besondere Vergütung. Er muss jedoch den Anspruch dem Auftrâggeber ankündigen, bevor er m¡t der Ausführung der Lelstung beginnt.

2. Die Vergütung bestimmt sich nach den Grundlagen der Preisermittlung für die<br>vertragliche Leistung und den besonderen Kosten der geforderten Leistung. Sie ist möglichst vor Beginn der Ausführung zu vereinbaren,

(7) 1.lst als Vergütung der Leistung eine Pauschalsumme vereinbart, so bleibt die Vergütung unverändert. Weicht jedoch die ausgeführte Leistung von der vertraglich<br>vorgesehenen Leistung so erheblich ab, dass ein Festhalten an der Pauschalsumme<br>nicht zumutbar ist (§ 313 BGB), so ist auf Verlangen ein Aus

2. Die Regelungen der Absätze 4, 5 und 6 gellen auch bei Vereinbarung eìner Pauschalsumme.

3. Wenn nichts anderes vereinbart ist, gelten die Nummern 1 und 2 auch für Pauschalsummen, die für Teile der Leistung vereinbart sind; Absatz 3 Nummer 4 bleibt unberührt.

8) 1. Leistungen, die der Auftragnehmer ohne Auftrag oder unter eigenmächtiger<br>Abweichung vom Auftrag ausführt, werden nicht vergütet. Der Auftragnehmer hat sie auf Verlangen innerhalb einer angemessenen Frist zu beseitigen; sonst kann es auf seine Kosten geschehen. Er haftet außerdem für andere Schäden, die dem Auf-<br>raggeber hieraus entstehen.

2. Eine Vergütung steht dem Auftragnehmer jedoch zu, wenn der Auftraggeber solche Leistungen nachträglich anerkennt. Eine Vergütung steht ihm auch zu, wenn die Leistungen für die Erfllllung des Vertrags notwendig waren. den mulmaßlichen Willen des Auflrâggebers entsprachen und ¡hm unvezügl¡ch angezeigt wurden. Soweit dem Auflragnehmer eirìe Vergütung zusteht, gellen d¡e Berechnungsgrundlagen für geänderte oder zusätzl¡che Le¡stungen der Absätze 5 oder 6 entsprechend.

3. Die Vorschrìflen des BGB über d¡e Geschäftsfrìhrung ohne Auftrag (SS 677 ff. BGB) bleiben unberiihrt.

(9) l.Verlangt der Auftraggeber Zeichnungen, Berechnungen oder andere Unterlêgen, die der Auftragnehmer nach dem Vertrag, besonders den Techn¡schen Vertragsbedingungen oder der gewerblichen Verkehrssitte, nicht zu beschaffen hal, so hat er sie zu vergüten

2. Lässt er vom Auftragnehmer nicht aufgestellte technische Berechnungen durch den Auftragnehmer nachprüfen, so hat er die Kosten zu tragen.

(10) Stundenlohnarbeiten werden nur vergütet, wenn sie als solche vor ihrem Beginn ausdrücklich vereinbart worden sind (\$ 15).

#### s3

- Ausführungsunterlagen (1) Die für die Ausführung nötigen Unterlagen sind dem Auftragnehmer unentgeltlich und rechtzeitig zu übergeben.
- (2) Das Abstecken der Hauptachsen der baulichen Anlagen, ebenso der Grenzen des Geländes, das dem Auftragnehmer zur Verfügung gestellt wird, und das Schaffen der<br>notwendigen Höhenfestpunkte in unmittelbarer Nähe der baulichen Anlagen sind Sache des Auftraggebers.
- (3) Die vom Auftraggeber zur Verfügung gestellten Geländeaufnahmen und Absteckungen und die übrigen für die Ausführung übergebenen Unterlagen sind für der<br>Auftragnehmer maßgebend, Jedoch hat er sie, soweit es zur ordnungsgemäßer Vertragserfüllung gehört, auf etwaige Unstimmigkeiten zu überprüfen und den Auftraggeber auf entdeckte oder vermutete Mängel hinzuweisen,
- (4) Vor Beginn der Arbeiten ¡st, soweit notwendig, der Zustand der Straßen und Ge-ländeoberfläche, der Vorfluter und Vorflutle¡tungen, ferner der baulichen Anlagen ¡m Baubereich in einer Niederschrift festzuhalten, die vom Auftraggeber und Auftragnehmer anzuerkennen ist.
- 5) Zeichnungen, Berechnungen, Nachprüfungen von Berechnungen oder andere Unterlagen, die der Auftragnehmer nach dem Vertrag, besonders den Technischen Vertragsbedingungen, oder der gewerblichen Verkehrssitte oder auf beson
- (6) 1. D¡e in Absatz 5 genannten Unterlagen dürfen ohne Genehmigung ihres Urhebers nicht verôffentlicht, veruielfält¡gt, geändert oder für e¡nen anderen als den vereinbarten Zweck benutzt werden.

2. An Dv-Programmen hat der Auftraggeber das Recht zur Nutzung mìt den vereinbarten Leistungsmerkmalen in unveränderter Form auf den festgelegten Geräten. Der Auftraggeber darf zum Zwecke der Datensicherung zwei Kopien herstellen. Diese<br>müssen alle Identifikationsmerkmale enthalten, Der Verbleib der Kopien ist auf Verlangen nachzuweìsen.

3. Der Auflragnehmer bleibt unbeschadel des Nutzungsrechts des Aufrraggebers zur Nutzung der Unterlagen und der DV-Programme berechtigt.

#### s4 **Ausführung**

(1) 1. Der Auftraggeber hat für die Aufrechterhaltung der allgemeinen Ordnung auf der Baustelle zu sorgen und das Zusammenwirken der verschiedenen Unternehmer zu<br>·egeln. Er hat die erforderlichen öffentlich-rechtlichen Genehmigungen und Erlaubnisse z. B. nach dem Baurecht, dem Straßenverkehrsrecht, dem Wasserrecht, dem Gewerberecht - herbeizuführen.

2. Der Auftraggeber hat das Recht, die vertragsgemäße Ausführung der Leistung zu<br>überwachen. Hierzu hat er Zutritt zu den Arbeitsplätzen, Werkstätten und La-<br>gerräumen, wo die vertragliche Leistung oder Teile von bestimmten Stoffe und Bauteile gelagert werden. Auf Verlangen sind ihm die<br>Werkzeichnungen oder andere Ausführungsunterlagen sowie die Ergebnisse von Güteprüfungen zur Einsicht vorzulegen und die erforderlichen Auskünfte zu erteilen,<br>wenn hierdurch keine Geschäftsgeheimnisse preisgegeben werden. Als Geschäftsgeheimnis bezeichnete Auskünfte und Unterlagen hat er vertraulich zu behandeln.

3. Der Auftraggeber ist befugt, unter Wahrung der dem Auftragnehmer zustehenden<br>"eitung (Absatz 2) Anordnungen zu treffen, die zur vertragsgemäßen Ausführung der Leistung notwendig s¡nd. D¡e Anordnungen sind grundsätzlich nur dem Auftragnehmer oder seinem für die Leitung der Ausführung bestellten Vertreter zu erteilen, außer<br>wenn Gefahr im Verzug ist. Dem Auftraggeber ist mitzuteilen, wer jeweils als Vertreter des Auftragnehmers für die Leitung der Austührung bestellt ist.

4. Hält der Auftragnehmer die Anordnungen des Auftraggebers für unberechtigt oder unzweckmäßig, so hat er seine Bedenken geltend zu machen, die Anordnungen jedoch auf Verlangen auszuführen, wenn nicht gesetzliche oder behördliche Bestimmungen entgegenstehen. Wenn dadurch eine ungerechtfertigte Erschwerung<br>verursacht wird, hat der Auftraggeber die Mehrkosten zu tragen.

2) 1. Der Auftragnehmer hat die Leistung unter eigener Verantwortung nach dem Vertrag<br>auszuführen. Dabei hat er die anerkannten Regeln der Technik und die gesetzlichen und behördlichen Bestimmungen zu beachten. Es ist seine Sache, die Ausführung<br>seiner vertraglichen Leistung zu leiten und für Ordnung auf seiner Arbeitsstelle zu sorgen.

2. Er ist für die Erfüllung der gesetzlichen, behördlichen und berufsgenossenschaftlichen Verpflichtungen gegenüber seinen Arbeitnehmern allein verantwortlich. Es<br>ist ausschließlich seine Aufgabe, die Vereinbarungen und Maßnahmen zu treffen, die<br>sein Verhältnis zu den Arbeitnehmern regeln.

Hat der Auftragnehmer Bedenken gegen die vorgesehene Art der Ausführung (auch wegen der Sicherung gegen Unfallgefahren), gegen die Güte der vom Auftraggeber<br>gelieferten Stoffe oder Bauteile oder gegen die Leistungen anderer Unternehmer, so<br>hat er sie dem Auftraggeber unverzüglich - möglichst schon v oder Lieferungen verantwortlich,

Diese Allgemeinen Geschäftsbedingungen werden durch den DVA ausschließlich zur Anwendung gegenüber Unternehmen, juristischen Personen des öffentlichen Rechts und öffentlichen Sondervermögen empfohlen (§ 310 BGB).  $\overline{\phantom{a}}$ VOB Teil B in der Ausgabe 2016 (BAnz. AT 13.07.2012 B3 mit den Änderungen, veröffentlicht in BAnz AT 19.01.2016 B3 mit der Berichtigung in BAnz AT 01.04.2016 B1

den Messer oder Zähler trägt der Auftragnehmer, mehrere Auftragnehmer tragen sie anteilig.

- Der Auftragnehmer hat die von ihm ausgeführten Leistungen und die ihm für die Ausführung übergebenen Gegenstánde b¡s zur Abnahme vor Beschàdigung und D¡ebstahl zu schülzen. Auf Verlangen des Auflraggebers hat er sie vor W¡nlerschäden und Grundwasser zu schützen, ferner Schnee und Eis zu beseitigen. Obliegt ihm die<br>Verpflichtung nach Satz 2 nicht schon nach dem Vertrag, so regelt sich die Vergütung nach § 2 Absatz 6.
- (6) Stoffe oder Bauteile, die dem Vertrag oder den Proben nicht entsprechen, sind auf Anordnung des Auftraggebers innerhalb einer von ihm bestimmten Frist von der Baustelle zu entfernen. Geschìeht es nichl, so können sie auf Kosten des Auftragnehmers entfernt oder für seine Rechnung veräußert werden.
- (7) Leistungen, die schon während der Ausführung als mangelhaft oder vertragswidrig erkannt werden, hat der Auftragnehmer auf eigene Kosten durch mangelfreie zu er-<br>setzen. Hat der Auftragnehmer den Mangel oder die Vertragswidrigkeit zu vertreten, so nat er auch den daraus entstehenden Schaden zu ersetzen. Kommt der Auf-<br>ragnehmer der Pflicht zur Beseitigung des Mangels nicht nach, so kann ihm der<br>Auftraggeber eine angemessene Frist zur Beseitigung des Mangels setzen u klären, dass er ihm nach fruchtlosem Ablauf der Frist den Vertrag kündigen werde (§ 8 Absatz 3).
- 8) 1. Der Auftragnehmer hat die Leistung im eigenen Betrieb auszuführen. Mit schriftlicher<br>Zustimmung des Auftraggebers darf er sie an Nachunternehmer übertragen. Die<br>Zustimmung ist nicht notwendig bei Leistungen, auf die Zustimmung des Auftraggebers Leistungen nicht im eigenen Betrieb, obwohl sein<br>Betrieb darauf eingerichtet ist, kann der Auftraggeber ihm eine angemessene Frist zur<br>Aufnahme der Leistung im eigenen Betrieb setzen und erklär

fruchtlosem Ablauf der Frist den Vertrag kündigen werde (§ 8 Absatz 3).<br>2. Der Auftragnehmer hat bei der Weitervergabe von Bauleistungen an Nachun-<br>ternehmer die Vergabe- und Vertragsordnung für Bauleistunge grunde zu legen.

3. Der Auftragnehmer hat dem Auftraggeber die Nachunternehmer und deren<br>Nachunternehmer ohne Aufforderung spätestens bis zum Leistungsbeginn des<br>Nachunternehmers mit Namen, gesetzlichen Vertretern und Kontaktdaten bekannt Nachunternehmer Erklärungen und Nachweise zur Eignung vorzulegen.

- (9) Werden beì Ausführung der Leistung auf einem Grundstijck Gegenstände von Altertums-, Kunst- oder wissenschaftlichem Wert entdeckt, so hat der Auftragnehmer<br>vor jedem weiteren Aufdecken oder Ändern dem Auftraggeber den Fund anzuzeigen und ihm die Gegenstände nach näherer Weisung abzuliefern. Die Vergütung etwaiger Mehrkosten regelt sich nach § 2 Absatz 6. Die Rechte des Entdeckers (§ 984 BGB) hat der Auftraggeber.
- (10) Der Zustand von Teìlen der Le¡stung ¡st auf Verlangen gemeinsam von Auftraggeber und Auftragnehmer festzustellen, wenn diese Teile der Leistung durch die weitere Ausführung der Prüfung und Feststellung entzogen werden. Das Ergebnis ist schriftlich niederzulegen.

#### ss

#### Ausführungsfristen

- (1) Die Ausführung ist nach den verbindlichen Fristen (Vertragsfristen) zu beginnen, angemessen zu fördern und zu vollenden. ln einem Bauzeitenplan enthaltene Einzelfristen gelten nur dann als Vertragsfristen, wenn dies im Vertrag ausdrücklich vereinbart ist.
- (2) Ist für den Beginn der Ausführung keine Frist vereinbart, so hat der Auftraggeber dem Auftragnehmer auf Verlangen Auskunft über den voraussichtlichen Beginn zu erteilen<br>Der Auftragnehmer hat innerhalb von 12 Werktagen nach Aufforderung zu beginnen Der Beginn der Ausführung ist dem Auftraggeber anzuzeigen.<br>Wenn Arbeitskräfte, Geräte, Gerüste, Stoffe oder Bauteile so unzureichend sind, dass
- (3) Wenn Arbeitskräfte, Geräte, Gerüste, Stoffe oder Bauteile so unzureichend sind, dass der die Ausführungsfristen offenbar nicht eingehalten werden können, muss der Auftragnehmer auf Verlangen unverzüglich Abhilfe schaff
- 4) Verzögert der Auftragnehmer den Beginn der Ausführung, gerät er mit der Vollendung<br>in Verzug, oder kommt er der in Absatz 3 erwähnten Verpflichtung nicht nach, so kann der Auftraggeber bei Aufrechterhaltung des Vertrages Schadensersatz nach § 6<br>Absatz 6 verlangen oder dem Auftragnehmer eine angemessene Frist zur Vertragser-<br>üllung setzen und erklären, dasser ihm nach fruchtlosem Ablauf d kündigen werde (§ 8 Absatz 3).

#### s6

#### Behinderung und Unterbrechung der Ausführung

- (1) Glaubt sich der Auftragnehmer in der ordnungsgemäßen Ausführung der Leistung behinderl, so hat er es dem Auftraggeber unverzüglich schriftl¡ch anzuzeigen. Un-terlässt er d¡e Anzeige, so hat er nur dann Anspruch auf Berücks¡chtigung der hindernden Umstände, wenn dem Auftraggeber offenkundig die Tatsache und deren hindernde Wirkung bekannt waren.
- (2) 1. Ausführungsfristen werden verlängert, soweit die Behinderung verursacht ist: a) durch einen Umstand aus dem Risikobereich des Auftraggebers
	- b)durch Streik oder eine von der Berufsverlretung der Arbeitgeber angeordnete Aussperrung im Betrieb des Auftragnehmers oder in einem unmittelbar für ihn arbeitenden Betrieb.

c) durch höhere Gewalt oder andere für den Auftragnehmet unabwendbare Umstände. 2. Witterungseinflüsse während der Ausführungszeit, mit denen bei Abgabe des Angebots normalerweise gerechnet werden musste, gelten nicht als Behinderung.

- 3) Der Auftragnehmer hat alles zu tun, was ihm billigerweise zugemutet werden kann, um<br>die Weiterführung der Arbeiten zu ermöglichen. Sobald die hindernden Umstände wegfallen, hat er ohne weiteres und unverzüglich die Arbeiten wieder aufzunehmen und den Auftraggeber davon zu benachrichtigen.
- 4) Die Fristverlängerung wird berechnet nach der Dauer der Behinderung mit einem<br>Zuschlag für die Wiederaufnahme der Arbeiten und die etwaige Verschiebung in eine ungünstigere Jahreszeil.
- (5) Wird die Ausführung für voraussichtl¡ch làngere Dauer unterbrochen, ohne dass die Leistung dauernd unmöglich wird, so sind die ausgeführten Leistungen nach den<br>Vertragspreisen abzurechnen und außerdem die Kosten zu vergüten, die dem Auftragnehmer bereils entstanden und in den Vertragspreisen des nicht ausgeführten (C) dem Auftraggeber ohne Erfolg eine angemessene Frist zur Vertrags<br>Teils der Leistung enthallen sind.<br>Stand: Juli 2024 sind.

- (6) Sind die hindernden Umstände von einem Vertragsteil zu vertreten, so hat der andere Teil Anspruch auf Ersatz des nachweislich entstandenen Schadens, des entgangenen<br>Gewinns aber nur bei Vorsatz oder grober Fahrlässigkeit. Im Übrigen bleibt der Anspruch des Auttragnehmers auf angemessene Entschädigung nach S 642 BGB unberrìhrt, sofern die Anzeige nach Absatz 1 Satz 1 erfolgt oder wenn Offenkundigke¡l nach Absatz 1 Satz 2 gegeben lst.
- (7) Dauert eine Unterbrechung länger âls 3 Monate, so kann jeder Teil nach Ablauf d¡eser Zeit den Vertrag schriftlich kündigen. Die Abrechnung regelt sich nach den Absätzen 5<br>und 6; wenn der Auftragnehmer die Unterbrechung nicht zu vertreten hat, sind auch die Kosten der Baustellenräumung zu vergüten, soweit sie nicht in der Vergütung für<br>die bereits ausgeführten Leistungen enthalten sind

#### s7

#### Verteilung der Gefahr

- (1) Wird die ganz oder le¡lweise ausgeführte Leistung vor der Abnahme durch höhere Gewalt, Krieg, Aufruhr oder andere objektiv unabwendbare vom Auflragnehmer n¡cht zu vertretende Umstände beschädigt oder zerstört, so hat dieser für die ausgeführten<br>Teile der Leistung die Ansprüche nach § 6 Absatz 5; für andere Schäden besteht keine gegenseitige Ersatzpflicht.
- (2) Zu der ganz oder teilweise ausgeführten Leistung gehören alle mit der baulichen Anlage unmittelbar verbundenen, in ihre Substanz eingegangenen Leistungen, unabhängig von deren Fertigstellungsgrad.
- (3) Zu der ganz oder teilweise ausgeführten Leistung gehóren nicht die næh nicht eingebauten Stoffe und Bauteile sowie die Baustelleneïnrichtung und Absteckungen.<br>Zu der ganz oder teilweise ausgeführten Leïstung gehören ebenfalls nicht Hilfskonstruktionen und Gerüste, auch wenn diese als Besondere Leistung oder selbstständig vergeben sind.

#### s8

#### Kündigung durch den Auftraggeber

(1) 1. Der Auftraggeber kann bis zur Vollendung der Leistung jederzeit den Vertrag kündigen.

2. Dem Auftragnehmer stehl die vereinbarte Vergtitung zu, Er muss sich jedoch anrechnen lassen, was er infolge der Aufhebung des Vertrags an Kosten erspart oder<br>Jurch anderweitige Verwendung seiner Arbeitskraft und seines Betriebs erwirbt oder<br>zu erwerben böswillig unterlässt (§ 649 BGB).

(2) 1.Der Auftraggeber kann den Vertrag kündigen, wenn der Auftragnehmer seine Zahlungen einstellt, von ihm oder zulässigerweise vom Auftraggeber oder einem<br>anderen Gläubiger das Insolvenzverfahren (§§ 14 und 15 lnsO) beziehungsweise eir vergleichbares gesetzliches Verfahren beantragt ist, ein solches Verfahren eröffnet wird oder dessen Eröffnung mangels Masse abgelehnt wird.

2, Die ausgefùhrten Leistungen sind nach S 6 Absatz 5 abzurechnen. Der Auflraggeber kann Schadensersatz wegen Nichterfüllung des Restes verlangen.

3) 1. Der Auftraggeber kann den Vertrag kündigen, wenn in den Fällen des § 4 Absätze 7<br>und 8 Nummer 1 und des § 5 Absatz 4 die gesetzte Frist fruchtlos abgelaufen ist. Die<br>Kündigung kann auf einen in sich abgeschlossenen T beschränkt werden.

2. Nach der Kündigung ist der Auftraggeber berechtigt, den noch nicht vollendeten Teil<br>der Leistung zu Lasten des Auftragnehmers durch einen Dritten ausführen zu lassen. doch bleiben seine Ansprüche auf Ersatz des etwa entstehenden weiteren Schadens bestehen. Er ist auch berechtigt, auf die weitere Ausführung zu verzichten und<br>Schadensersatz wegen Nichterfüllung zu verlangen, wenn die Ausführung aus der Gründen, die zur Kündigung geführt haben, für ihn kein Interesse mehr hat.

3. Für die Weiterführung der Arbeiten kann der Auftraggeber Geräte, Gerüste, auf der Baustelle vorhandene andere Einrichtungen und angelieferte Stoffe und Bauteile Baustene Verhandene undere Einnenkungen und der

4. Der Auftraggeber hat dem Auftragnehmer eine Aufstellung ùber dìe entstandenen Mehrkosten und über seine anderen Ansprüche spätestens binnen 12 Werktagen nach Abrechnung mit dem Dritten zuzusenden.

Der Auftraggeber kann den Vertrag kündigen,

1. wenn der Auflragnehmer aus Anlass der Vergabe eine Abrede getroffen hatte, die eine unzulässige Wettbewerbsbeschränkung

- darstellt. Absatz 3 Nummer 1 Satz 2 und Nummer 2 bis 4 gilt entsprechend.
- 2. sofern dieser im Anwendungsbereich des 4. Teils des GWB geschlossen wurde,
- a) wenn der Auftragnehmer wegen eines zwingenden Ausschlussgrundes zum<br>Zeitpunkt des Zuschlags nicht hätte beauftragt werden dürfen. Absatz 3 Nummer 1 Satz 2 und Nummer 2 bis 4 gilt entsprechend.
- b) bei wesentlicher Änderung des Vertrages oder bei Feststellung einer schweren Verletzung der Verträge über die Europäische Union und die Arbeitsweise der<br>Europäischen Union durch den Europäischen Gerichtshof. Die ausgeführten<br>Leistungen sind nach § 6 Absatz 5 abzurechnen. Etwaige<br>Schadensers

Die Kündigung ist innerhalb von 12 Werktagen nach Bekanntwerden des<br>Kündigungsgrundes auszusprechen.

- 5) Sofern der Auftragnehmer die Leistung, ungeachtet des Anwendungsbereichs des 4.<br>Teils des GWB, ganz oder teilweise an Nachunternehmer weitervergeben hat, steht auch ihm das Kündigungsrecht gemäß Absatz 4 Nummer 2 Buchstabe b zu, wenn der<br>hn als Auftragnehmer verpflichtende Vertrag (Hauptauftrag) gemäß Absatz 4 Nummer 2 Buchstabe b gekündigt wurde. Entsprechendes gilt für jeden Auftraggeber der<br>Nachunternehmerkette, sofern sein jeweiliger Auftraggeber den Vertrag gemäß Satz 1 gekündigt hat.
- (6) Die Kündigung ist schriftlich zu erklären.
- (7) Der Auflragnehmer kann Aufmaß urìd Abnahme der von ihm ausgeführten Leistungen alsbald nach der Kündigung verlangen; er hat unverzüglich eine prüfbare Rechnung<br>über die ausgeführten Leistungen vorzulegen.
- (8) Eine wegen Verzugs verwirkte, nach Zeit bemessene Vertragsstrafe kann nur für die Zeit bis zum Tag der Kündigung des Vertrags gefordert werden.

#### ss

Kündigung durch den Auftragnehmer

- (1) Der Auftragnehmer kann den Vertrag kündigen:
	- a) wenn der Auftraggeber eine ihm obliegende Handlung unterlässt und dadurch den Auftragnehmer außerstande setzt, die Leistung auszufûhren (Annahmeverzug nach §§ 293 ff. BGB),
	- b) wenn der Auftraggeber eine fällige Zahlung nicht leistet oder sonst in Schuldnerverzug gerät.
- (2) Die Kündigung ist schriftlich zu erklären. Sie ist erst zulässig, wenn der Auftragnehmer dem Auftraggeber ohne Erfolg eine angemessene Frist zur VertragserfÚllung gesetzt und erklärt hat, dass er nach fruchtlosem Ablauf der Frisl den Vertrag kiindigen werde.

#### Angebotsbearbeitung/Kalkulation Vordrucke Teil 1 Fachschule Gotha

(3) Die bisherigen Leistungen sind nach den Vertragspreisen abzurechnen. Außerdem hat der Auftragnehmer Anspruch auf angemessene Êntschädigung nach S 642 BGBi etwa¡ge weitergehende Ansprüche des Auflragnehmers bleiben unberührt. s 10

#### Haftung der Vertragsparteien

- Die Vertragsparteien haften einander für eigenes Verschulden sowie für das Ver-<br>schulden ihrer gesetzlichen Vertreter und der Personen, deren sie sich zur Erfüllung Einfilten mei geseinen en deuter und der Feren<br>ihrer Verbindlichkeiten bedienen (§§ 276, 278 BGB). (1)
- 1. Entsteht einem Dritten im Zusammenhang mit der Leistung ein Schaden, für den aufgrund gesetzlicher Haftpflichtbestimmungen beide Vertragsparteien haften, so<br>gelten für den Ausgleich zwischen den Vertragsparteien die allgemeinen gesetzlichen Bestimmungen, soweit im Einzelfall nichts anderes vereinbart ist. Soweit der Schaden des Dritten nur die Folge einer Maßnahme ist, die der Auftraggeber in dieser Form angeordnet hat, trägt er den Schaden allein, wenn ihn der Auftragnehmer auf die mit der angeordneten Ausführung verbundene Gefahr nach § 4 Absatz 3 hingewiesen hat. (2)

2. Der Auftragnehmer trägt den Schaden allein, soweit er ihn durch Versicherung<br>seiner gesetzlichen Haftpflicht gedeckt hat oder durch eine solche zu tarifmäßigen, nicht auf außergewöhnl¡che Verhältnisse abgestellte Prãm¡en und Präm¡enzuschläge bei einem im Inland zum Geschäftsbetrieb zugelassenen Versicherer hätte decken können,

- st der Auftragnehmer einem Dritten nach den §§ 823 ff. BGB zu Schadensersatz<br>verpflichtet wegen unbefugten Betretens oder Beschädigung angrenzender Grund-<br>stücke, wegen Entnahme oder Auflagerung von Boden oder anderen Gege eigenmächtiger Versperrung von Wegen oder Wasserläufen, so trägt er im Verhältnis zum Auftraggeber den Schaden allein. (3)
- Für die Verletzung gewerblicher Schutzrechte haftet im Verhältnis der Vertragsparteien zueinander der Auftragnehmer allein, wenn er selbst das geschützte Verfahren oder die Verwendung geschützter Gegenstände angeboten oder wenn der Auftraggeber die Verwendung vorgeschrieben und auf das Schutzrecht hingewiesen hat.  $(4)$
- Ist eine Vertragspartei gegenüber der anderen nach den Absätzen 2, 3 oder 4 von der Ausgleichspflicht befreit, so gilt diese Befreiung auch zugunsten ihrer gesetzlichen<br>Vertreter und Erfüllungsgehilfen, wenn sie nicht vorsätzlich oder grob fahrlässig gehandelt haben. (5)
- Soweit eine Vertragspartei von dem Dritten für einen Schaden in Anspruch genommen wird, den nach den Absätzen 2, 3 oder 4 die andere Vertragspartei zu tragen hat, kann<br>sie verlangen, dass ihre Vertragspartei sie von der Verbindlichkeit gegenüber dem Dritten befreit. Sie darf den Anspruch des Dritten nicht anerkennen oder befriedigen<br>ohne der anderen Vertragspartei vorher Gelegenheit zur Äußerung gegeben zu haben. s 11 (6)

#### Vertragsstrafe

- [1) Wenn Vertragsstrafen vereinbart sind, gelten die §§ 339 bis 345 BGB.
- st die Vertragsstrafe für den Fall vereinbart, dass der Auftragnehmer nicht in der<br>vorgesehenen Frist erfüllt, so wird sie fällig, wenn der Auftragnehmer in Verzug gerät. (2)
- st die Vertragsstrafe nach Tagen bemessen, so zählen nur Werktage; ist sie nach<br>Wochen bemessen, so wird jeder Werktag angefangener Wochen als 1/6 Woche gerechnet. (3)
- Hat der Auftraggeber die Leistung abgenommen, so kann er die Strafe nur verlangen, wenn er dies be¡ der Abnahme vorbehalten hat. (4)

#### \$ <sup>12</sup> Abnahme

- Verlangt der Auftragnehmer nach der Fertigstellung gegebenenfalls auch vor Ablauf<br>der vereinbarten Ausführungsfrist die Abnahme der Leistung, so hat sie der<br>Auftraggeber binnen 12 Werktagen durchzuführen; ein werden (1)
- Auf Verlangen sind in sich abgeschlossene Teile der Leistung besonders abzunehmen. Wegen wesentlicher Mängel kann die Abnahme bis zur Beseitigung verweigert (2) (3)
- werden,
- (4) 1. Eine förmliche Abnahme hat stattzufinden, wenn eine Vertragspartei es verlangt. Jede Partei kann auf ihre Kosten einen Sachverständigen zuziehen. Der Befund ist in<br>gemeinsamer Verhandlung schriftlich niederzulegen. In die Niederschrift sind etwaige
- Vorbehalte wegen bekannter Mängel und wegen Vertragsstrafen aufzunehmen,<br>ebenso etwaige Einwendungen des Auftragnehmers. Jede Partei erhält eine Ausfertigung.

2. Die fórmliche Abnahme kann in Abwesenheit des Auftragnehmers stattfìnden, wenn ter Termin vereinbart war oder der Auftraggeber mit genügender Frist dazu eingeladen<br>natte. Das Ergebnis der Abnahme ist dem Auftragnehmer alsbald mitzuteilen.

5) 1. Wird keine Abnahme verlangt, so gilt die Leistung als abgenommen mit Ablauf von<br>12 Werktagen nach schriftlicher Mitteilung über die Fertigstellung der Leistung. 2. Wird keine Abnahme verlangt und hat der Auftraggeber die Leistung oder einen Teil der Leistung in Benutzung genommen, so gilt die Abnahme nach Ablauf von 6<br>Werktagen nach Beginn der Benutzung als erfolgt, wenn nichts anderes vereinbart ist.<br>Die Benutzung von Teilen einer baulichen Anlage zur Weiterführu

nicht als Abnahme. 3. Vorbehalle wegen bekannter Mängel oder wegen Vertragsstrafen hat der Auftraggeber spätestens zu den in den Absätzen 1 und 2 bezeichneten Zeitpunkten geltend zu machen.

(6) Mit der Abnahme geht die Gefahr auf den Auftraggeber über, soweit er sie nicht schon nach S 7 trägt.

#### s 13

#### Mängelansprüche

(1) Der Auftragnehmer hat dem Auflraggeber se¡ne Le¡stung zum Ze¡tpunkt der Abnahme frei von Sachmängeln zu verschaffen, Die Leistung ist zur Zeit der Abnahme fre¡ von Sachmängeln, wenn sie die vereinbarte Beschaffenheit hat und den anerkannten<br>Regeln der Technik entspricht. Ist die Beschaffenheit nicht vereinbart, so ist die Leistung zur Zeit der Abnahme frei von Sachmängeln,

1.wenn sie sich für die nach dem Vertrag vorausgesetzte, sonst

2.für die gewöhnliche Verwendung eignet und eine Beschaffenheit aufweist, die bei Werken der gleichen Art üblich ist und die der Auftraggeber nach der Art der Leistung erwarten kann.

- 2) Bei Leistungen nach Probe gelten die Eigenschaften der Probe als vereinbarte Be-<br>schaffenheit, soweit nicht Abweichungen nach der Verkehrssitte als bedeutungslos anzusehen sind. Dies gilt auch für Proben, die erst nach Vertragsabschluss als solche anerkannt sind.
- alt ein Mangel zurückzuführen auf die Leistungsbeschreibung oder auf Anordnungen auf einzureichen. Der Auftraggeber nat die von ihm bescheinigten Stoffe oder auf die vorgeschriebenen Stoffe oder aurverzüglich, spätestens j

Bauteile oder die Beschaffenheit der Vorleistung eines anderen Untemehmers, haftet der Auftragnehmer, es sei denn, er hat die ihm nach § 4 Absatz 3 obliegende Mitteilung gemacht.

1.Ist für Mängelansprüche keine Verjährungsfrist im Vertrag vereinbart, so beträgt sie<br>für Bauwerke 4 Jahre, für andere Werke, deren Erfolg in der Herstellung, Wartung oder Veränderung einer Sache besteht, und für die vom Feuer berührten Teile von<br>Feuerungsanlagen 2 Jahre. Abweichend von Satz 1 beträgt die Verjährungsfrist für<br>feuerberührte.und.abgasdämmende.Teile.von.industriellen.Feuerungsa  $(4)$ 

2. lst für Teile von maschinellen und elektrotechnischen/elektronischen Anlagen, bei denen die Wartung Einfluss auf Sicherheit und Funktionsfähigkeit hat, nichts anderes<br>vereinbart, beträgt für diese Anlagenteile die Verjährungsfrist für Mängelansprüche abweichend von Nummer 1 zwei Jahre, wenn der Auftraggeber sich dafür entschieden iat, dem Auftragnehmer die Wartung für die Dauer der Verjährungsfrist nicht zu<br>übertragen; dies gilt auch, wenn für weitere Leistungen eine andere Verjähru<mark>ngsf</mark>rist vereinbart ist.

3. Die Frist beginnt mit der Abnahme der gesamten Leistung; nur für in sich abgeschlossene Teile der Leistung beginnt sie mit der Teilabnahme (§ 12 Absatz 2).<br>1. Der Auftragnehmer ist verpflichtet, alle während der Verjährungsfrist hervortretenden

1. Der Auftragnehmer ist verplichet, alle wahrend der Verjahrungstirst hervortretenden.<br>Mängel, die auf vertragswidrige Leistung zurückzuführen sind, auf seine Kosten zu<br>beseitigen, wenn es der Auftraggeber vor Ablauf der Jahren neu, d¡e jedoch nicht vor Ablauf der Regelfrislen nach Absatz 4 oder der an ihrer Stelle vereinbarten Frist endet. (5)

2. Kommt der Auftragnehmer der Aufforderung zur Mängelbeseitigung in einer vom Auftraggeber gesetzten angemessenen Frist nicht nach, so kann der Auftraggeber die Mängel auf Kosten des Auftragnehmers beseitigen lassen.

- Ist die Beseitigung des Mangels für den Auftraggeber unzumutbar oder ist sie unmöglich oder würde sie einen unverhältnismäßig hohen Aufwand erfordern und wird sie deshalb vom Auftragnehmer verweigert, so kann der Auftraggeber durch Erklärung<br>gegenüber dem Auftragnehmer die Vergütung mindern (§ 638 BGB). (6)
- 1 Der Auftragnehmer haftet bei schuldhaft verursachten Mängeln für Schäden aus der Verletzung des Lebens, des Körpers oder der Gesundheit.  $(7)$

2. Bei vorsätzlich oder grob fabriässig verursachten Mängeln haftet er für alle Schäden. 3. Im Ubrigen ist dem Auftraggeber der Schaden an der baulichen Anlage zu ersetzen,<br>zu deren Herstellung, Instandhaltung oder Änderung die Leistung dient, wenn ein wesentlicher Mangel vorl¡egt, der die Gebrauchsfähigkeit erhebl¡ch beeinträchtigt und auf eìn Verschulden des Auftragnehmers zurückzufùhren ìst. Eìnen darüber hinausgehenden Schaden hat der Auftragnehmer nur dann zu ersetzen,

- a)wenn der Mangel auf einem Verstoß gegen die anerkannten Regeln der Technik beruht,
- b) wenn der Mangel in dem Fehlen einer vertraglich vereinbarten Beschaffenheit besteht oder
- c) soweit der Auftragnehmer den Schaden durch Versicherung seiner gesetzlichen Haftpflicht gedeckt hat oder durch eine solche zu tarifmäßigen, nicht auf au-<br>ßergewöhnliche Verhältnisse abgestellte Prämien und Prämienzuschläge bei einem im Inland zum Geschäftsbetrieb zugelassenen Versicherer hätte decken können.
- 4. Abweichend von Absatz 4 gelten die gesetzlichen Verjährungsfristen, soweit sich der Auftragnehmer nach Nummer 3 durch Versicherung geschützt hat oder hätte<br>schützen können oder soweit ein besonderer Versicherungsschutz vereinbart ist,

5. Eine Einschränkung oder Erweiterung der Haftung kann in begründeten Son-<br>derfällen vereinbart werden.

#### s14

#### Abrechnung

- Der Auftragnehmer hat seine Leistungen prüfbar abzurechnen. Er hat die Rechnungen übersichtlich auftustellen und dabei die Re¡henfolge der Posten e¡nzuhalten und die ¡n den Vertragsbestandteilen enthaltenen Bezeichnungen zu verwenden. Die zum<br>Nachweis von Art und Umfang der Leistung erforderlichen Mengenberechnungen Ze¡chnungen und andere Belege sind beizufügen. Ànderungen und Ergänzungen des Vertrags sind in der Rechnung besonders kenntlich zu machen; sie sind auf Verlangen getrennt abzurechnen. (1)
- Die für die Abrechnung notwendigen Feststellungen sind dem Fortgang der Leistung entsprechend möglichst gemeinsam vozunehmen. Die Abrechnungsbestimmungen in den Technischen Vertragsbedingungen und den anderen Vertragsunterlagen sind zu<br>beachten. Für Leistungen, die bei Weiterführung der Arbeiten nur schwer feststellbar sind, hat der Auftragnehmer rechtzeitig gemeinsame Feststellungen zu beantragen.  $(2)$
- Die Schlussrechnung muss bei Leistungen mit einer vertraglichen Ausführungsfrist von höchstens 3 Monaten spätestens 12 Werktage nach Fertigstellung eingereicht werden,<br>wenn nichts anderes vereinbart ist; diese Frist wird um je 6 Werktage für je weitere 3 Monate Ausfùhrungsfrist verlän gert. (3)
- Reicht der Auftragnehmer eine prüfbare Rechnung nicht ein, obwohl ihm der Aufiraggeber dafür eine angemessene Frist gesetzt hat, so kann sie der Auftraggeber<br>selbst auf Kosten des Auftragnehmers aufstellen. (4)

#### s 15

#### Stundenlohnarbeiten

- 1.Stundenlohnarbeiten werden nach den vertraglichen Vereinbârungen abgerechnet. 2. Soweit für die Vergütung keine Vereinbarungen getroffen worden sind, gilt die<br>ortsübliche Vergütung. Ist diese nicht zu ermitteln, so werden die Aufwendungen des<br>Auftragnehmers für Lohn- und Gehaltskosten der Baus Geräte, Maschinen und maschinellen Anlagen der Baustelle, Fracht-, Fuhr- und<br>Ladekosten, Sozialkassenbeiträge und Sonderkosten, die bei wirtschaftlicher<br>Betriebsführung entstehen, mit angemessenen Zuschlägen für Gemeinkost Gewinn (einschließlich allgemeinem Unternehmerwagnis) zuzüglich Umsatzsteuer vergütet. (1)
- Verlangt der Auftraggeber, dass die Stundenlohnarbeiten durch einen Polier oder eine<br>andere Aufsichtsperson beaufsichtigt werden, oder ist die Aufsicht nach den einschlägigen Unfallverhütungsvorschriften notwendig, so gilt Absatz 1 entsprechend.  $(2)$
- Dem Auftraggeber ist die Ausführung von Stundenlohnarbeiten vor Beginn anzuzeigen. Über die geleisteten Arbeitsstunden und den dabei erforderlichen, besonders zu<br>vergütenden Aufwand für den Verbrauch von Stoffen, für Vorhaltung von<br>Einrichtungen, Geräten, Maschinen und maschinellen Anlagen, für Frachten, Ladeleistungen sowie etwaige Sonderkosten sind, wenn nichts anderes vereinbart ist,<br>je nach der Verkehrssitte werkläglich oder wöchentlich Listen (Stundenlohnzette!)<br>einzureichen. Der Auftraggeber hat die von ihm bescheini zurückzugeben. Dabei kann er Einwendungen auf den Stundenlohnzelteln oder (3)

#### Angebotsbearbeitung/Kalkulation **Material Contract Contract Contract Contract Contract Contract Contract Contract Contract Contract Contract Contract Contract Contract Contract Contract Vordrucke Teil 1 and Teachschule Got**

zugelassen ist.

gesondert schriftlich erheben. Nicht fristgemäß zurückgegebene Stundenlohnzettel gelten als anerkannt.

(4) Stundenlohnrechnungen sind alsbald nach Abschluss der Stundenlohnarbeiten, längstens jedoch in Abständen von 4 Wochen, einzureichen. Für die Zahlung gilt § 16.

(5) Wenn Stundenlohnarbeiten zwar vereinbart waren, über den Umfang der Stundenohnleistungen aber mangels rechtzeitiger Vorlage der Stundenlohnzettel Zweifel<br>bestehen, so kann der Auftraggeber verlangen, dass für die nachweisbar ausgeführten Leistungen eine Vergütung vereinbart wird, die nach Maßgabe von Absatz 1 Nummer<br>2 für einen wirtschaftlich vertretbaren Aufwand an Arbeitszeit und Verbrauch von<br>Stoffen, für Vorhaltung von Einrichtungen, Geräte wird.

#### s16

#### Zahlung

(1) 1. Abschlagszahlungen sind auf Antrag in möglichst kurzen Zeitabständen oder zu den vereinbarten Zeitpunkten zu gewähren, und zwar in Höhe des Wertes der jeweils nachgewiesenen vertragsgemäßen Leistungen einschließlich des ausgewiesenen,<br>darauf entfallenden Umsatzsteuerbetrages. Die Leistungen sind durch eine prüfbare Aufstellung nachzuweisen, die eine rasche und sichere Beurteilung der Leistungen<br>ermöglichen muss. Als Leistungen gelten hierbei auch die für die geforderte Leistung eigens angefertigten und bereitgestellten Bauteile sowie die auf der Baustelle<br>angelieferten Stoffe und Bauteile, wenn dem Auftraggeber nach seiner Wahl das<br>Eigentumanihnen übertragenistloderlentsprechende-Sicherheit-gegeb

2. Gegenforderungen können einbehalten werden, Andere Einbehalte sind nur in den im Vertrag und in den gesetzlichen Bestimmungen vorgesehenen Fällen zulässig.

3. Ansprüche auf Abschlagszahlungen werden binnen 21 Tagen nach Zugang der Aufstellung fàllig.

4, Die Abschlagszahlungen sind ohne Einlluss auf die Haftung des Auftragnehmers; sie gelten nicht als Abnahme von Teilen der Leistung.

1. Vorauszahlungen können auch nach Vertragsabschluss vereinbart werden; hierfür st auf Verlangen des Auftraggebers ausreichende Sicherheit zu leisten. Diese<br>Vorauszahlungen sind, sofern nichts anderes vereinbart wird, mit 3 v. H. über dem Basiszinssatz des § 247 BGB zu verzinsen

2. Vorauszahlungen sind auf die nächst fälligen Zahlungen anzurechnen, soweit damit Leistungen abzugelten sind, für welche die Vorauszahlungen gewährt worden sind.

(3) 1. Der Anspruch auf Schlusszahlung wird alsbald nach Prüfung und Feststellung fällig, spätestens innerhalb von 30 Tagen nach Zugang der Schlussrechnung. Die Frist<br>verlängert sich auf höchstens 60 Tage, wenn sie aufgrund der besonderen Natur oder<br>Merkmale der Vereinbarung sachlich gerechtfertigt ist und ausd pis zum Ablauf der jeweiligen Frist erhoben, kann der Auftraggeber sich nicht mehr auf<br>die -fehlende - Prüfbarkeit -berufen. - Die - Prüfung -der - Schlussrechnung -ist -nach<br>Möglichkeit zu beschleunigen. Verzögert sie sic als Abschlagszahlung soforl zu zahlen.

2. Die vorbehaltlose Annahme der Schlusszahlung schließt Nachforderungen aus,<br>wenn der Auftragnehmer über die Schlusszahlung schriftlich unterrichtet und auf die Ausschlusswirkung hingewiesen wurde.

3. Einer Schlusszahlung steht es gleich, wenn der Auftraggeber unter Hinweis auf geleistete Zahlungen weitere Zahlungen endgültig und schriftlich ablehnt.

4. Auch früher gestellte, aber unerledigte Forderungen werden ausgeschlossen, wenn sie nicht nochmals vorbehalten werden.

5. Ein Vorbehalt ist innerhalb von 28 Tagen nach Zugang der Mitteilung nach den Nummern 2 und 3 über die Schlusszahlung zu erklären. Er wird hinfällig, wenn nicht<br>nnerhalb von weiteren 28 Tagen – beginnend am Tag nach Ablauf der in Satz 1<br>genannten 28 Tage – eine prüfbare Rechnung über die vorbehalten eingereicht oder, wenn das nicht möglich ist, der Vorbehalt eingehend begründet wird.

3. Die Ausschlussfristen gelten nicht für ein Verlangen nach Richtigstellung der<br>Schlussrechnung und -zahlung wegen Aufmaß-, Rechen- und Übertragungsfehlern. (4) ln sich abgeschlossene Teile der Le¡stung können nach Teilabnahme ohne Rücksicht

- auf die Vollendung der übrigen Leistungen endgültig festgestellt und bezahlt werden. (5) 1. Alle Zahlungen sind aufs Äußerste zu beschleunìgen.
- 2. Nicht vereinbarte Skontoabzüge sind unzulässig.

3. Zahlt der Auftraggeber bei Fälligkeit nicht, so kann ihm der Auftragnehmer eine<br>angemessene Nachfrist selzen. Zahlt er auch innerhalb der Nachfrist nicht, so hat der Auftragnehmer vom Ende der Nachfrist an Anspruch auf Zinsen in Höhe der in § 288 Absatz 2 BGB angegebenen Zinssätze, wenn er nicht einen höheren Verzugsschaden<br>nachweist. Der Auftraggeber kommt jedoch, ohne dass es einer Nachfristsetzung bedarf, spätestens 30 Tage nach Zugang der Rechnung oder der Aufstellung bei<br>Abschlagszahlungen in Zahlungsverzug, wenn der Auftragnehmer seine vertraglichen<br>.ınd gesetzlichen Verpflichtungen erfüllt und den fälligen Entge erhalten hat, es sei denn, der Auftraggeber ist für den Zahlungsverzug nicht<br>/erantwortlich. Die Frist verlängert sich auf höchstens 60 Tage, wenn sie aufgrund der besonderen Natur oder Merkmale der Vereinbarung sachlich gerechtfertigt ist und ausdrücklich vereinbart wurde.

4. Der Auftragnehmer darf die Arbeiten bei Zahlungsverzug bis zur Zahlung einstellen, sofern eine dem Auftraggeber zuvor gesetzte angemessene Frist verstrichen ist.

(ô) Der Auflraggeber ist berechtigt, zur Erfüllung seiner Verpflichtungen aus den Absàlzen 1 bis 5 Zahlungen an Gläubiger des Auftragnehmers zu lelsten. soweit sie an der Ausführung der vertraglichen Leistung des Auftragnehmers aufgrund eines mit diesem<br>abgeschlossenen Dienst- oder Werkvertrags beteiligt sind, wegen Zahlungsverzugs des Auftragnehmers die Fortsetzung ihrer Leistung zu Recht verweigern und die Direktzahlung die Fortsetzung der Leistung sicherstellen soll. Der Auftragnehmer ist<br>verpflichtet, sich auf Verlangen des Auftraggebers innenhalb einer von diesem<br>gesetzten Frist darüber zu erklären, ob und inwieweit er di Voraussetzungen für d¡e Direktzahlung als anerkannt.

#### § 17

#### Sicherheitsleistung

(1) 1. Wenn S¡cherheitsleistung vereinbarl ist, gelten die SS 232 bis 240 BGB, soweit sich aus den nachstehenden Besl¡mmungen nichts anderes ergibt.

2. Die Sicherheit dient dazu, die vertragsgemäße Ausführung der Leistung und die Mängelansprüche sicherzustellen.

(2) Wenn im Vertrag nichts anderes vereinbart ist, kann Sicherheit durch Einbehalt oder ⊣interlegung von Geld oder durch Bürgschaft eines Kreditinstituts oder Kre-<br>ditversicherers geleistet werden, sofern das Kreditinstitut oder der Kreditversicherer 'f .in der Europàischen Gemeinschâfl oder

2.in einem Staat der Vertragsparte¡en des Abkommens über den Europäischen Wirtschaftsraum oder 3.¡n einem Staât der Vertragsparte¡en des WTO-Übereinkommens über das öffentliche Beschaffungswesen

- (3) Der Auftragnehmer hat die Wahl unter den verschiedenen Arten der Sicherheit: er kann eine Sicherheit durch e¡ne andere erselzen.
- (4) Bei Sicherheitsleistung durch Bürgschaft ist Voraussetzung, dass der Auftraggeber den Bürgen als tauglich anerkannt hat, Die Bürgschaftserklärung ist schrifllich unler Verzichl auf die Einrede der Vorausklage abzugeben (S 771 BGB); s¡e darf nicht auf oestimmte Zeit begrenzt und muss nach Vorschrift des Auftraggebers ausgestellt sein.<br>Der Auftraggeber kann als Sicherheit keine Bürgschaft fordern, die den Bürgen zur Zahlung auf erstes Anfordern verpfìichtet.
- (5) Wird Sicherheit durch Hinterlegung von Geld geleistet, so hat der Auftragnehmer den Betrag bei einem zu vereinbarenden Geldinstitut auf ein Sperrkonto einzuzahlen, über<br>das beide nur gemeinsam verfügen können ("Und-Konto"). Etwaige Zinsen stehen dem Aufiragnehmer zu.
- (6) 1.Soll der Auftraggeber vereinbarungsgemäß die Sicherheìt in Teilbeträgen von seinen Zahlungen einbehalten, so darf er jeweils die Zahlung um höchstens 10 v. H. kürzen, bis die vereinbarte Sicherheitssumme erreicht ist. Sofern Rechnungen ohne Umsalzsleuer gem. S 13b USIG gestelll werden, bleibt die Umsatzsteuer beì der Berechnung des Sicherheitseinbehalts unberücksichtigt. Den jeweils einbehaltenen<br>Betrag hat er dem Auftragnehmer mitzuteilen und binnen 18 Werktagen nach dieser Mitteilung auf ein Sperrkonto bei dem vereinbarten Geldinstitut einzuzahlen.<br>Gleichzeitig muss er veranlassen, dass dieses Geldinstitut den Auftragnehmer von der Einzahlung des Sicherheitsbetrags benachrichtigt. Absatz 5 gilt entsprechend.

2. Bei kleineren oder kurzfristigen Aufträgen ist es zulässig, dass der Auftraggeber den einbehaltenen Sicherheitsbetrag erst bei der Schlusszahlung auf ein Sperrkonto einzahlt.

3. Zahlt der Auftraggeber den einbehaltenen Betrag nicht rechtzeitig ein, so kann ihm<br>der Auftragnehmer hierfür eine angemessene Nachfrist setzen. Lässt der Auftraggeber<br>auch diese verstreichen, so kann der Auftragnehmer d einbehaltenen Betrags verlangen und braucht dann keine Sicherheit mehr zu leisten.

4. Öffentliche Auftraggeber sind berechtigt, den als Sicherheit einbehaltenen Betrag<br>auf eigenes Verwahrgeldkonto zu nehmen; der Betrag wird nicht verzinst.

- (7) Der Auftragnehmer hal die Sicherheit binnen '1 I Werktagen nach Vertragsabschluss zu leisten. wenn n¡chts anderes vereinbart ¡st. Sowe¡t er diese Verpfl¡chtung n¡cht erfrillt hat, ist der Auftraggeber berechtigt, vom Guthaben des Auftragnehmers einen Betrag in Höhe der vereinbarten Sicherheit einzubehalten. Im Übrigen gelten die Absätze 5 und 6 außer Nummer 1 Satz 1 entsprechend.
- (8) 1. Der Auftraggeber hat eine nicht verwerlete Sicherheit für die Vertragserfüllung zum vereinbarten Zeitpunkt, spätestens nach Abnahme und Stellung der Sicherheit für<br>Mängelansprüche zurückzugeben, es sei denn, dass Ansprüche des Auftraggebers,<br>die nicht von der gestellten Sicherheit für Mängelansprüche umfa ertüllt sind. Dann darf er für diese Vertragserfullungsansprüche einen entsprechender<br>Teil der Sicherheit zurückhalten.

2. Der Auftraggeber hat eine nicht verwertete Sicherheit für Mängelansprüche nach<br>Ablauf von 2 Jahren zurückzugeben, sofern kein anderer Rückgabezeitpunkt<br>vereinbart worden ist. Soweit jedoch zu diesem Zeitpunkt sei zurückhalten.

#### s18 Streitigkeiten

- (1) Liegen die Voraussetzungen für eine Gerichtsstandvereinbarung nach § 38 Zivilprozessordnung vor, richtet sich der Gerichtsstand für Streitigkeiten aus dem Vertrag<br>nach dem Sitz der für die Prozessvertretung des Auftraggebers zuständigen Stelle wenn nichts anderes vereinbart ist. Sie ist dem Auftragnehmer auf Verlângen mitzuteilen.
- (2) l.Entstehen bei Verträgen mit Behörden Meinungsverschiedenheiten, so soll der Auftragnehmer zunächst d¡e der auftraggebenden Stelle unmìttelbar vorgeselzte Slelle anrufen. Diese soll dem Auftragnehmer Gelegenheit zur mündlichen Aussprache<br>geben und ihn möglichst innerhalb von 2 Monaten nach der Anrufung schriftlich bescheiden und dabei auf die Ræhtsfolgen des Salzes 3 hinweisen. Dìe Entscheidung gilt als anerkannt, wenn der Auftragnehmer nicht innerhalb von 3 Monaten nach<br>Eingang des Bescheides schriftlich Einspruch beim Auftraggeber erhebt und dieser ihn auf die Ausschlussfrist hingewiesen hat.

2. Mit dem Eingang des schriftlichen Antrages auf Durchführung eines Verfahrens<br>nach Nummer 1 wird die Verjährung des in diesem Antrag geltend gemachten An-<br>spruchs gehemmt. Wollen Auftraggeber oder Auftragnehmer das Verfa weiter betreiben, teilen sie dies dem jeweils anderen Teil schriftlich mit. Die Hemmung<br>endet 3 Monate nach Zugang des schriftlichen Bescheides oder der Mitteilung nach Satz 2.

- (3) Daneben kann ein Verfahren zur Streitbeilegung vereinbart werden. Die Vereinbarung sollte mit Vertragsabschluss erfolgen,
- (4) Bei Meinungsverschiedenheiten über die Eigenschaft von Stoffen und Bauteilen, für die allgemein gültige Prüfungsverfahren bestehen, und über die Zulässigkeit oder<br>Zuverlässigkeit der bei der Prüfung verwendeten Maschinen oder angewendeten Prüfungsverfahren kann jede Vertragspartei nach vorheriger Benachrichtigung der<br>anderen Vertragspartei die materialtechnische Untersuchung durch eine staatliche<br>oder staatlich anerkannte Materialprüfungsstelle vornehmen la
- Streitfälle berechtigen den Auftragnehmer nicht, die Arbeiten einzustellen.

## **Vergleich VOB/B – BGB**

Stand: Mai 2017

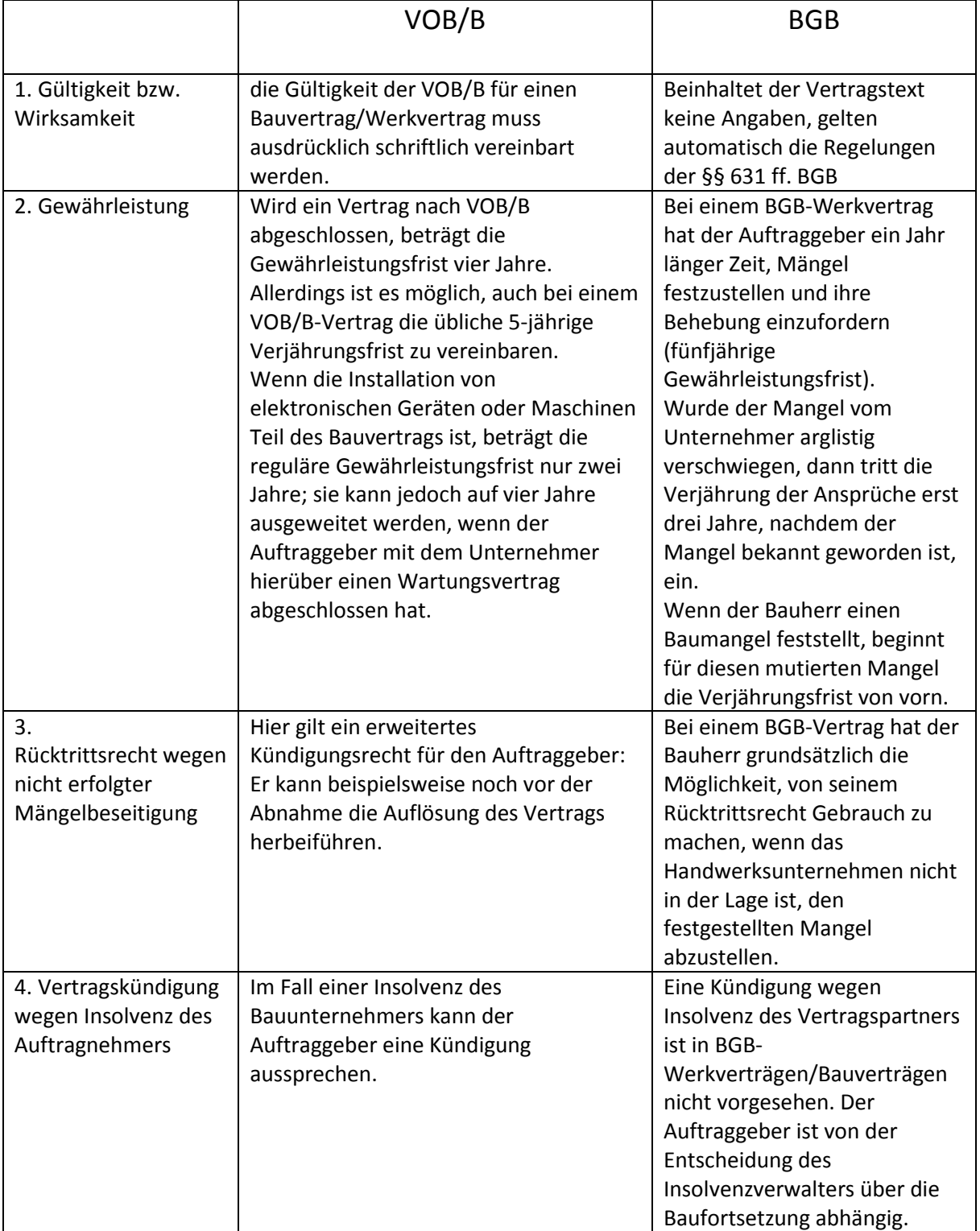

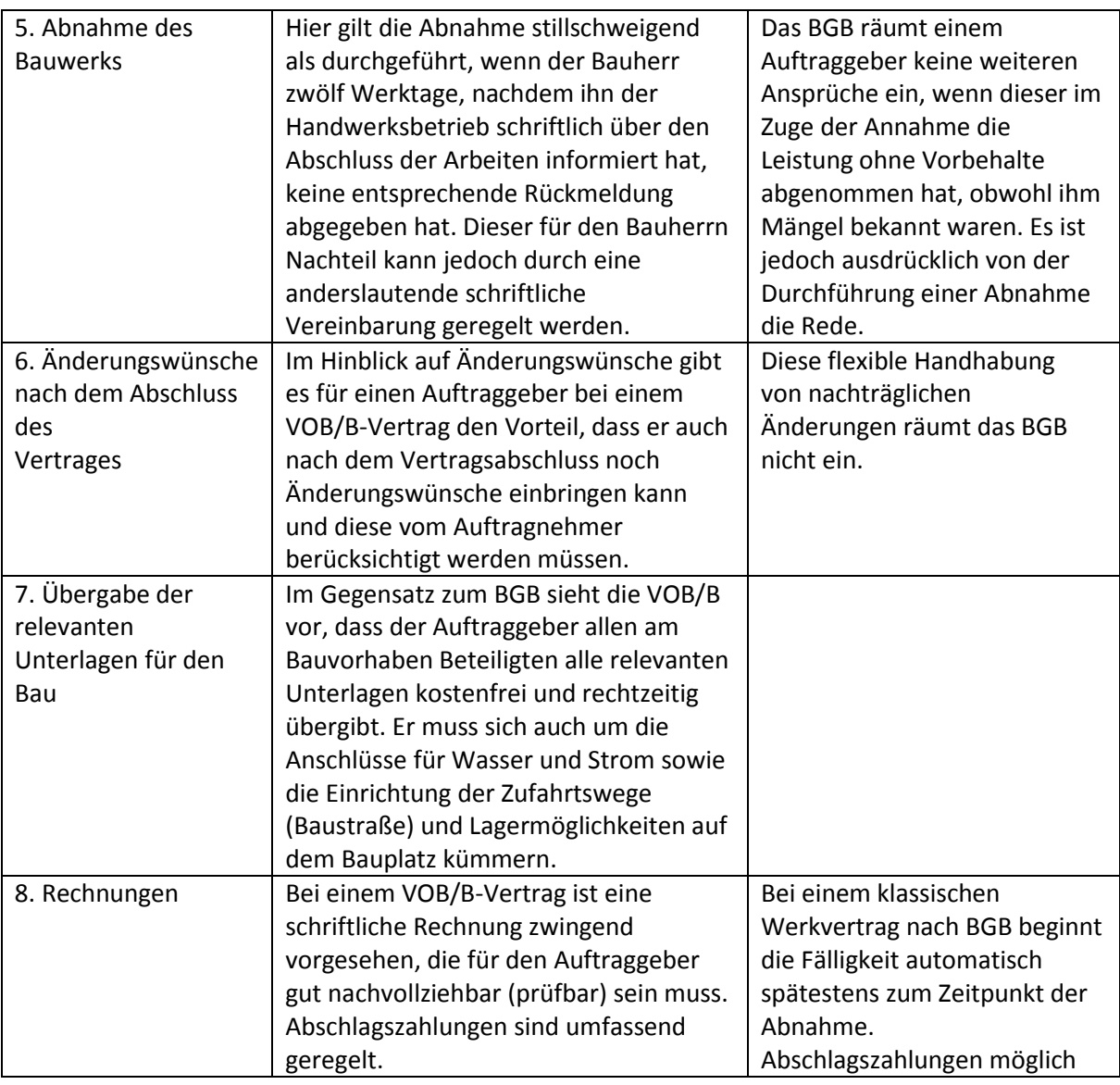

## Übung 1

### **Aufgabe**

Ermitteln Sie die Abrechnungsmengen nachstehender Positionen und vervollständigen Sie die Abrechnung.

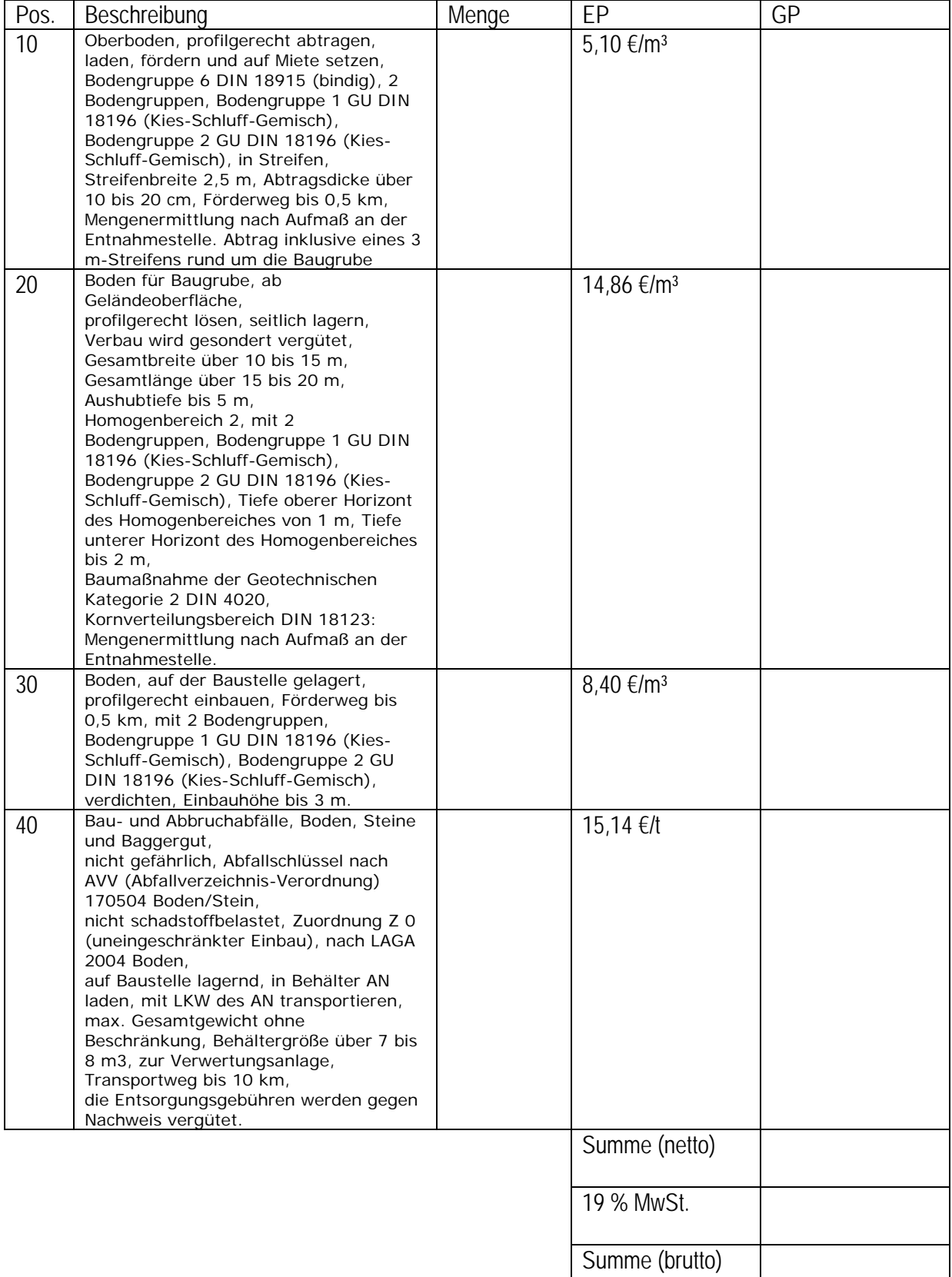
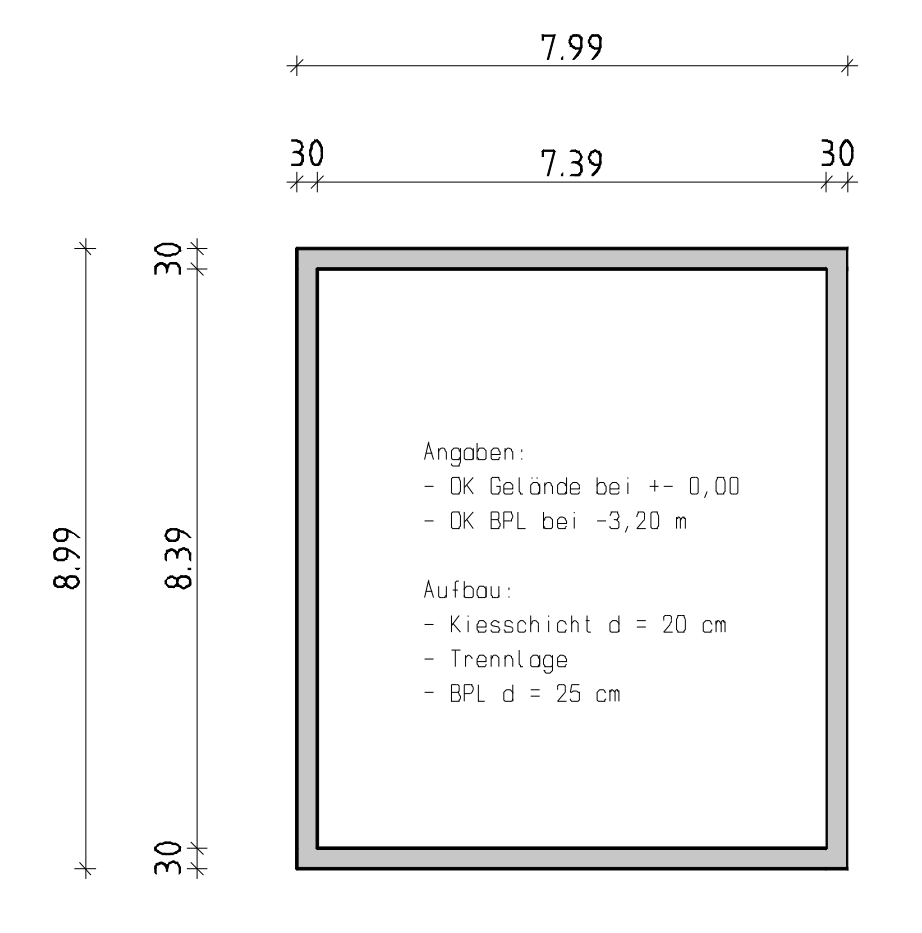

### **Berechnung von Baugruben mittels DGM** (Digitales Geländemodell)

- die Berechnung (Auf- und Abtrag) von Baugruben wird umso aufwändiger, je unregelmäßiger das vorhandene Gelände ist
- die Baugrube alleine betrachtet ist ein "einfacher" mathematischer Körper (meist Kegelstumpf)
- sobald sich das vorhandene Gelände in mehreren Richtungen neigt, ist eine händische Berechnung äußerst aufwändig
- eine exakte Möglichkeit solche Baugruben zu berechnen bietet das DGM von Nemetschek
- damit es auch funktioniert vorab eine Schrittfolge beim Vorgehen
	- 1. Zeichnen der Baugrubenumrisse mit 2D- oder 3D-Linien
	- 2. Vereinbaren der Symbolpunkte für die Baugrube
	- 3. Symbolpunkte vermaschen
	- 4. Bruchkanten setzen / Außengrenzen festlegen
	- (5. Kolorierung der vermaschten Baugrube zur Kontrolle)
	- 6. Setzen der Symbolpunkte für das vorhandene Gelände und vermaschen
	- 7. Ermittlung des Auf- und Abtrages zwischen Baugrube und vorhandenem Gelände

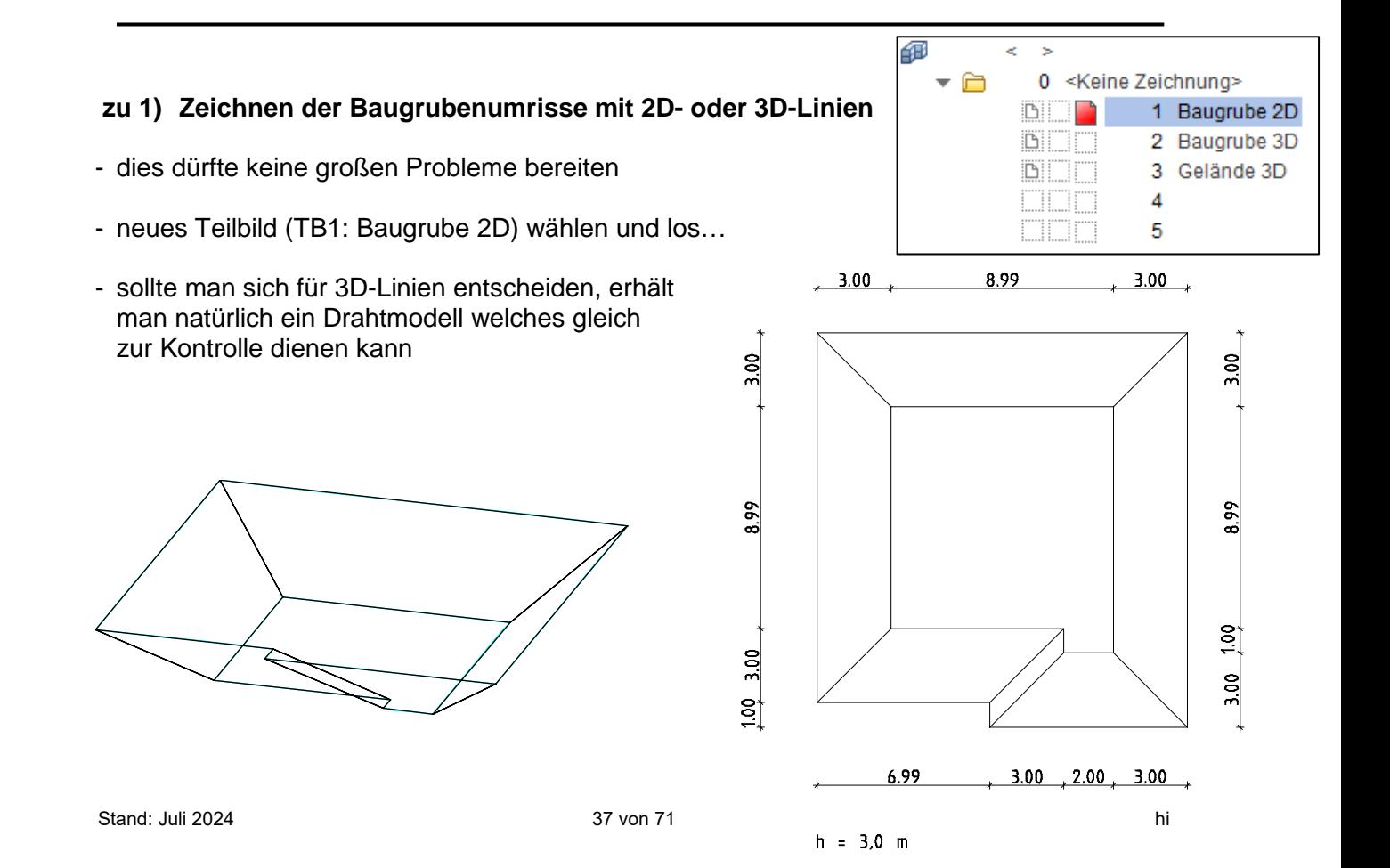

0 <Keine Zeichnung> À **N**OO 1 Baugrube 2D **BIT** 2 Baugrube 3D 3 Gelände 3D BOC **MANITE**  $\overline{A}$ 

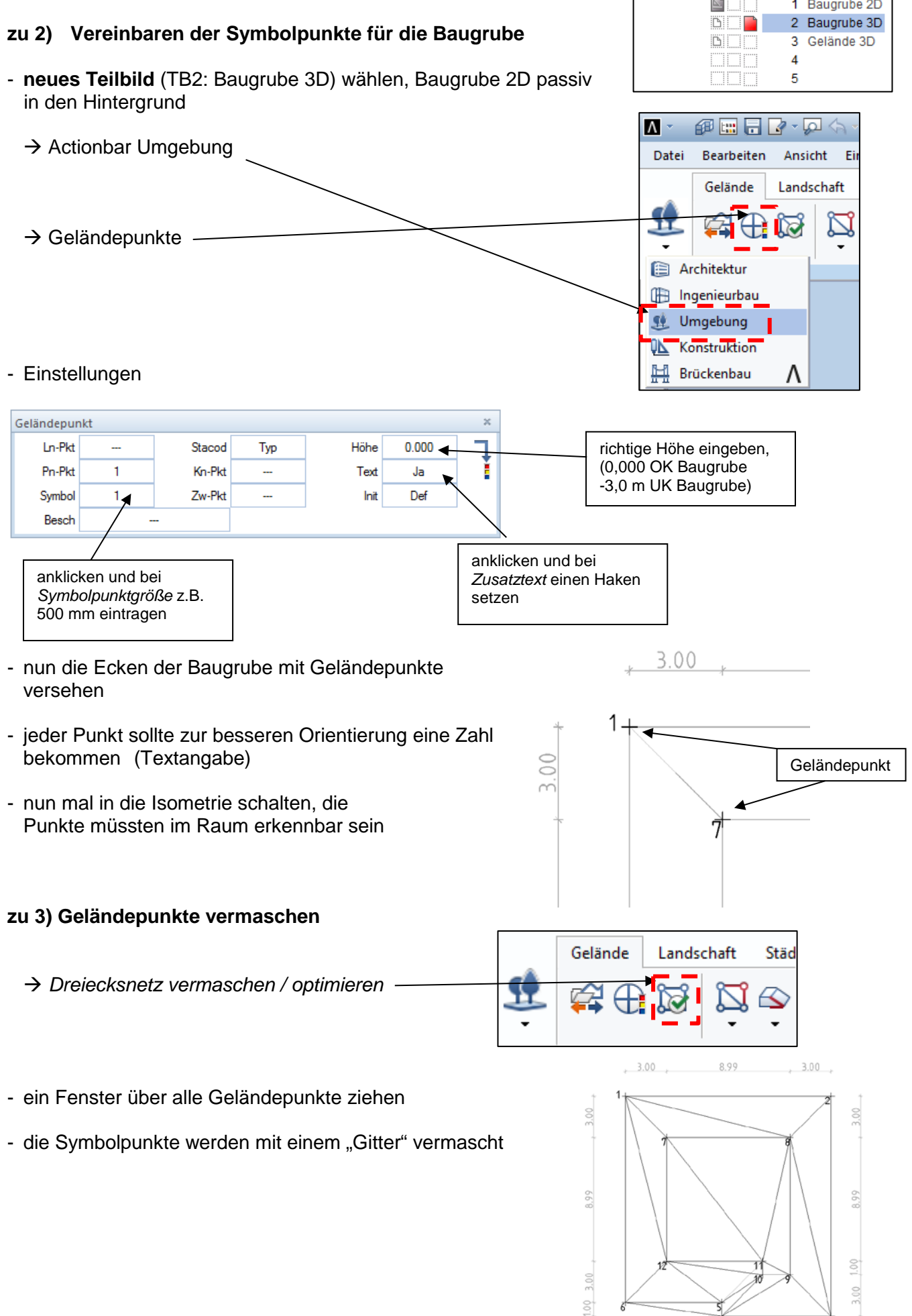

#### **zu 4) Bruchkanten setzen / Außengrenzen festlegen**

- bei genauerer Betrachtung ist die Vermaschung an einigen Stellen nicht korrekt
	- z.B. Vermaschung über die Außengrenzen der Baugrube
		- Vermaschung geht durch die Baugrube

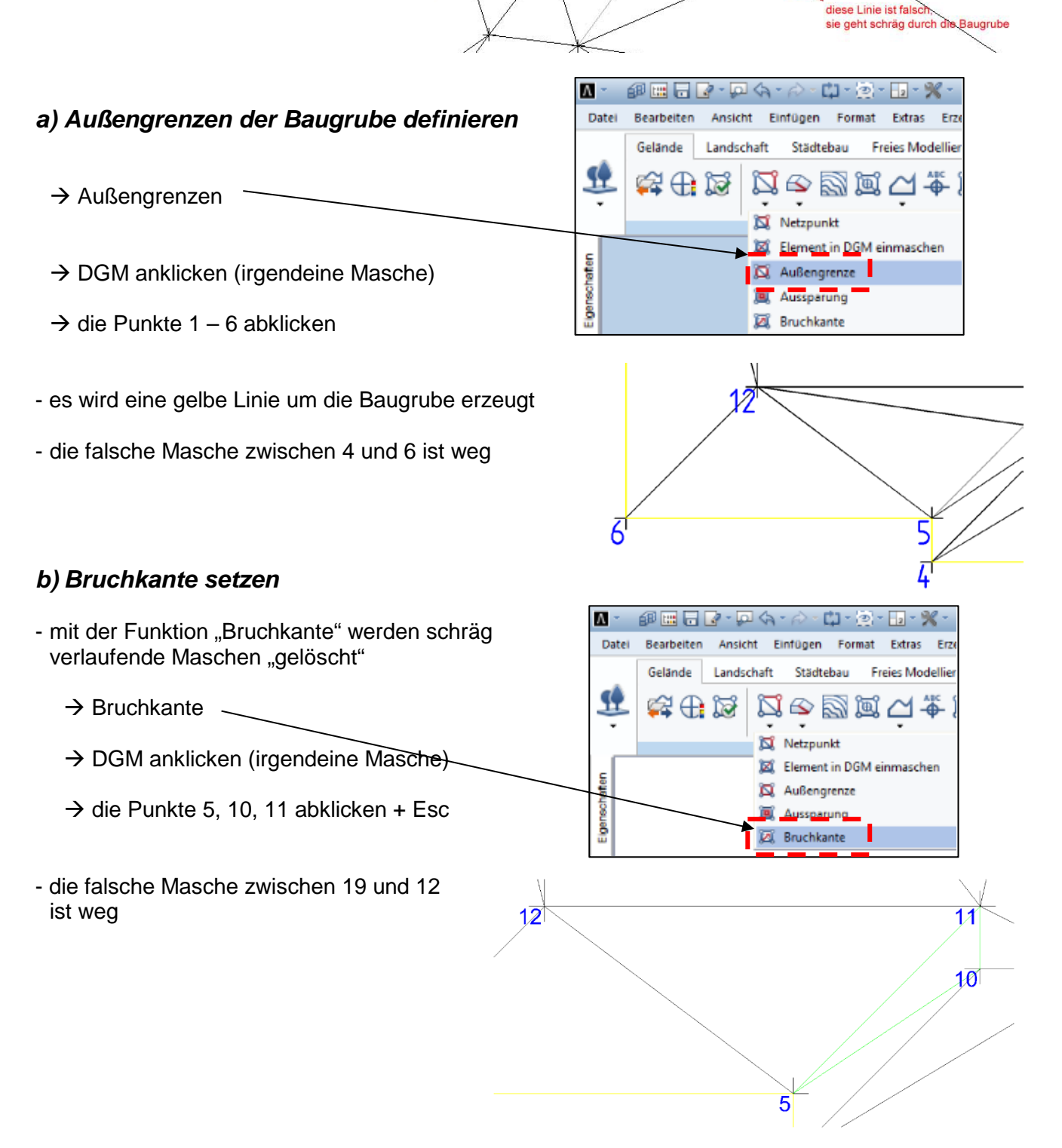

 $\rightarrow$  DGM kolorieren

 $\overline{\mathbf{A}}$  -

Datei

Wiederholen

Konstruieren

**Beschriften** 

Plug-in

AB

Fenst

Taamwork

#### **zu 5) Kolorierung**

- die Kolorierung soll lediglich zur optischen Kontrolle dienen
- 4  $\mathfrak{B} \boxtimes$  $\Box_{\mathbf{f}}$ ⊕∠⊺ - DGM anklicken und Höhenvorschlag bestätigen - das Ergebnis müsste so aussehen - jede kleine Schweinerei würde man jetzt sehen

伊田日マ・ロム・ド

Landcehaft

Bearbeiten

Gelände

山・河・

Stächtebau

ঞ

k  $\geq$ 

0

Բ

<Keine Zeichnung>

 $3<sup>1</sup>$ 

4 5

1 Baugrube 2D 2 Baugrube 3D

Gelände 3D

Ansicht Einfügen Format Extras Erzeugen Ändern

Freies Modellieren

#### **zu 6) Setzen der Geländepunkte für das vorhandene Gelände**

- TB3: Gelände 3D wählen, TB2 **passiv** in den Hintergrund
- nun wieder die Funktion Geländepunkte anklicken, richtige Höhe für die Geländepunkte (z. B. 0,000) eingeben
- eine Handvoll Symbolpunkte vereinbaren (z. B. 4 Punkte)
- die Punkte müssen natürlich in der Ausdehnung größer sein als die Baugrube
- nun die Symbolpunkte vermaschen

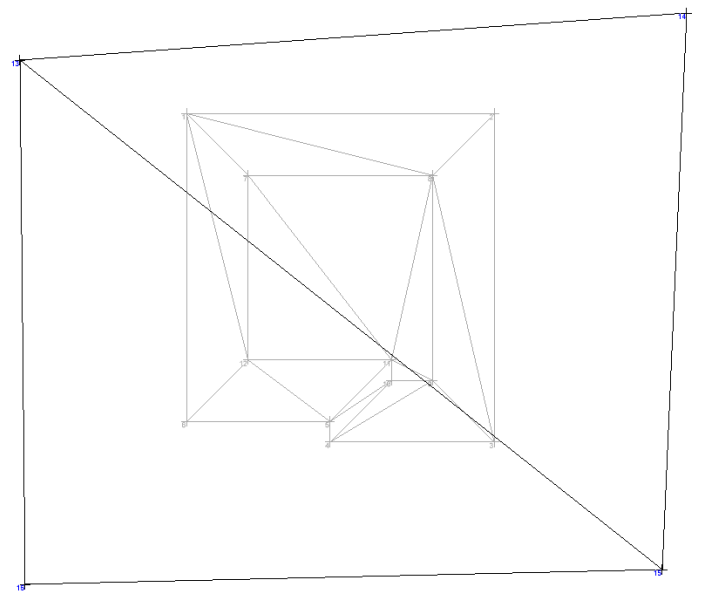

盃

#### **zu 7) Ermittlung des Auf- und Abtrages zwischen Baugrube und vorhandenem Gelände**

- zur Massenermittlung müssen die TB's aktiv geschalten werden

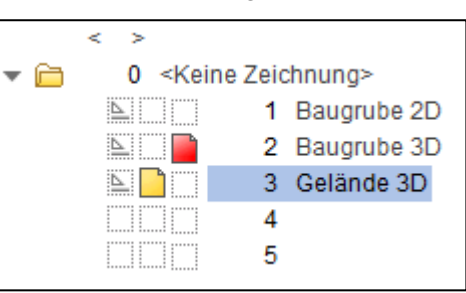

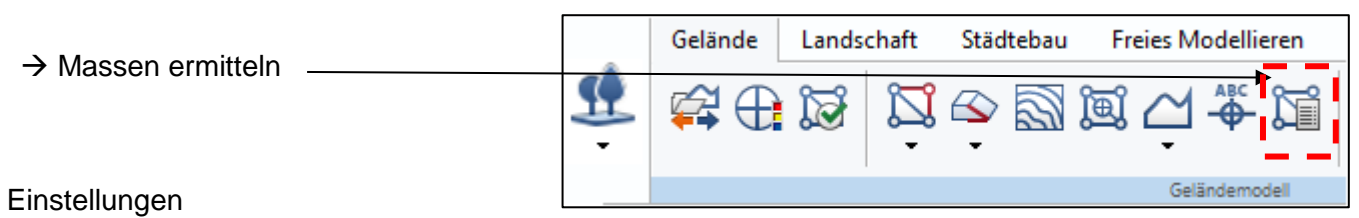

- Einstellungen

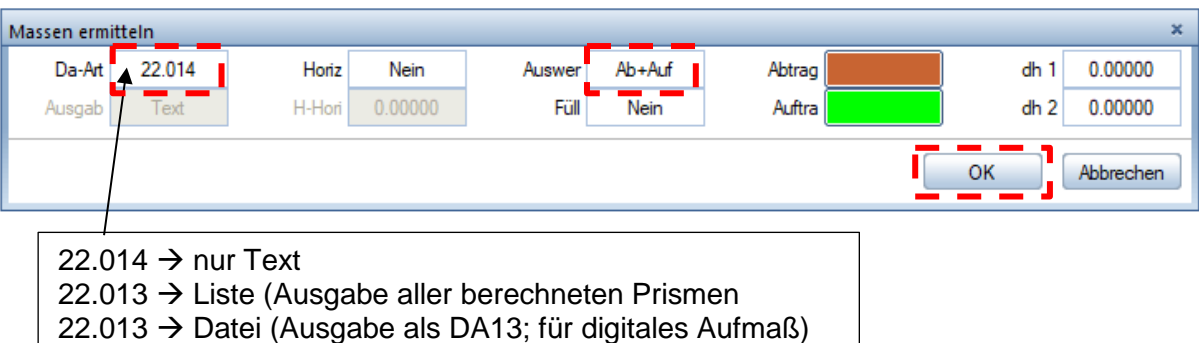

- $\rightarrow$  DGM 1 (Baugrube 3D) anklicken
- → DGM 2 (Gelände 3D) anklicken
- Zahlen abwerfen

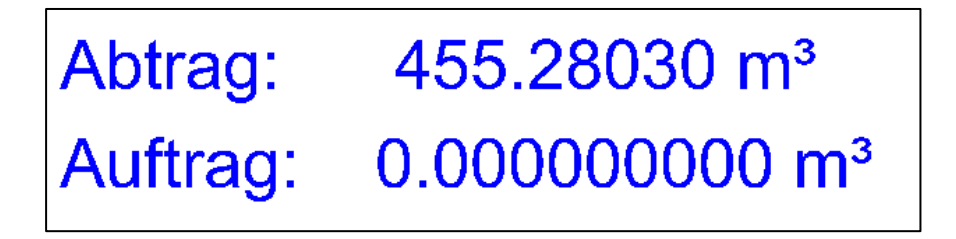

- die Zahlen sind vermeintlich falsch (vertauscht)  $\rightarrow$  einfach die Teilbilder in der Aktivierung tauschen und noch mal die Massen ermitteln

# Übung DGM

Aufgabe: Von einem Bürogebäude mit Tiefgarage sollen der Aushub der Baugrube und die Verfüllung der Arbeitsräume massenmäßig ermittelt werden. Durch den unregelmäßigen Grundrisse und wegen unterschiedlichen Gründungshöhen ist ein Handaufmaß zu aufwändig. Die Massenermittlung soll mittels DGM erfolgen

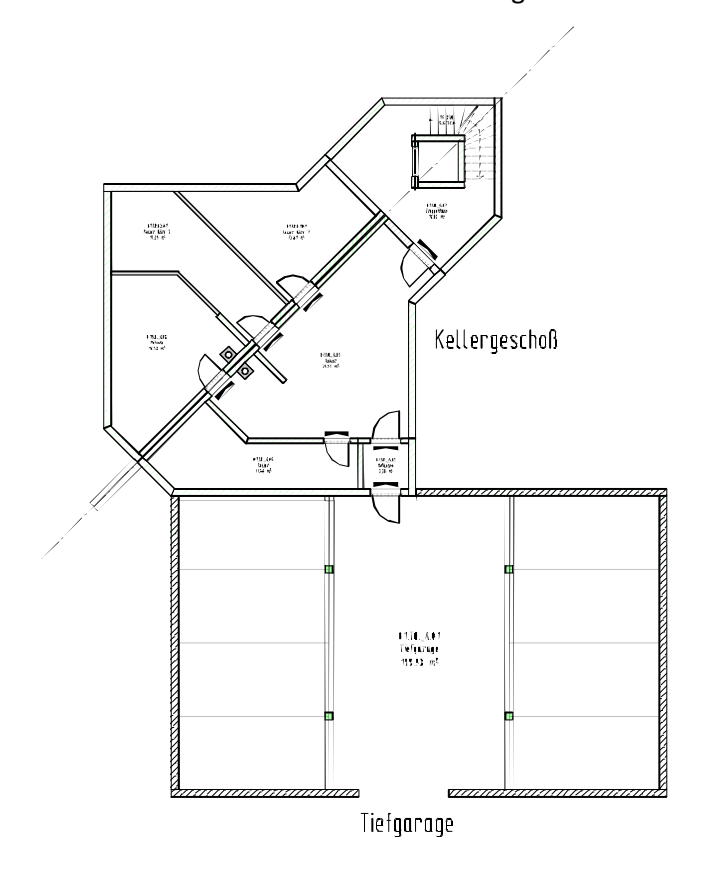

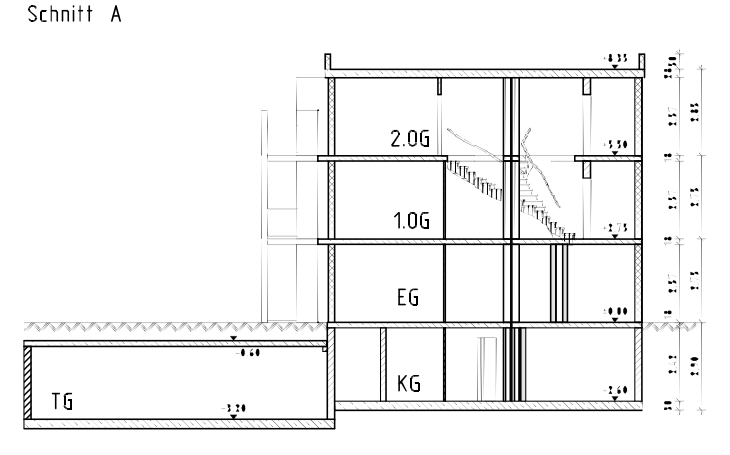

BKL 5

Ablauf für die Ermittlung:

- 1. Baugrube im Schnitt zeichnen (2D) im vorhandenen Teilbild (TB 800) (20 cm Kies beachten)
- 2. Baugrube im Grundriss zeichnen (2D) heues Teilbild (TB 10)
- 3. Geländepunkte definieren / platzieren neues Teilbild (TB 11) (mit Zahlen markieren)
- 4. DGM erzeugen, optimieren!!!
- 5. *Aufmaß Gelände* als pdf einlesen (Maßstab?) auf neues Teilbild (TB 12) TB einlesen
- 6. *Aufmaß Gelände* verschieben auf Grenzpunkt
- 7. Geländepunkt definieren / platzieren neues Teilbild (TB 13) (mit Buchstaben markieren)
- 8. DGM erzeugen
- 9. Massenermittlung  $\rightarrow$  Aushub
- 10. Volumen Gebäude (KG, TG) ermitteln
- 11. Volumen Verfüllung ermitteln

Abtrag: 1275.98096 m<sup>3</sup>  $17.64233$  m<sup>3</sup> Auftrag:

# Übung 2

VOB/C

#### **Aufgabe**

Ermitteln Sie für umseitig dargestellte Garage die Abrechnungsmengen der Maurerarbeiten unter Berücksichtigung der VOB/C..

Wählen Sie eigenständig: • Steinabmessungen

- 
- Steinmaterial
- Mörtelgruppe

Neben den reinen Wandmengen sind auch die Mengen für die Ziegelstürze und die horizontale Abdichtung zu ermitteln!

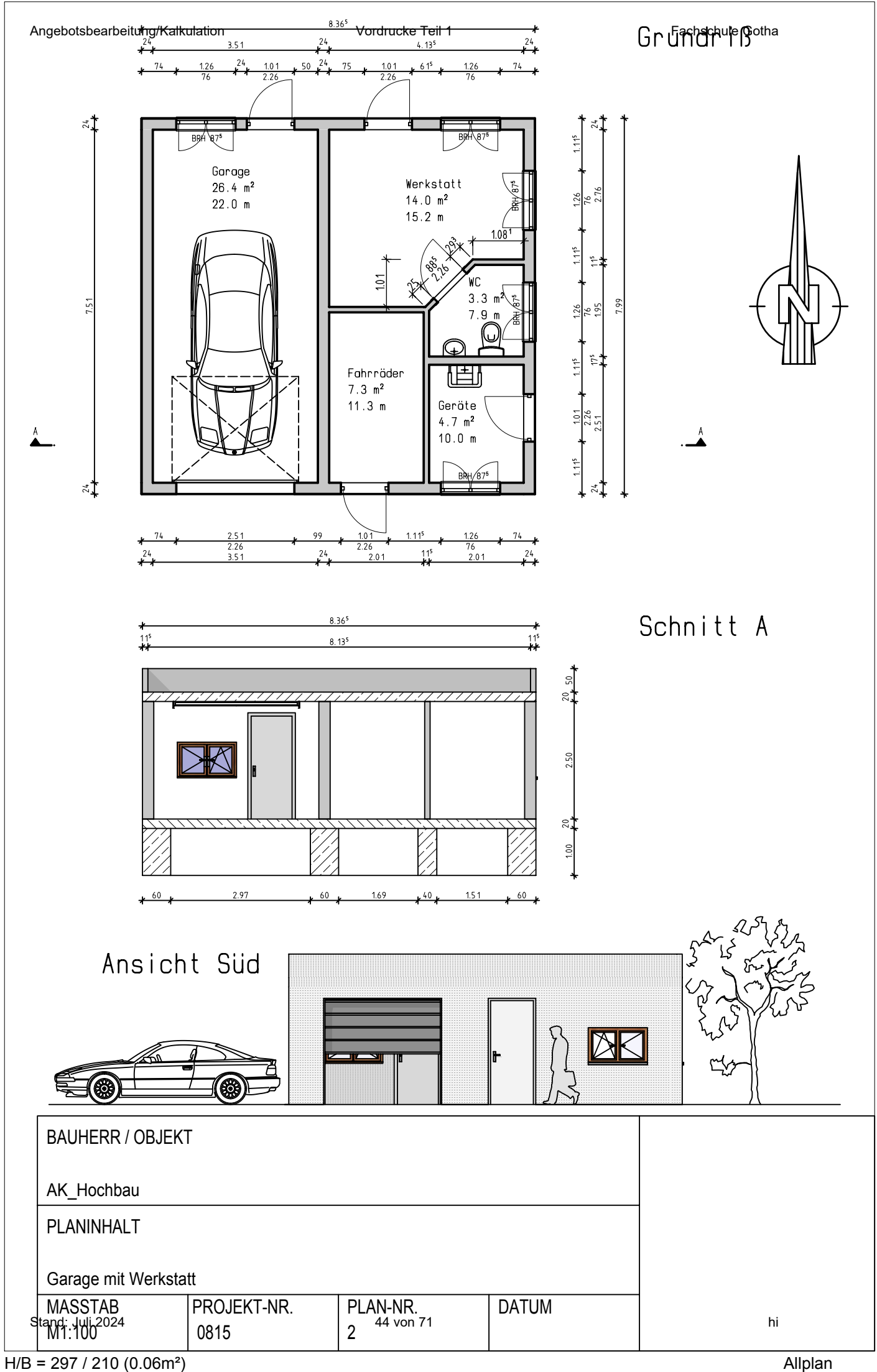

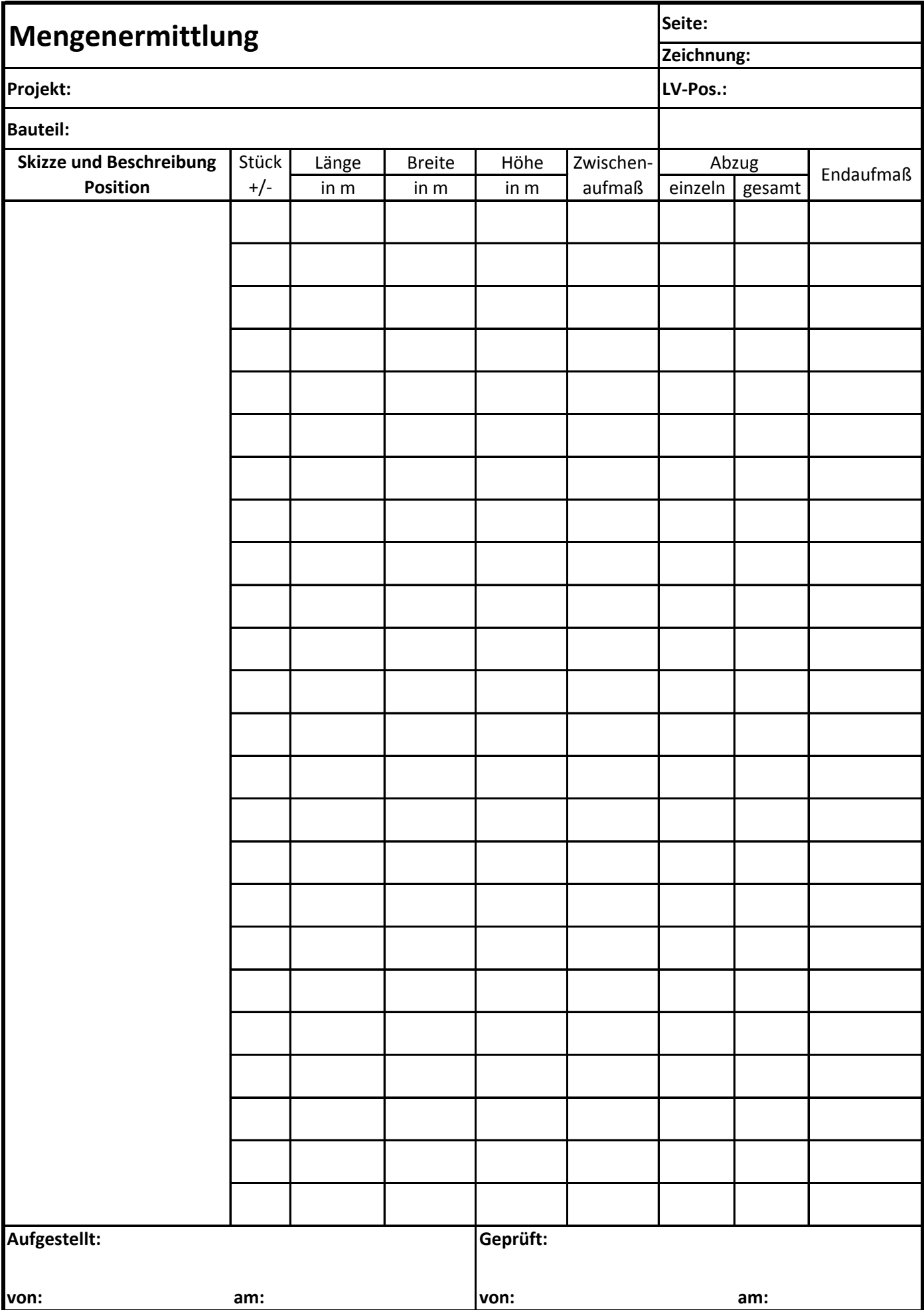

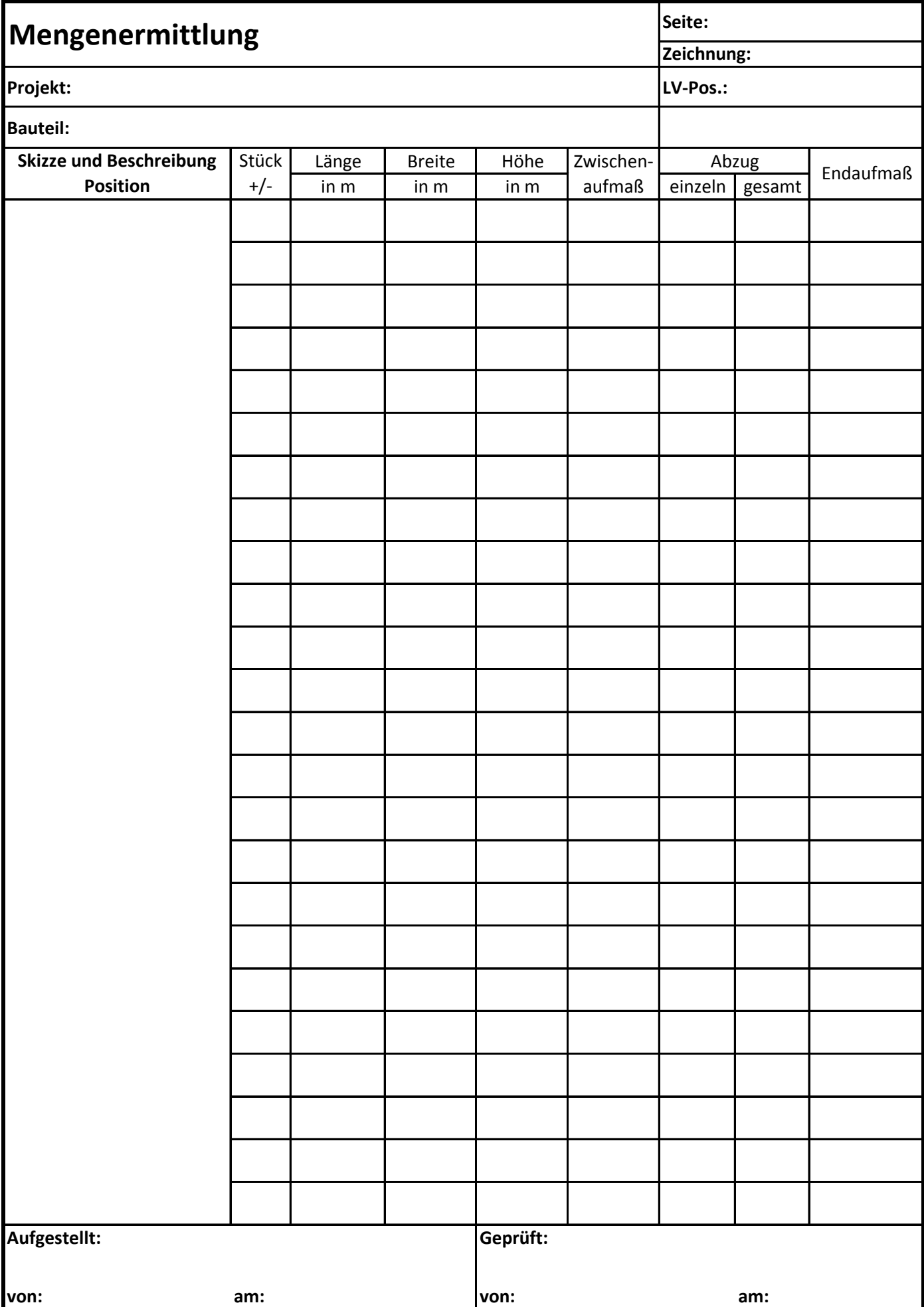

# Anmeldung bei NEVARIS

Angebotsbearbeitung/Kalkulation Vordrucke Teil 1<br>Anmeldung hei NFVARIS NINFVARIT A NEMETSCHEK COMPANY

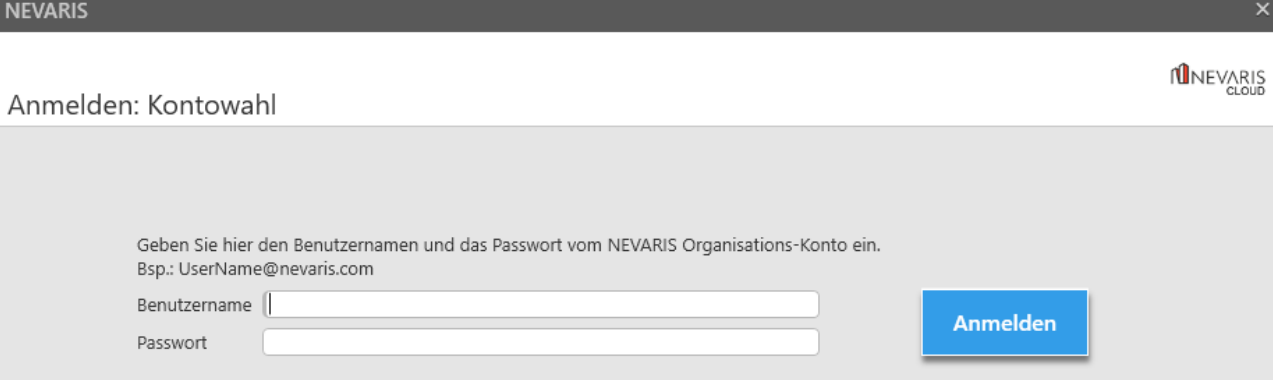

# 23B1H

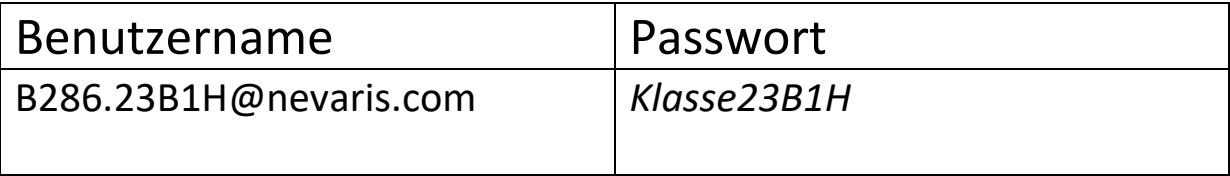

# 23B1BB

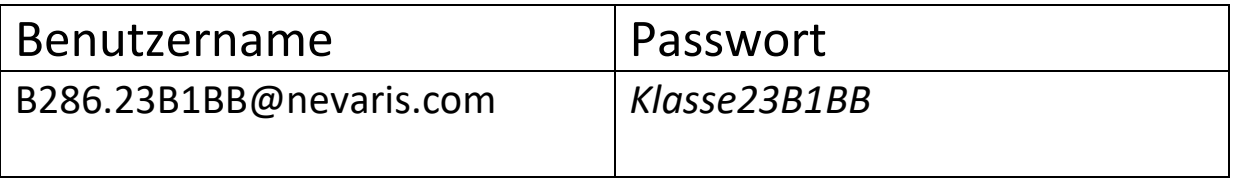

# 22B2Ht

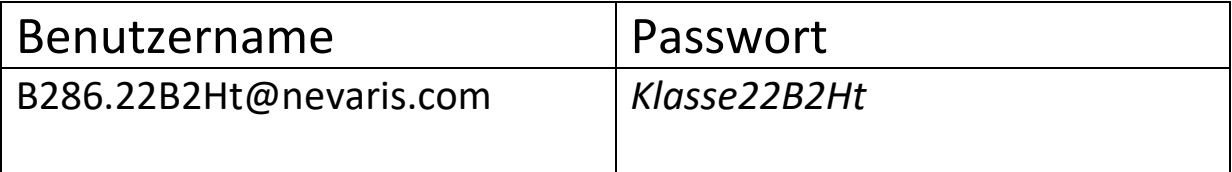

# Zugang STLB-Online

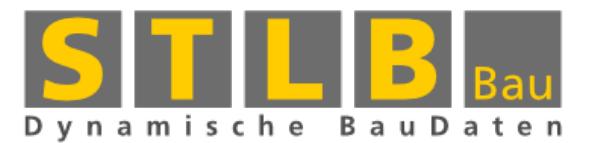

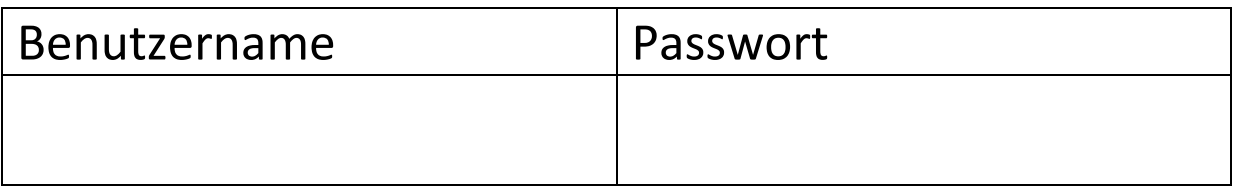

# **AVA – Programm NEVARIS**

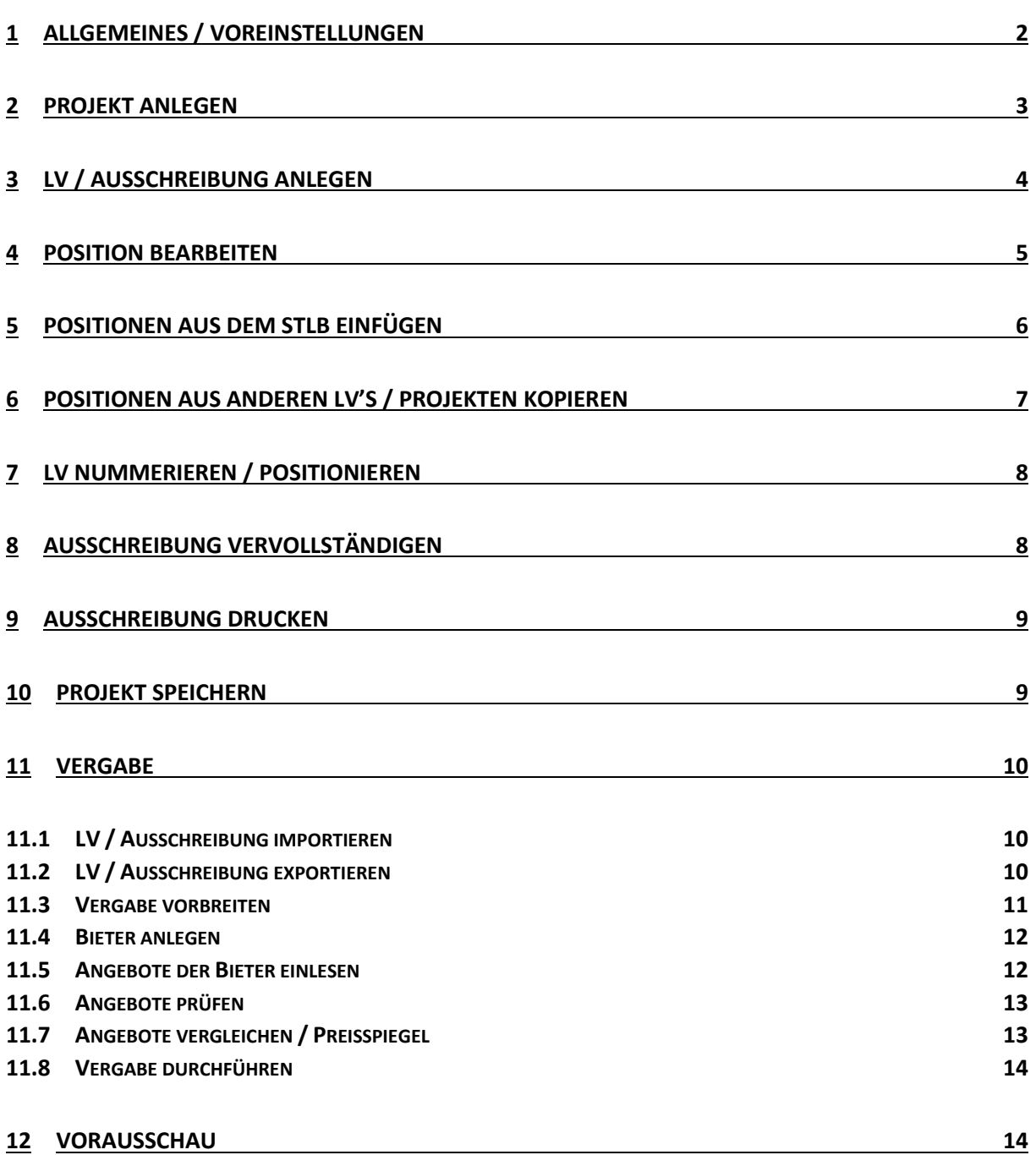

### <span id="page-49-0"></span>1 Allgemeines / Voreinstellungen

- Nevaris ist aus dem Hause NEMETSCHEK und löst ALLPLAN BCM ab
- weitere Informationen unter [www.nevaris.com](http://www.nevaris.com/) Projektabwicklung **0000000** OOO Projekt: Hallo  $\rightarrow$  vorab ein paar Einstellungen Arbeitsbereich  $\rightarrow \pm \times$ Darstellung *a) Bildschirmdarstellung*  $\blacktriangleright$  Hell Thema  $\overline{a}$  $100%$ Zoom - das *Dunkle* Design sieht schick aus… aber ▼ Hintergrund Fensterrahmen √ transparent  $\rightarrow$  Hell ist schicker -回  $\Sigma$  $\equiv$ *b) Adresse* Planen Ausführen Verwalten Starten am Anfang sollte die eigene Adresse definiert werden  $\rightarrow$  Neu... 图 Adressen - Haken setzen Adressen Eigene Adresse  $\checkmark$ 100 % Liste - mal umschalten Adresse Eigene Adresse · 99867 Gotha \* Allgemein Nummer ● Person ● Firma Anrede Herr  $\overline{\phantom{a}}$ Titel/Anschreiben Vorname R Nachname Löschen Hirsch Kürzel  $\sqrt{\frac{1}{2}}$ Loginname  $\sqrt{ }$ Suchbegriff **HIRSCH** Bauleistender  $\Box$  $\overline{z}$  Anschrift Land Briefanschrift Deutschland Herr R. Hirsch<br>Trützschlerpalatz 1 Straße Trützschlerpalatz Adresszusatz 99867 Goth: DEUTSCHLAND PLZ 99867  $Ort$ Gotha Briefanschrift überschreiben 100% wieder zurück schalten Liste Formular *c) Allplananbindung*  $\boxed{\mathbb{B}}$  Allgemein  $\overline{\phantom{a}}$ - damit später der Datenaustausch funktioniert Programmeinstellungen

Allgemeine Internetlinks

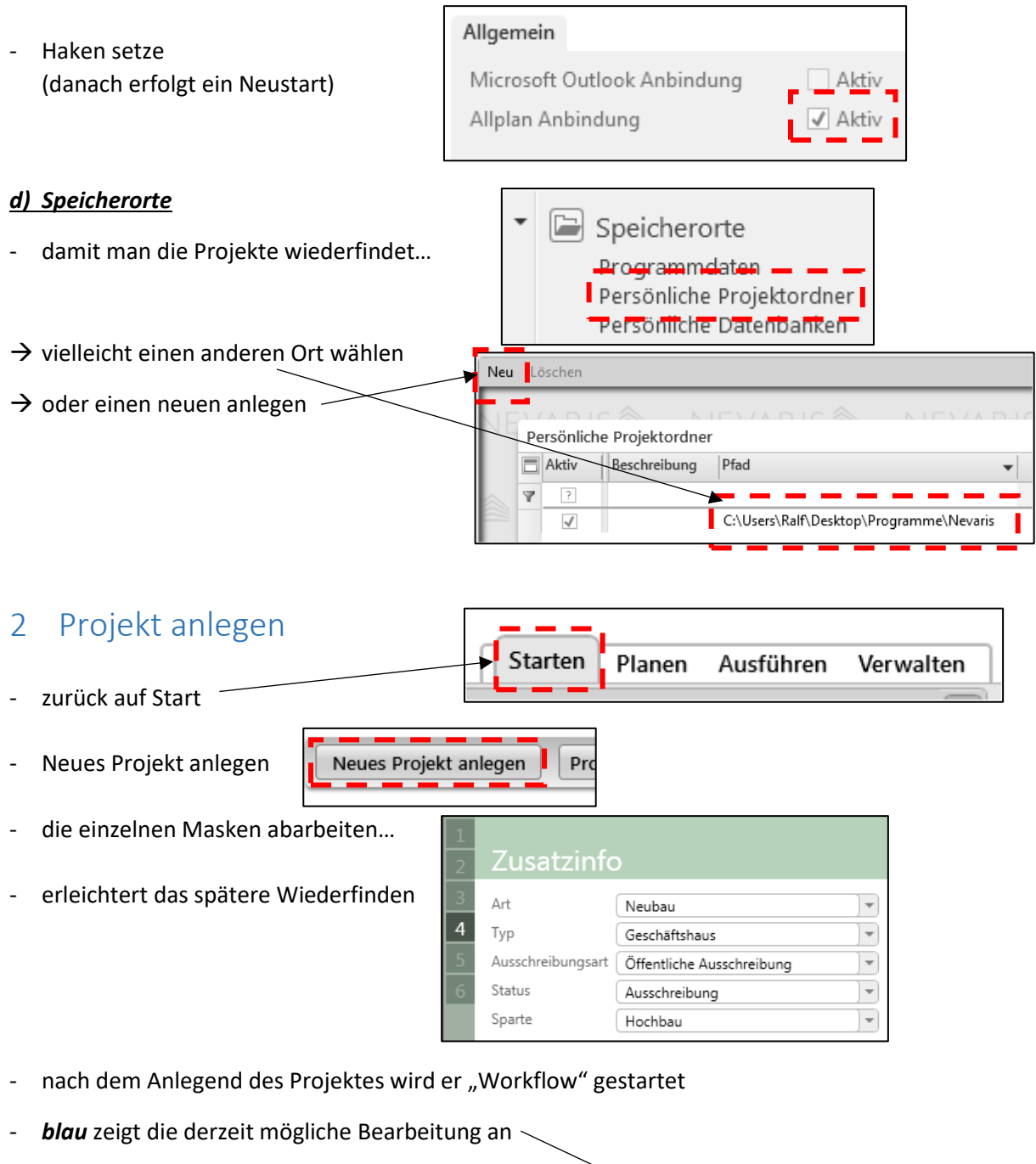

<span id="page-50-0"></span>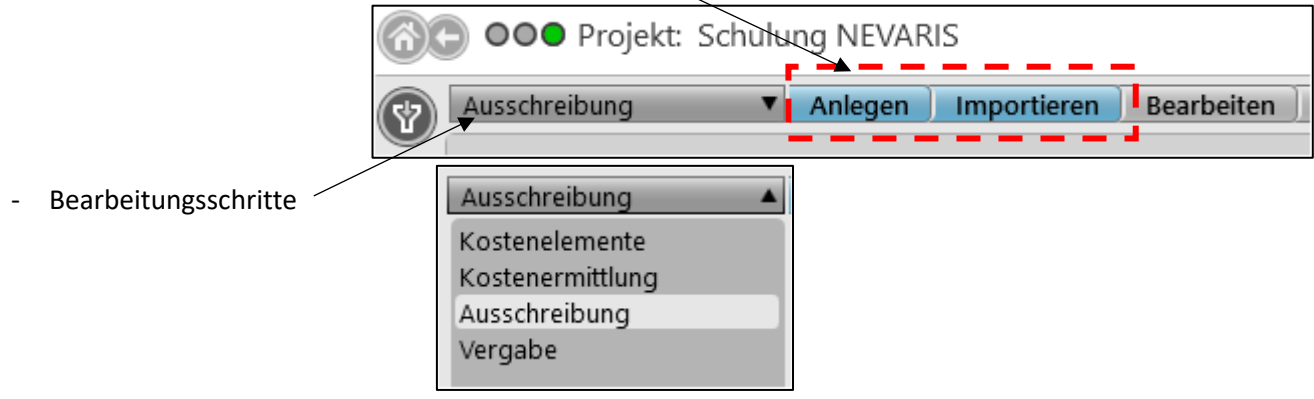

# <span id="page-51-0"></span>3 LV / Ausschreibung anlegen

- entweder ein neues LV anlegen oder ein bestehendes importieren

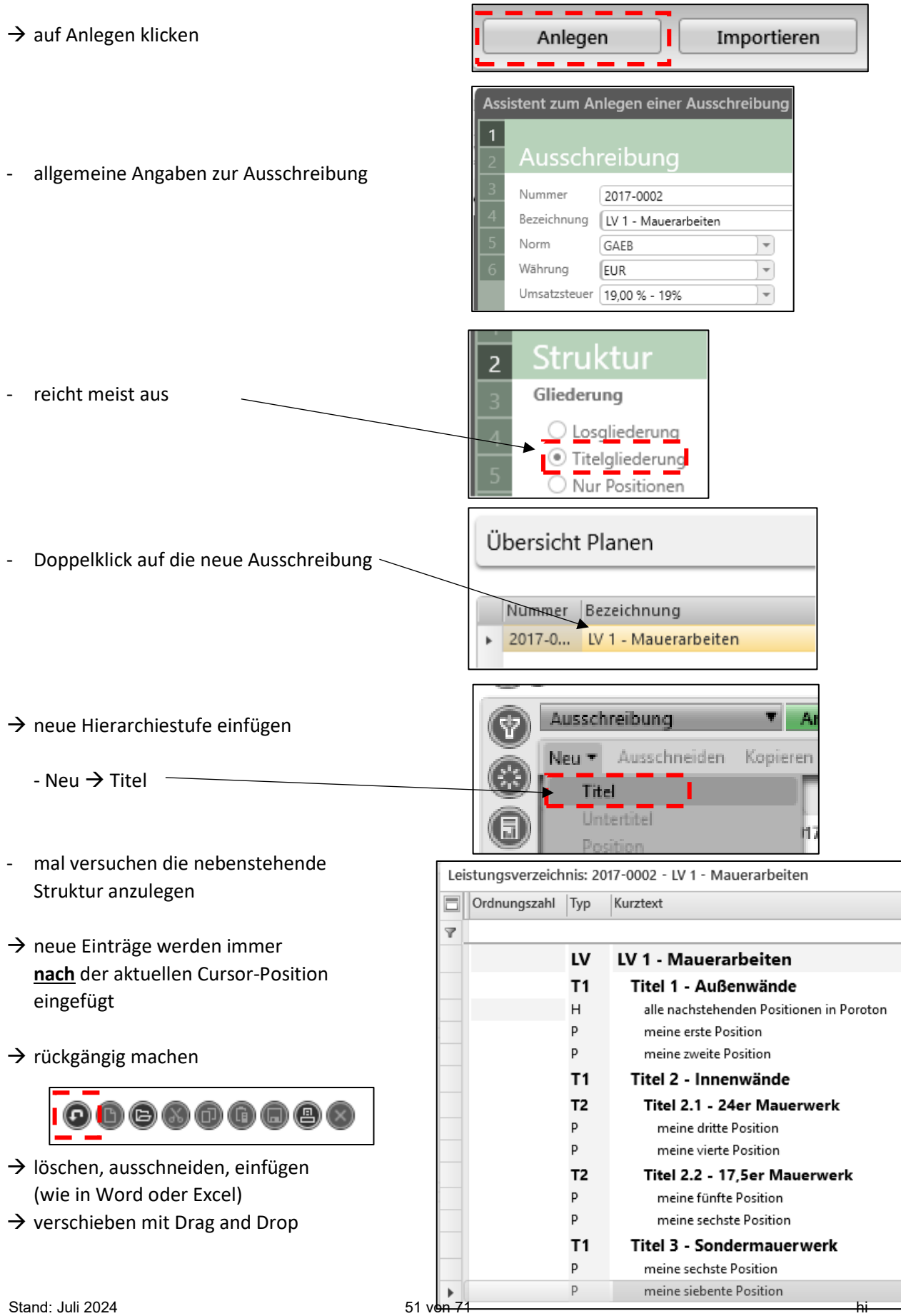

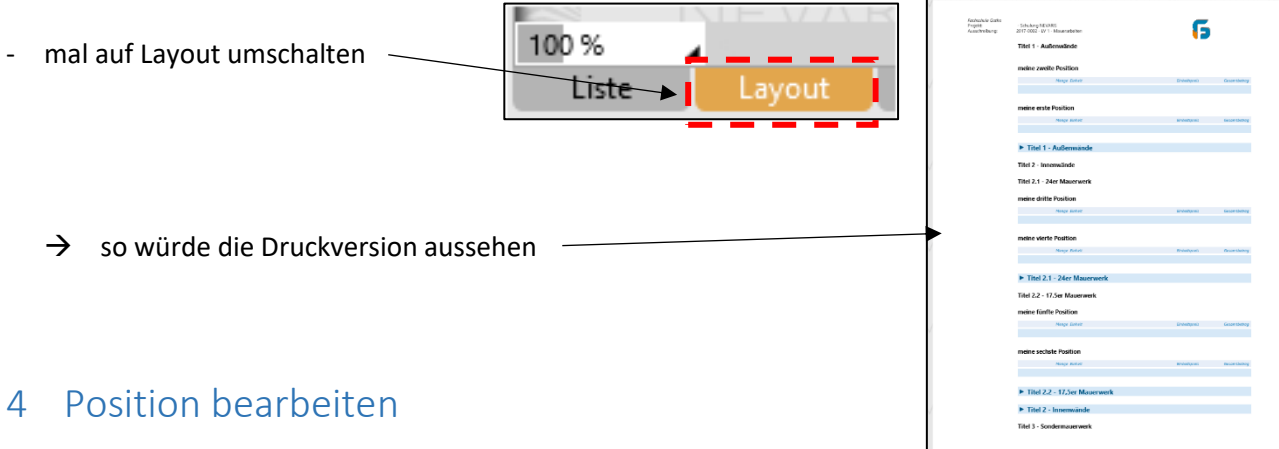

<span id="page-52-0"></span>- die jeweiligen Positionen sind nun zu bearbeiten

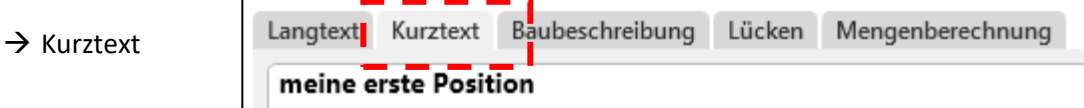

bei Eingabe "oben" wird "unten" automatisch angelegt

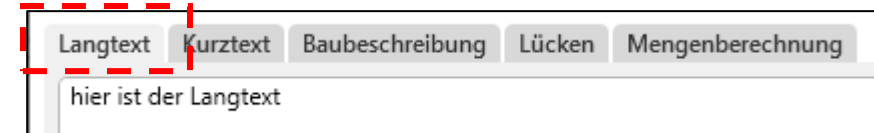

- hier soll die Leistung **erschöpfend** beschreiben werden!
- $\rightarrow$  Mengenberechnung

 $\rightarrow$  Langtext

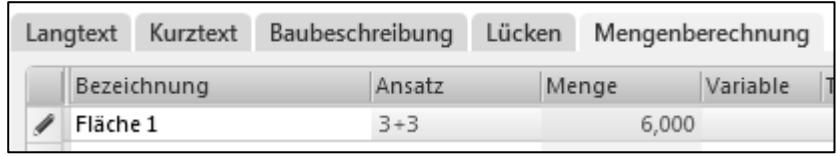

- wenn die Leistungsmenge durch mehrere Teilmengen zusammengesetzt ist, kann hier nachvollziehbar die Menge ermittelt werden
- es können über den Formelkatalog bekannte Formelansätze eingefügt werden

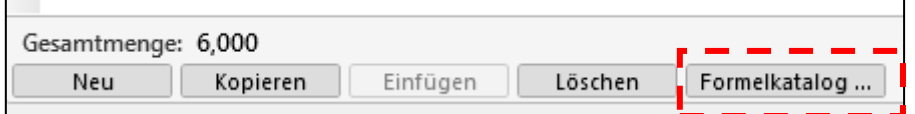

- meine Lieblingsformel ist die Nummer 11, braucht man alle Nase lang!
- $\rightarrow$  Einheit
- einfach "oben" im LV die Einheit auswählen oder eintippen
- Hinweis: Quadratmeter als **m2** nicht m² Kubikmeter als **m3** nicht m³ (bei GAEB90 wird Hochschreibweise nicht erkannt)

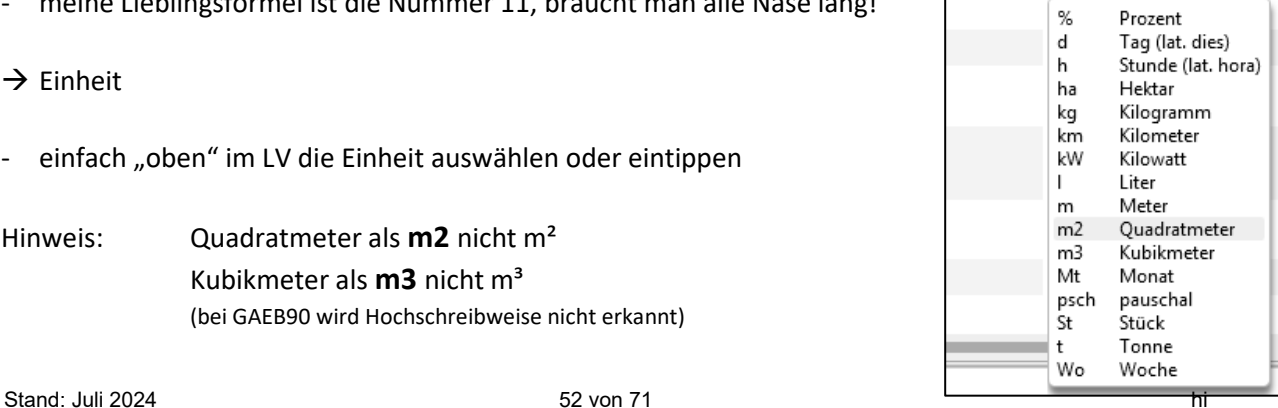

 $14,247$  m<sup>2</sup>

Verwalten

 $\sqrt{|\mathbf{c}| | \mathbf{H} |}$ 

en ⇒

- $\rightarrow$  Positionsart
- dazu am rechten Rand die Eigenschaften öffnen und eventuell "andocken"
- hier kann die Positionsart eingestellt werden
	- Bedarfsposition *ohne Gesamtbetrag*
	- Bedarfsposition *mit Gesamtbetrag*
	- Normalposition (Standard)
	- Alternativposition (benötigt immer eine vorherige Grundposition)

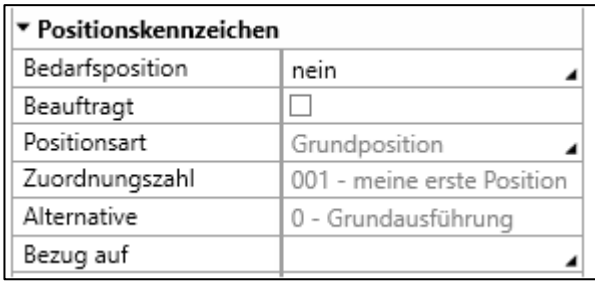

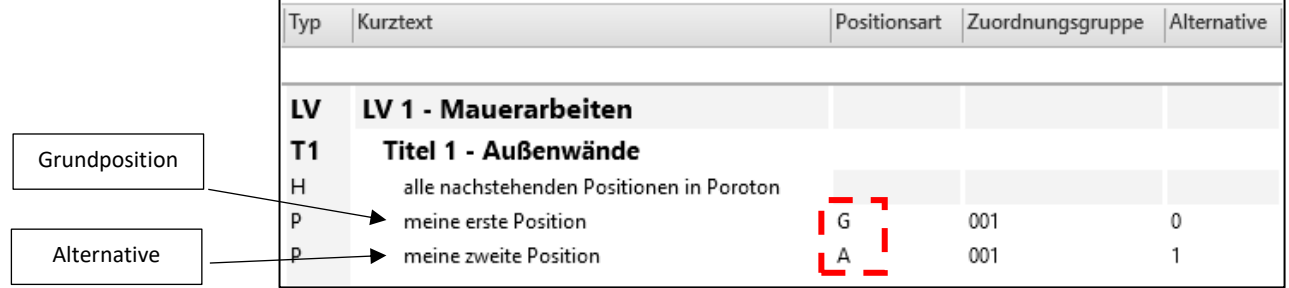

## <span id="page-53-0"></span>5 Positionen aus dem STLB einfügen

- das STLB ist eine Online-Version (also Internetverbindung notwendig)
- im Kopfbereich auf Textbibliothek → STLB-Bau → *Neue Position*

der Cursor muss auf einer Position stehen!!!

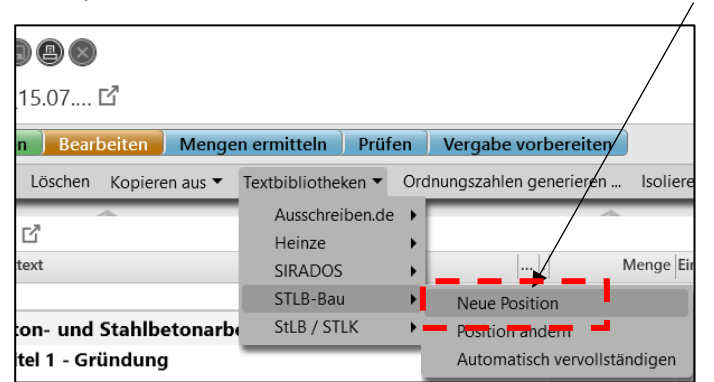

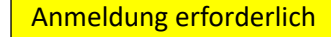

- es wird eine Verbindung zu STLB aufgebaut
- $\rightarrow$  durch die Struktur klicken

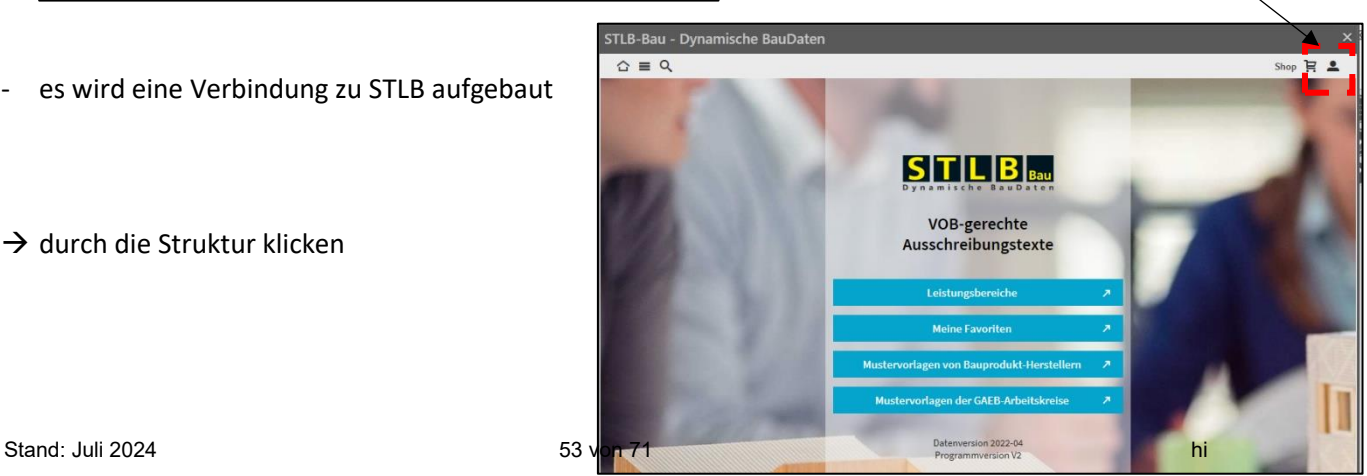

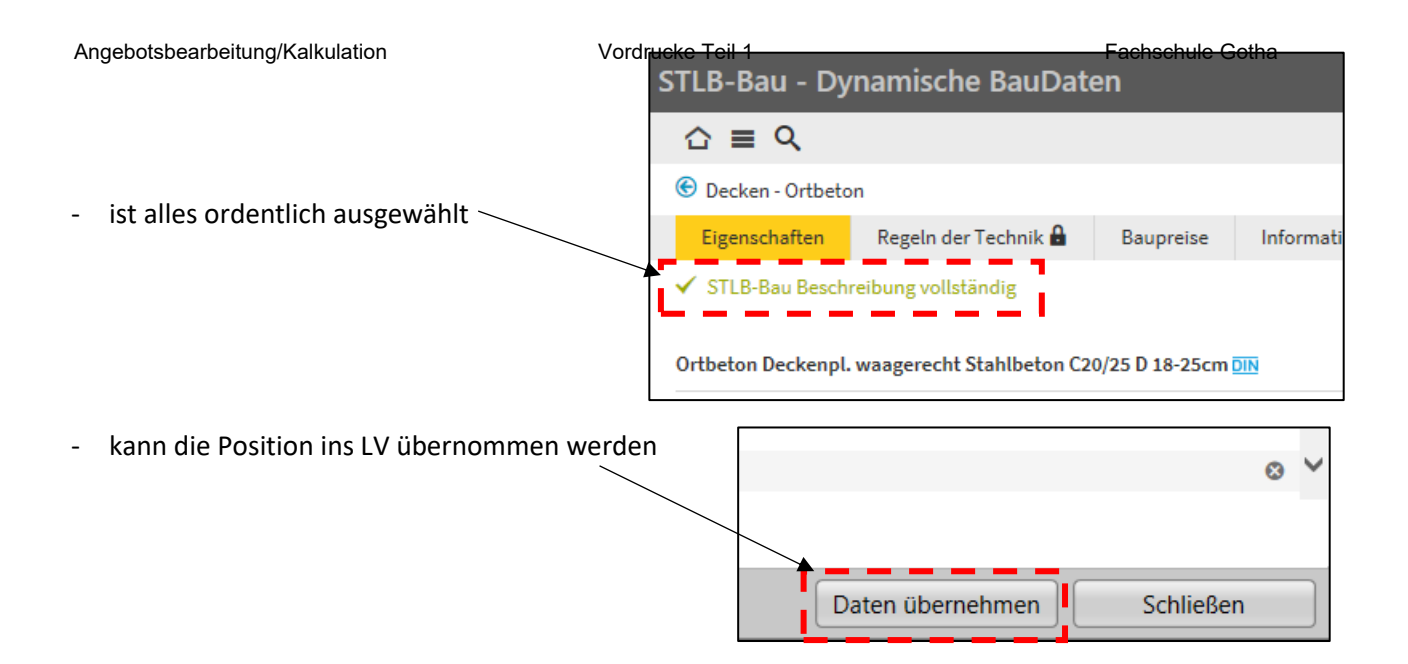

- die Position wird an der aktuellen Cursorposition eingefügt
- das STLB-Fenster nicht schließen, sondern alle notwendigen Positionen auswählen und übernehmen

## <span id="page-54-0"></span>6 Positionen aus anderen LV's / Projekten kopieren

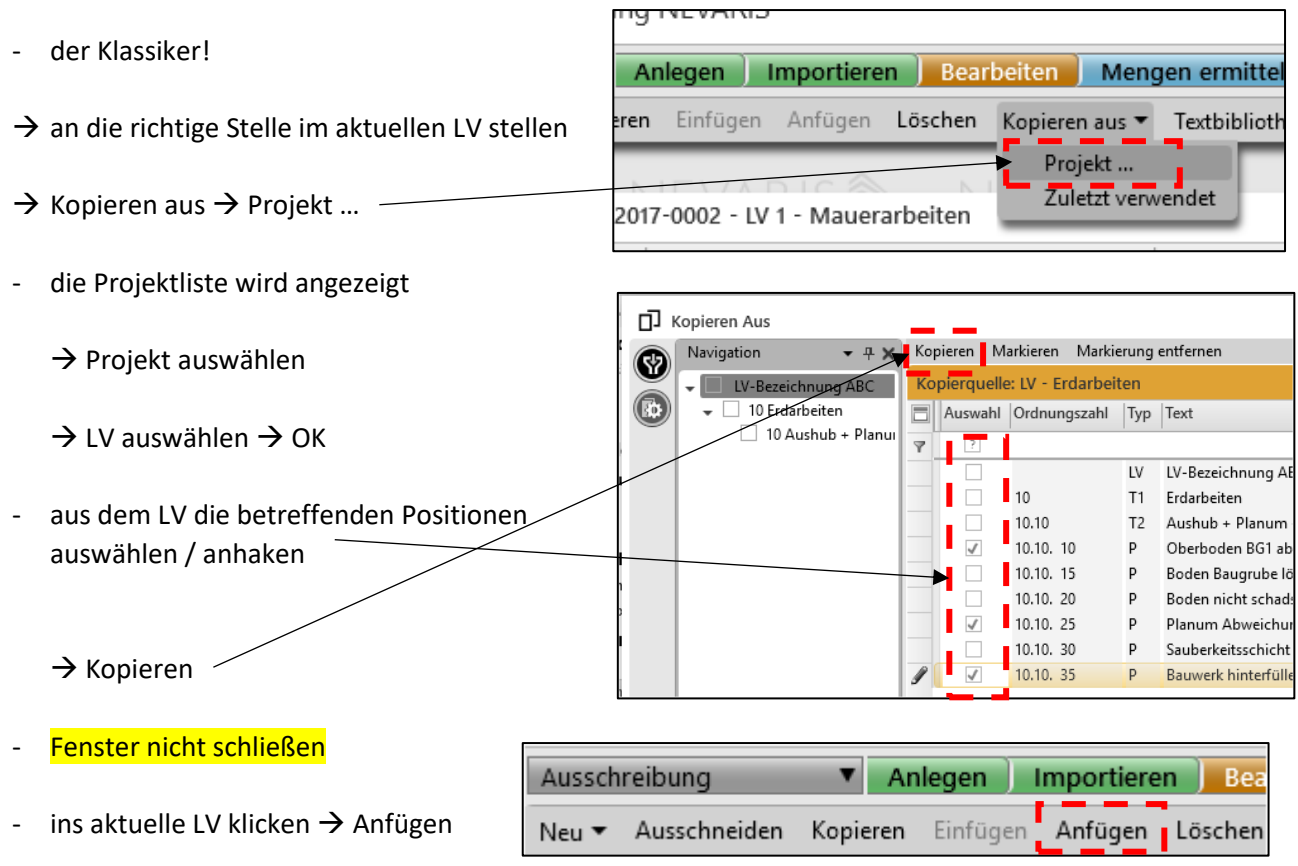

- wenn fertig, dann Kopierfenster schließen

## <span id="page-55-0"></span>7 LV nummerieren / positionieren

- wenn alle Positionen ausgeschrieben sind, dann LV nummerieren / positionieren

 $\rightarrow$  Cursor ganz oben auf die erste Zeile stellen

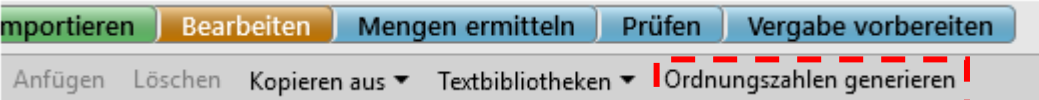

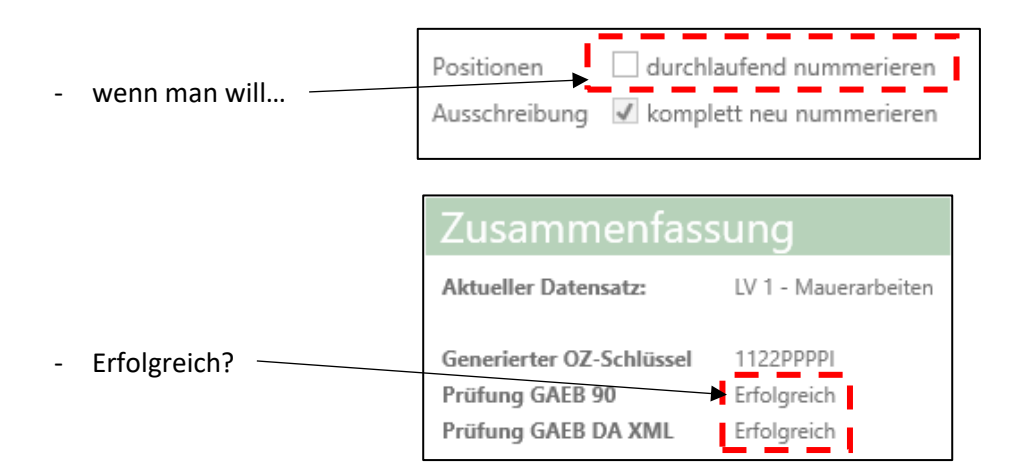

sollte nach der Nummerierung noch etwas am LV verändert werden (z.B. neue Positionen), dann zum Abschluss nochmals durchnummerieren

### <span id="page-55-1"></span>8 Ausschreibung vervollständigen

#### *a) Deckblatt bearbeiten*

- am linken unteren Rand auf *Deckblatt* klicken

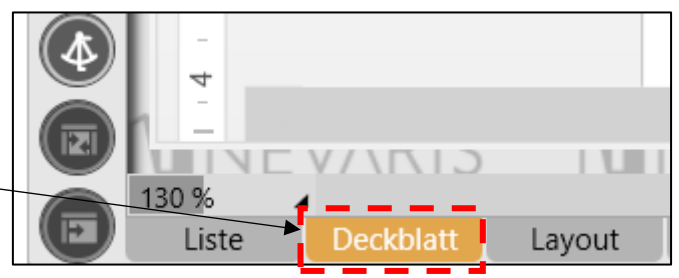

- Angaben ergänzen, ändern, vervollständigen

#### *b) Layout*

- am linken unteren Rand auf *Layout* klicken

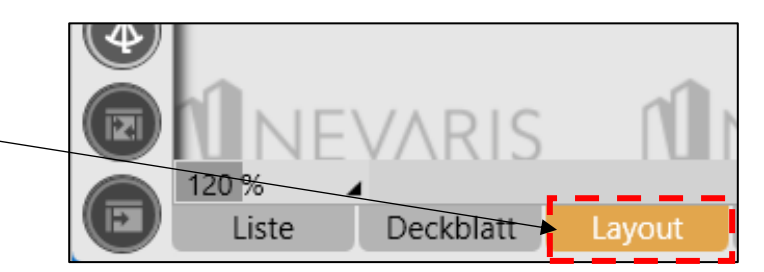

- Angaben ergänzen, ändern, vervollständigen

Φ

120 %

Liste

## <span id="page-56-0"></span>9 Ausschreibung drucken

wir befinden uns in der Layout-Ansicht

#### *a) als pdf drucken / ausgeben*

 $\rightarrow$  Speichern als...

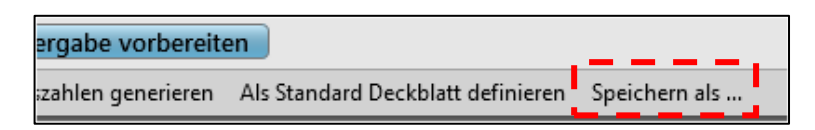

Deckblatt

#### *b) direkt drucken*

- ganz oben in der Kopfzeile auf das Druckersymbol klicken

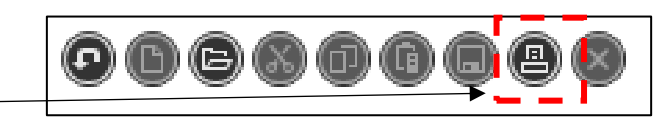

Drucker wählen  $\rightarrow$  drucken

## <span id="page-56-1"></span>10 Projekt speichern

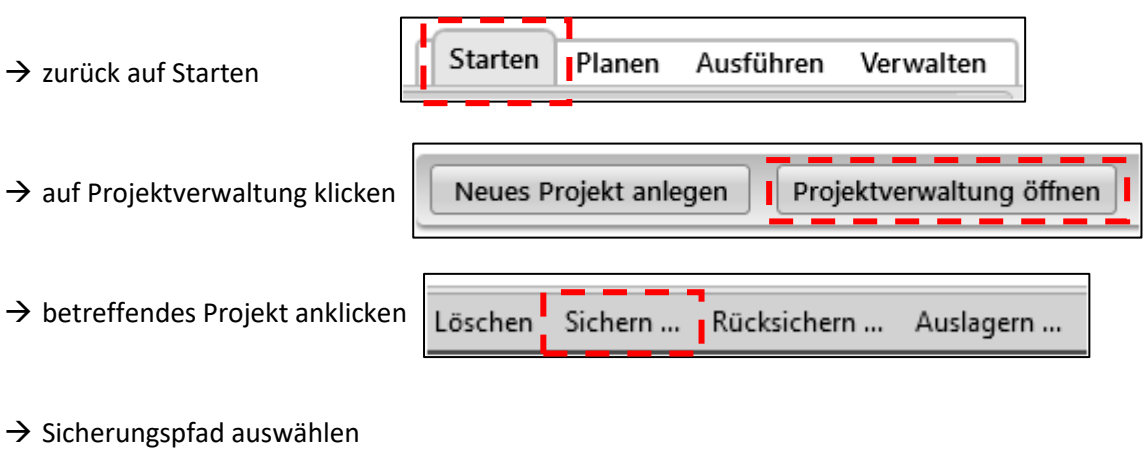

 $\rightarrow$  Fertigstellen

Schulung NEVARIS\_20180701\_1159.nevasich

## <span id="page-57-0"></span>11 Vergabe

- jedes Gewerk / Los / LV ist separat anzulegen
- bei der späteren Vergabe wird das einzelne Gewerk / Los / LV vergeben und ein einzelner Vertrag geschlossen
	- z. B. wird der Zimmerer nicht die Fliesenarbeiten ausführen

#### <span id="page-57-1"></span>11.1 LV / Ausschreibung importieren

- LV's können digital importiert werden, dies geschieht generell über die GAEB Schnittstelle
- am Anfang wird ein LV bzw. eine Ausschreibung eingelesen (Endung .81 oder .83)

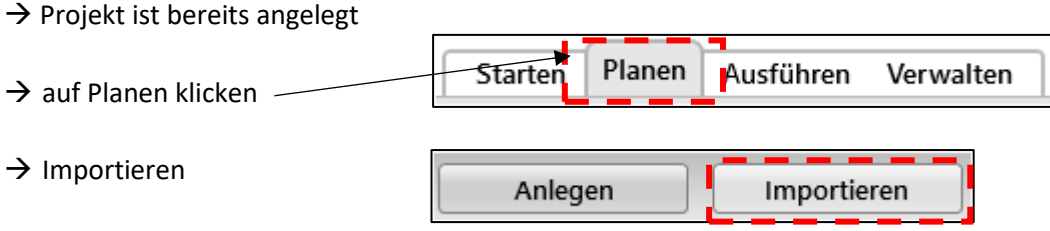

- betreffende GAEB-Datei suchen → fertigstellen

#### <span id="page-57-2"></span>11.2 LV / Ausschreibung exportieren

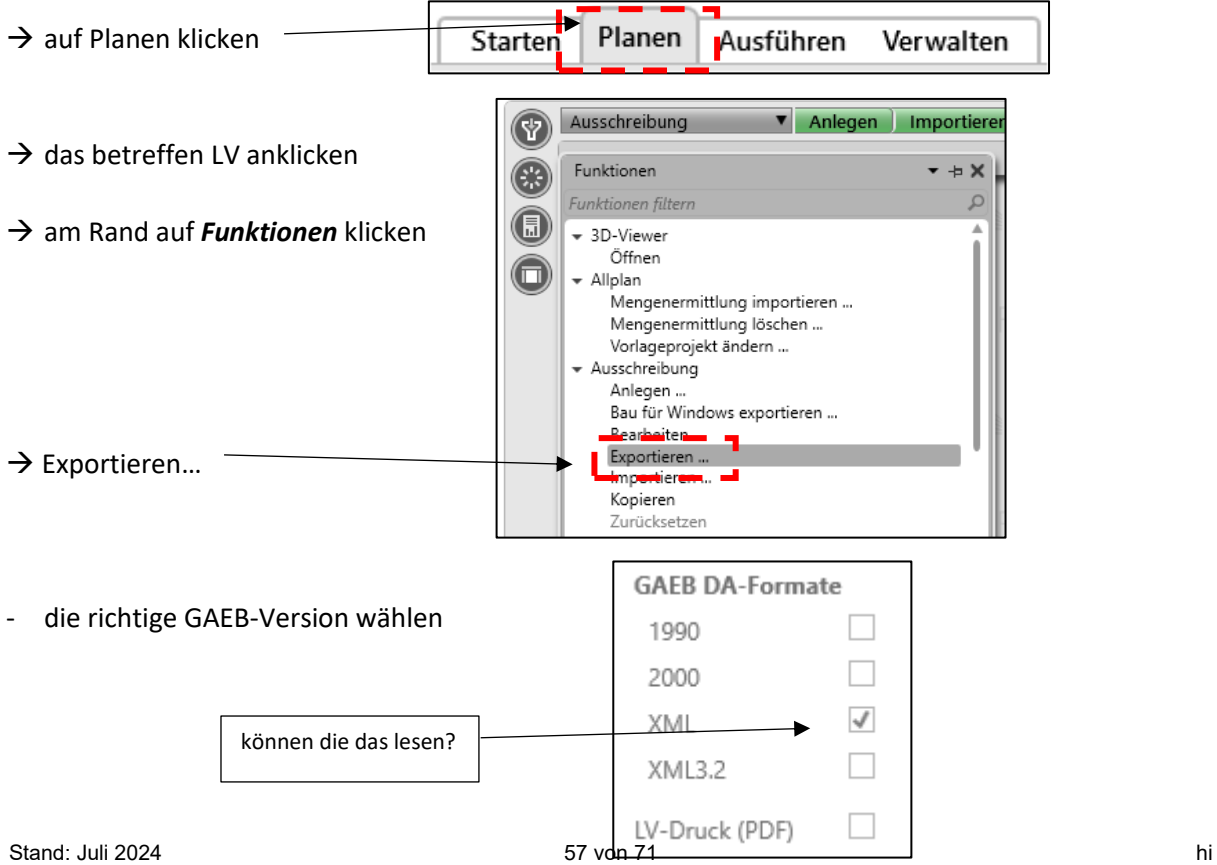

#### Bezeichnung

- LV 1 Mauerarbeiten
- LV 2 Beton- und Stahlbetonarbeiten
- LV 3 Zimmer- und Holzbauarbeiten
- LV 4 Fliesen- und Plattenarbeiten

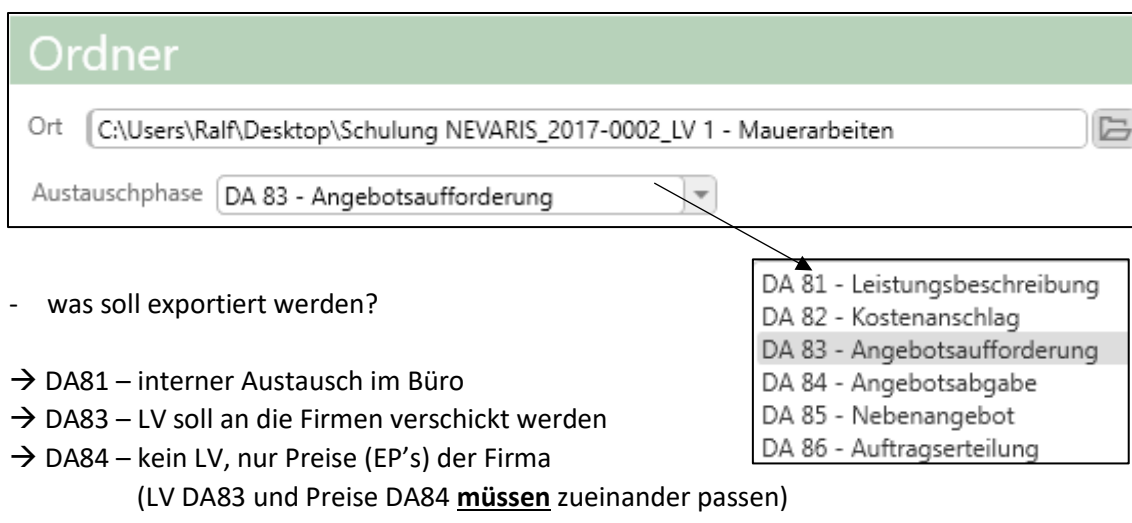

mit dem Export des LV's wird dieses geprüft

Leistungsverzeichnis prüfen als DA83 Angebotsaufforderung

Prüfen: 2017-0002 - LV 1 - Mauerarbeiten 18 Fehler und 3 Warnungen wurden gefunden:

die Fehler müssen zwingend beseitigt werden, sonst kann die Gegenseite des LV nicht lesen

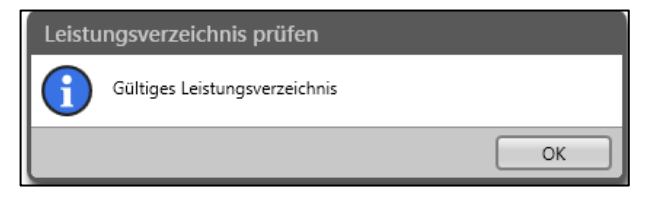

#### <span id="page-58-0"></span>11.3 Vergabe vorbreiten

- alle Bieter / Firmen die eine Ausschreibung bekommen müssen im Projekt angelegt werden
- vorab ist die Ausschreibung zu *Prüfen* und an den *Prozess Vergabe* zu übergeben

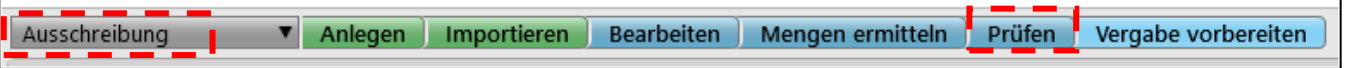

#### - wenn Ausschreibung fehlerfrei ist → Vergabe vorbreiten

Prüfen Vergabe vorbereiten V Anlegen Importieren Bearbeiten Ausschreibung Mengen ermitteln

→ betreffendes LV / Ausschreibung anwählen und dann auf *Vergabe vorbreiten* klicken

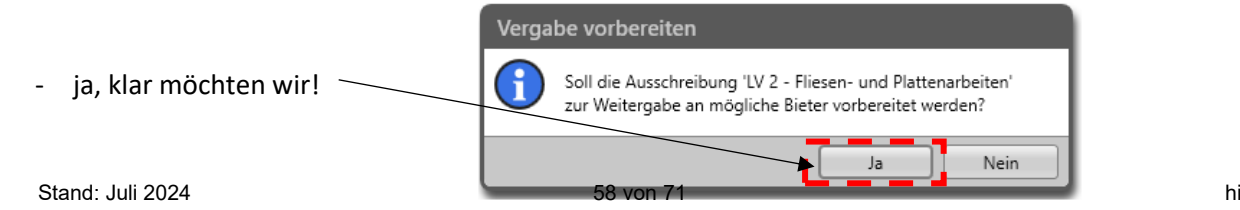

- automatisch rutscht NEVARIS mit der Ausschreibung in die *Vergabe*

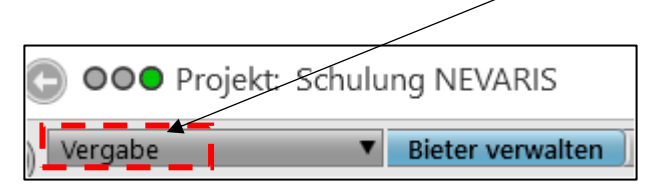

#### <span id="page-59-0"></span>11.4 Bieter anlegen

- Vergabe **Bieter verwalten** → Klick auf *Bieter verwalten*
- wir legen mal vier neue Bieter an

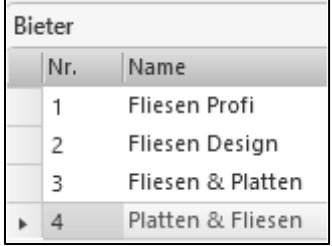

die Ausschreibung an die betreffenden Bieter per Mail versenden

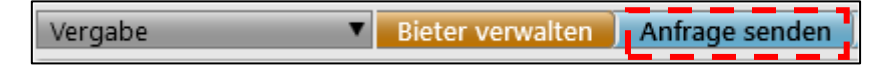

- das eigene E-Mailprogramm wird geöffnet und die Ausschreibung an die betreffenden Bieter vermailt

#### <span id="page-59-1"></span>11.5 Angebote der Bieter einlesen

- zeitlich machen wir jetzt einen Sprung
- die Bieter hatten ca. 14 Tage Zeit unsere Ausschreibung zu kalkulieren und anzubieten
- die Angebote kommen im *Stundentakt* rein und werden nun in das Projekt eingelesen
- $\rightarrow$  das betreffende LV ist ausgewählt  $\rightarrow$  Angebote importieren  $\sim$

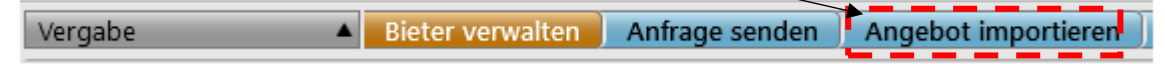

Bieterdatei wählen (muss eine .84 sein)

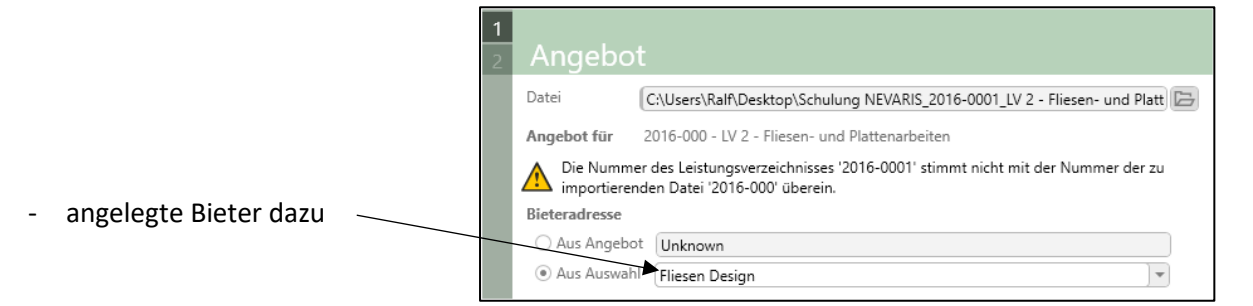

nach dem Einlesen stehen hinter den Bietern die Angebotssummen

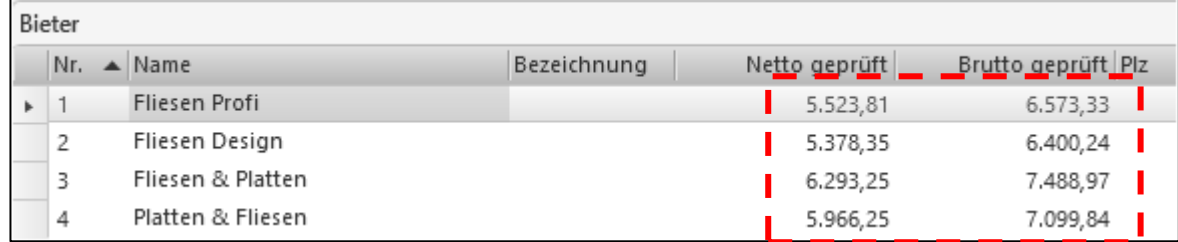

#### <span id="page-60-0"></span>11.6 Angebote prüfen

#### die Angebote einzeln zu prüfen

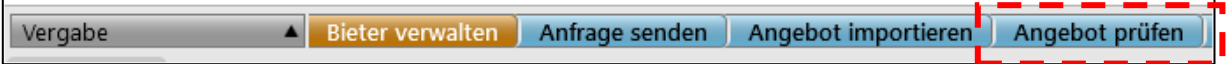

Betrag geboten

2.224,83

Betrag geprüft

1.136,00

45,00

56,70

894,00

93,13

2.224,83

- den jeweiligen Bieter wählen und nach Fehlern schauen - manchmal vergessen Bieter einen Preis einzutragen 1.136,00 45,00 56,70  $\rightarrow$  sollte gleich sein 894,00 93,13

#### <span id="page-60-1"></span>11.7 Angebote vergleichen / Preisspiegel

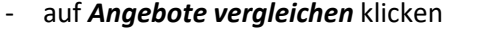

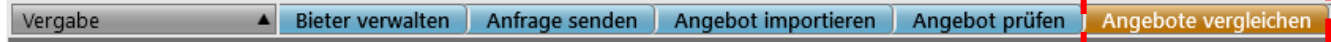

es wird ein Preisspiegel ausgegeben

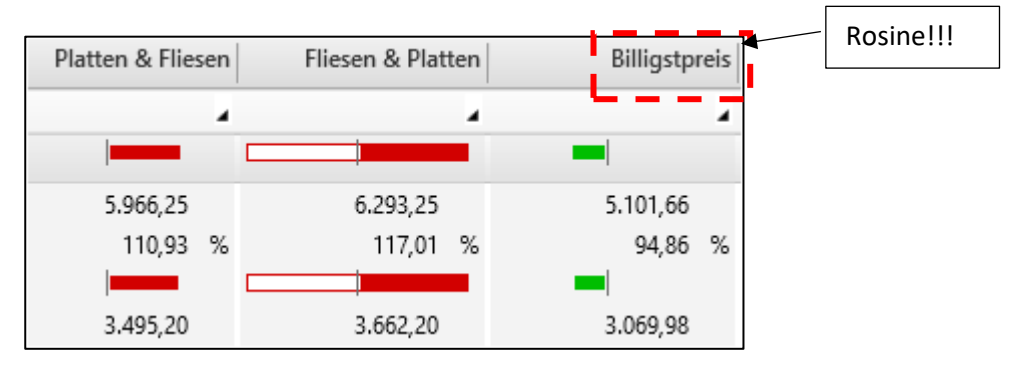

100%  $\rightarrow$  mal unten auf Diagramm klicken Liste  $\frac{1}{2}$  1 The 1 - Bad<br> $\frac{1}{2}$  2 Fee 2 - Könne Übersicht der Titel

#### <span id="page-61-0"></span>11.8 Vergabe durchführen

- es kann nur *Einen* geben!
- Klick auf Vergabe durchführen

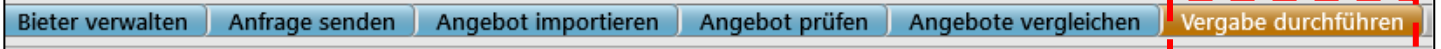

- betreffenden Bieter wählen

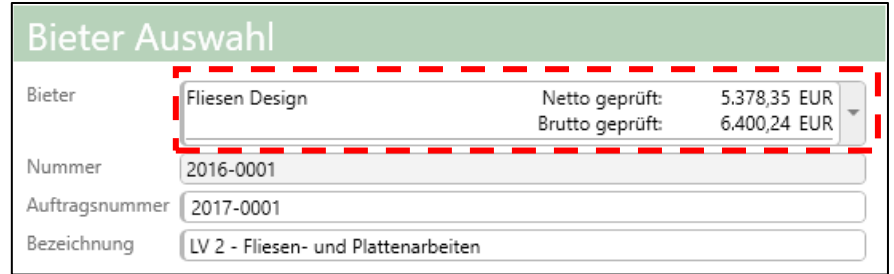

- nun kann der Auftrag versendet, gedruckt und exportiert (DA86) werden

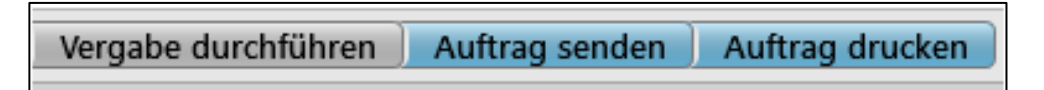

### <span id="page-61-1"></span>12 Vorausschau

 $\rightarrow$  Klick auf Ausführen

- nach der *Ausschreibung* und *Vergabe* kommt die *Ausführung* und *Abrechnung*
	- Planen Ausführen | Verwalten Starten
- nun beginnt Aufmaße prüfen, Rechnungen verwalten und das Nachtragsmanagement

Abrechnungsprüfung **v** Rechnungen verwalten Aufmaß importieren Mengen ermitteln Mengen prüfen Protokoll senden Rechnung prüfen

# **Ablauf Ausschreibung / Vergabe**

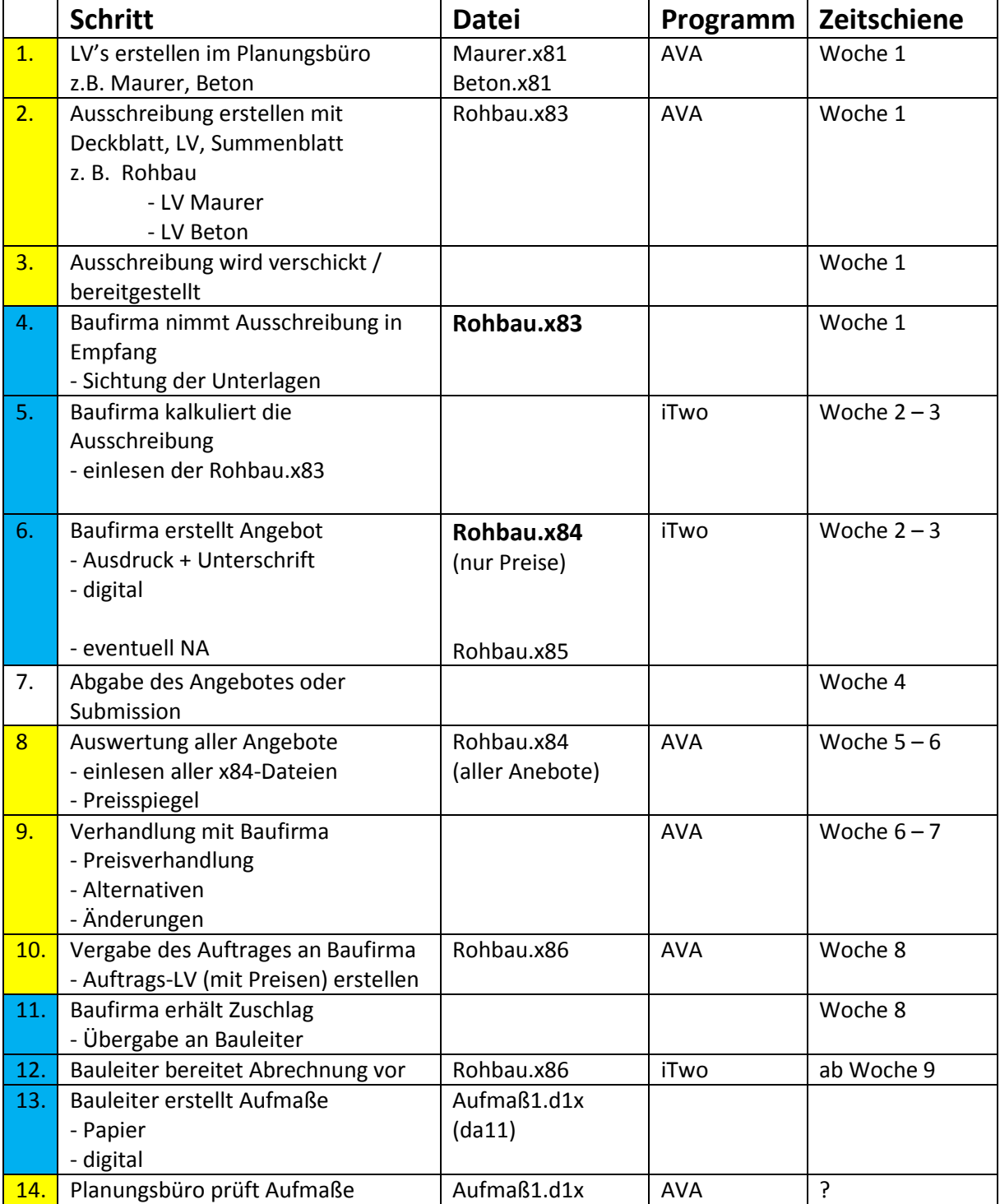

# **Übung 1 – AVA**

Für das Objekt "Garage mit Werkstatt" sollen die Beton- und Stahlbetonarbeiten ausgeschrieben werden.

- 1. NEVARIS starten
- 2. neues Projekt anlegen
- 3. neues LV anlegen:
	- GAEB-Norm einstellen
	- 19 % Umsatzsteuer einstellen
	- Titelgliederung vereinbaren
- 4. Nachstehende Leistungen ausschreiben.

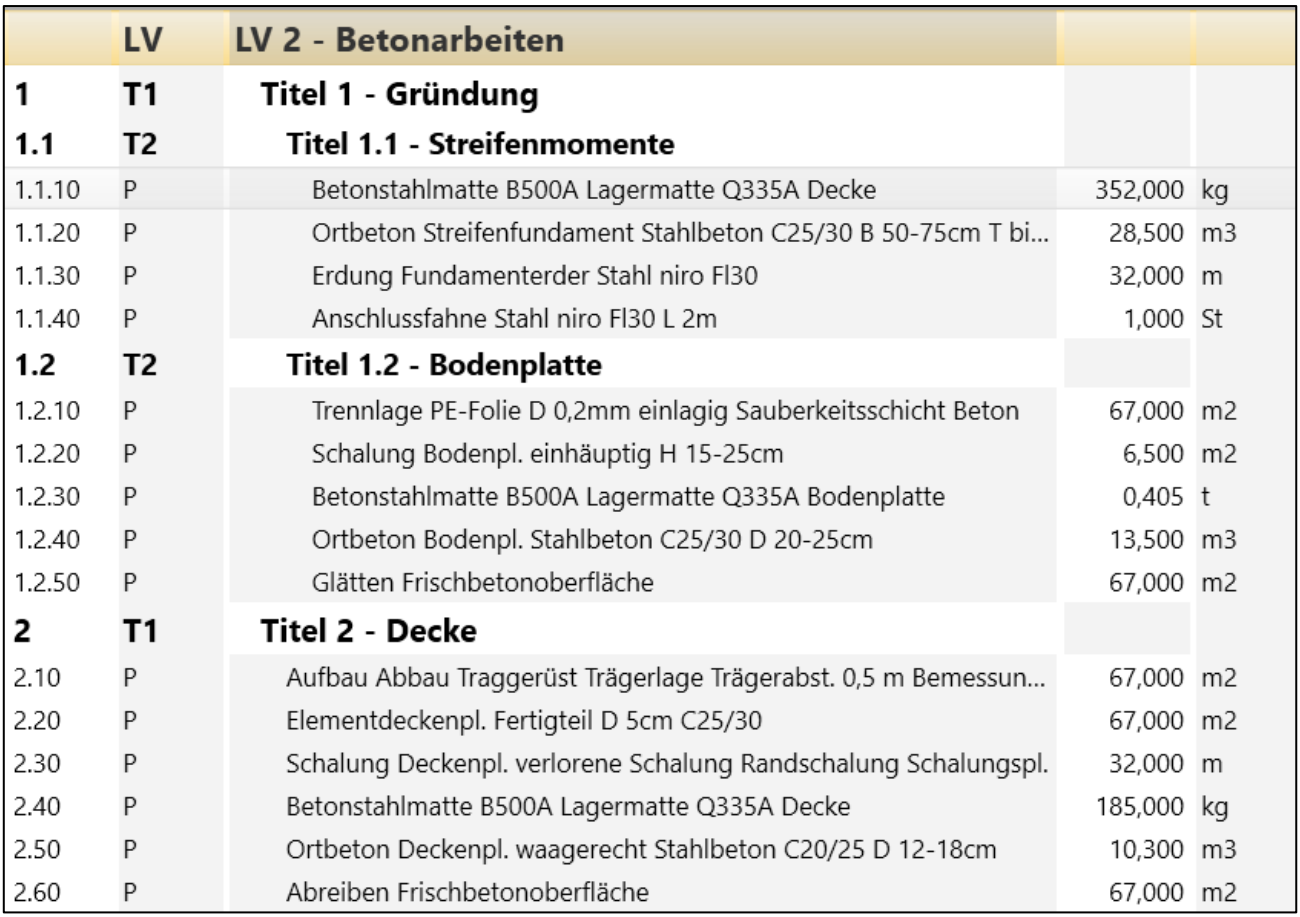

- 5. Ordnungszahlen generieren.
- 6. Über *Optionen* ein Deckblatt einfügen.
- 7. Ins Layout wechseln und *Deckblatt* bearbeiten.

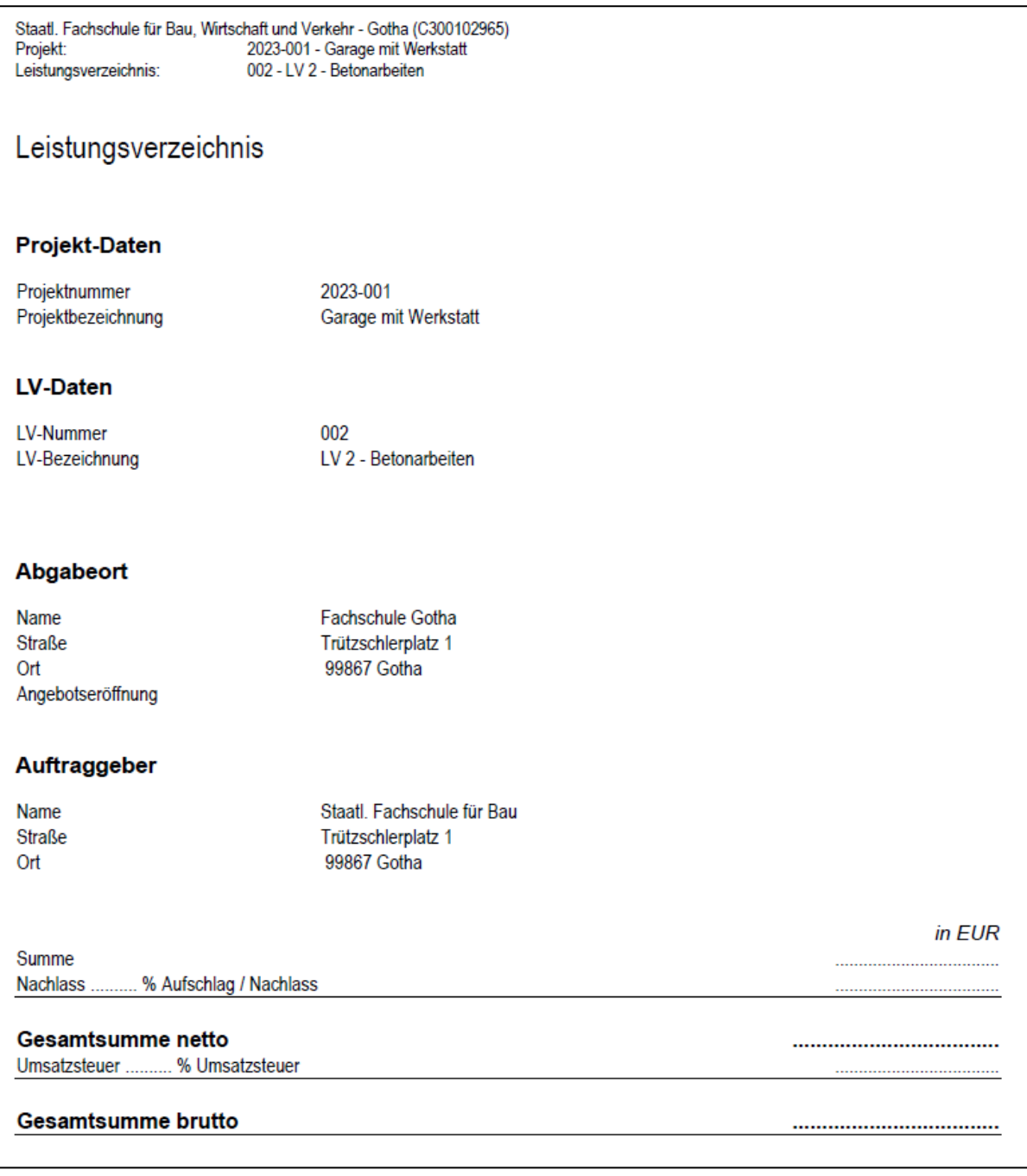

### 8. Im Layout bleiben  $\rightarrow$  Speichern als...  $\rightarrow$  pdf

# **Übung 2 – AVA**

Für nachstehende Funktionalbeschreibung der Fliesenarbeiten soll ein Leistungsverzeichnis erstellt werden. Umseitiger Grundriss soll zur Massenermittlung dienen.

Nutzen Sie dabei das StlB innerhalb des Programms NEVARIS.

#### **Fliesenarbeiten DIN 18352**

Folgende Leitpositionen werden vorgegeben. Sie dienen als Anhaltspunkt für die vollständig zu kalkulierenden und zu erbringenden Arbeitsschritte, einschl. aller erforderlichen Nebenleistungen und Zusatzpositionen bis zum Erzielen der fertigen Leistung.

Die Wände im Bad werden umlaufend 2,00 m hoch gefliest.

Fliesenspiegel 60 cm hoch im Bereich der Küchenzeile in der

Küche.

Die Fliesen sind im Fugenschnitt zu verlegen,

Wandfliesen Format: 15/20 cm, Wert: 10,00 €/m<sup>2</sup> einschl. MwSt. Bodenfliesen Format: 20/20 cm, Wert: 10,00 €/m<sup>2</sup> einschl. MwSt.

Der Lieferpreis ist nachzuweisen, ebenso das Fabrikat. Die Untergründe sind hauptsächlich neuer Putz sowie Bekleidung aus Gipskartonplatten, ggf. alter ausgebesserter Putz oder Fliesen.

In Bäder entsprechend der Planung Vormauerungen mit Ablagen. Alle Anschlüsse an Ecken, Decke, Boden, Türzargen, Einrichtungsgegenständen, dauerelastisch versiegelt.

Teilweise Boden- und Wandkanäle als Rohrabdeckung

Messingschienen im Türbereich

Außenecken sind mit Jolly- Profilen herzustellen.

Im Bereich von Wannen und Duschen ist allseitig auf eine Höhe von 2,0 m eine wasserdichte Spachtelung aufzubringen.

Rohrdurchführungen sind vor der Verfliesung dicht einzuspachteln mit Manschette.

Erforderliche Revisionsöffnungen sind mit Fliesentüren aus Stahl weiß stand: Juli 2**024 kiert auszuführen.** 65 von 71 hillen eine Stand eine Kriege eine Kriege eine Kriege eine Krie

# **Leistungsverzeichnis – Übung 2 (AVA)**

Währung in EUR

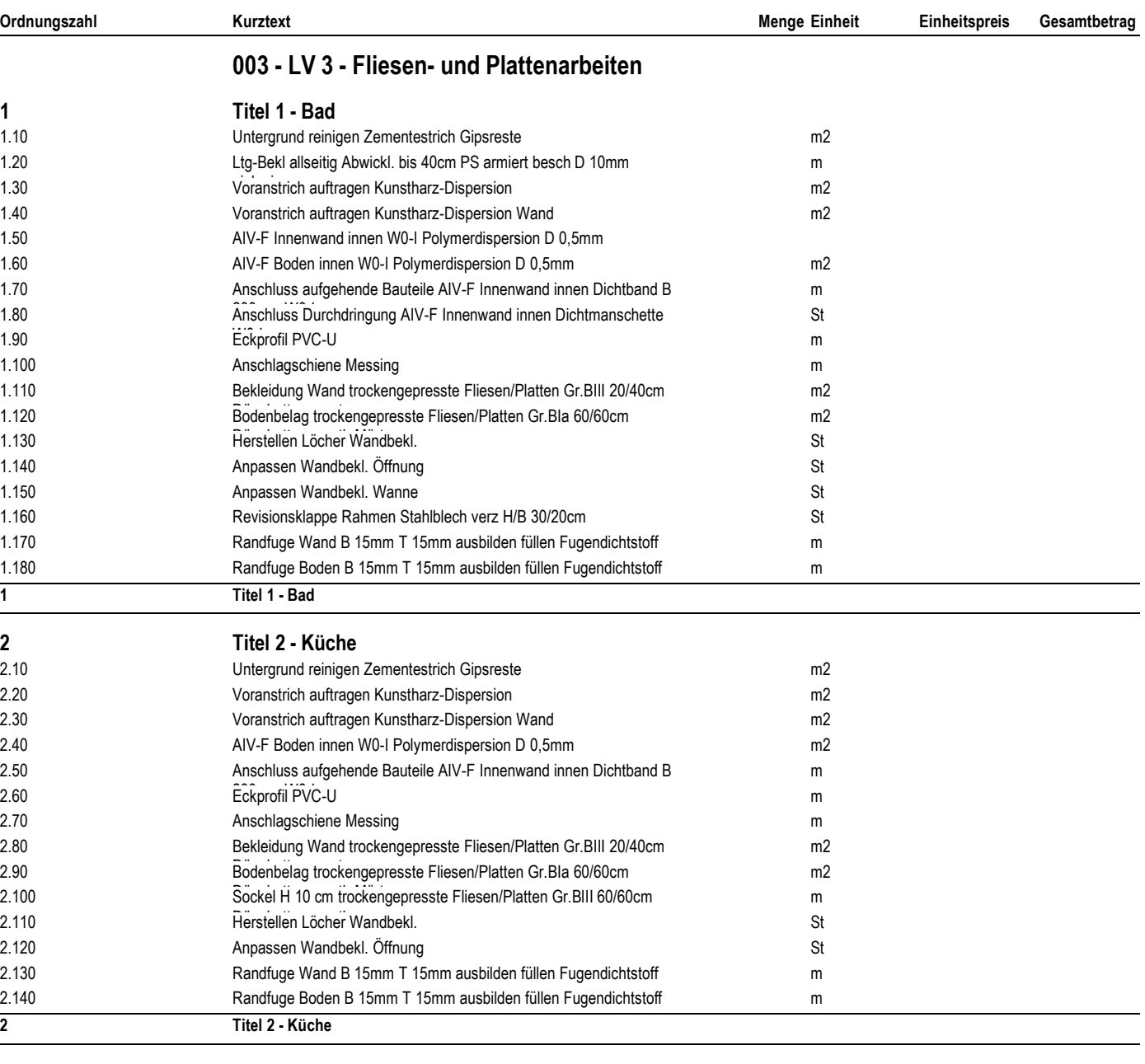

**Gesamtsumme netto**

**19,00 % Umsatzsteuer**

**Gesamtsumme brutto**

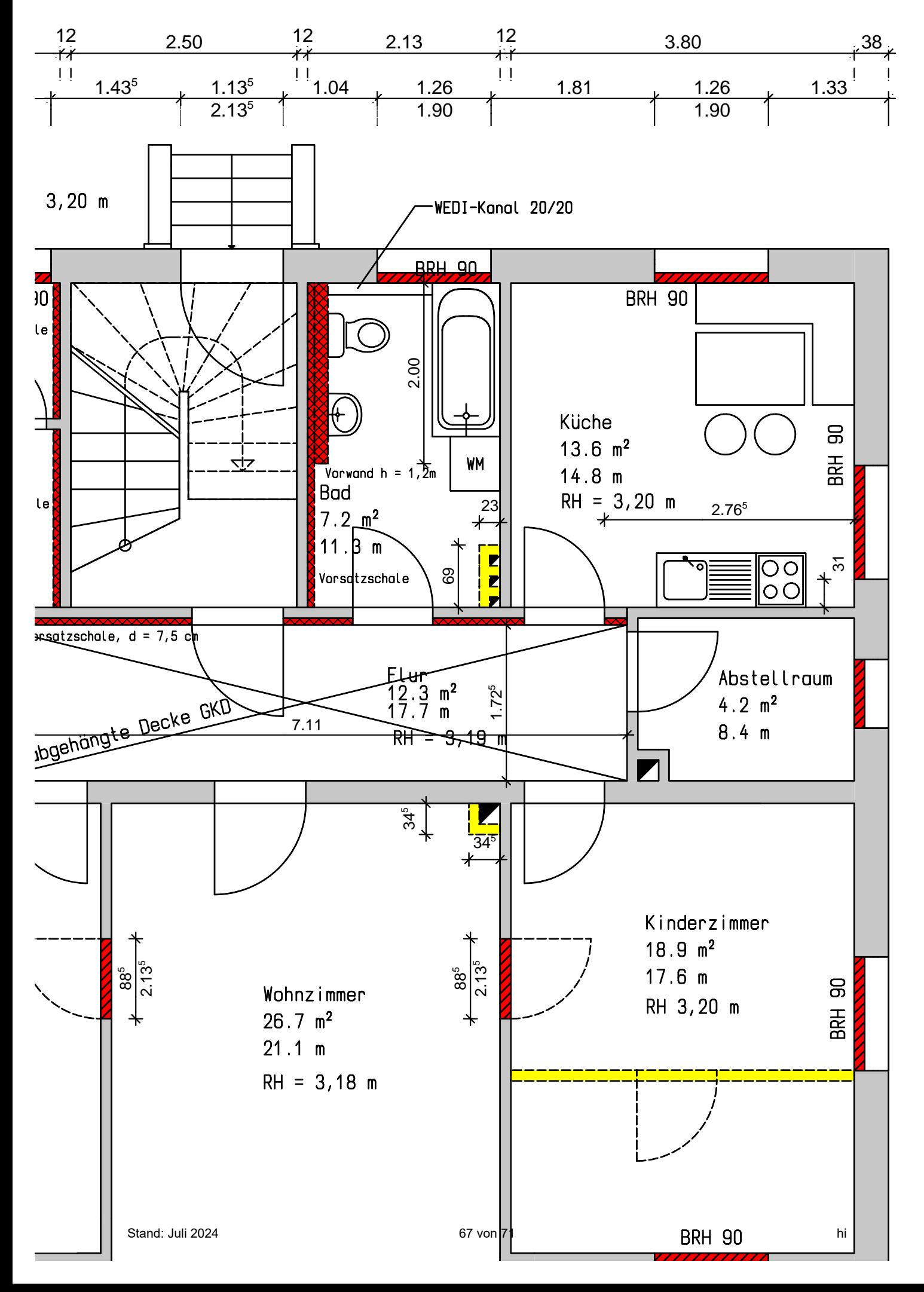

# **Übung 3 – AVA**

Für untenstehendes Bad sollen die Trockenbauleistungen ausgeschrieben werden.

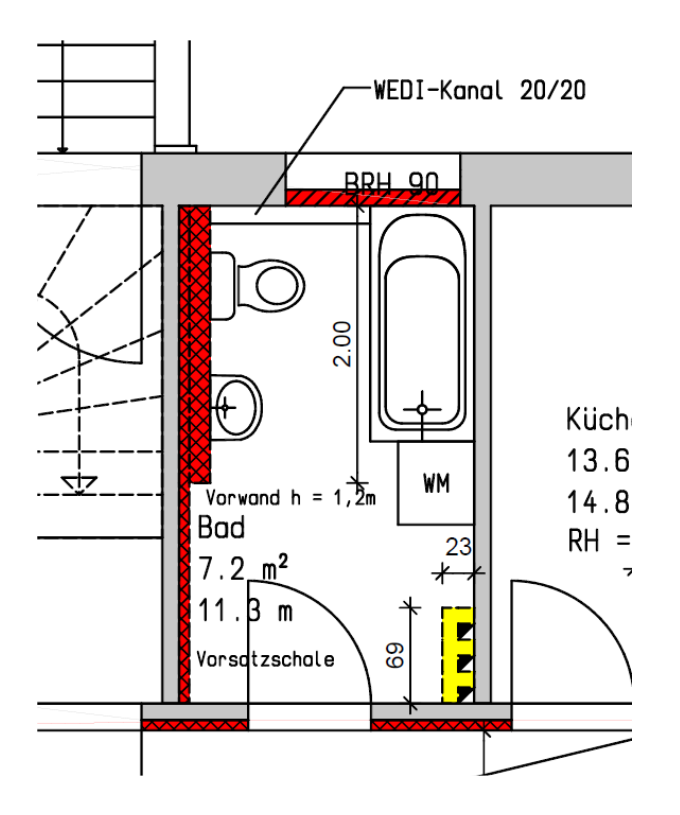

Folgender grober Leistungsumfang ist umzusetzen:

- Trockenputz an allen Wänden
- Vorwand  $(h = 1, 2, m)$
- Vorsatzschale (raumhoch)
- Gipskartondecke (im ganzen Raum)
- alle GK-Platten aus GK-I
- 1. Erstellen Sie das Leistungsverzeichnis mit Hilfe der Textbausteine des Herstellers RIGIPS unter [www.ausschreiben.de](http://www.ausschreiben.de/)
- 2. Exportieren Sie das LV mittels GAEB-Schnittstelle
- 3. Fügen Sie das LV Trockenbau in das aktuelle Projekt mit ein.
- 4. Positionieren Sie das LV Trockenbau.

# **Übung 4 – AVA (Gerüst)**

Für umseitiges Objekt sollen die Gerüstarbeiten ausgeschrieben werden. Es ist vorgesehen diese Leistungen an einen Nachunternehmer zu vergeben.

### Titel 1 – Fassadengerüst

- Fassadengerüst längenorientiert 4 Wo. Grundeinsatz
- Fassadengerüst Vorhaltung
- Dachfang 4 Wo.
- Dachfang Vorhaltung
- Belagverbreiterung außen 4 Wo.
- Belagverbreiterung Vorhaltung
- Belagverbreiterung innen 4 Wo.
- Belagverbreiterung innen Vorhaltung

### Titel 2 – Sonstige Gerüstbauleistungen

- Gerüstbekleidung (Netze)
- Überbrückung
- Treppenturm
- Fußgängertunnel?

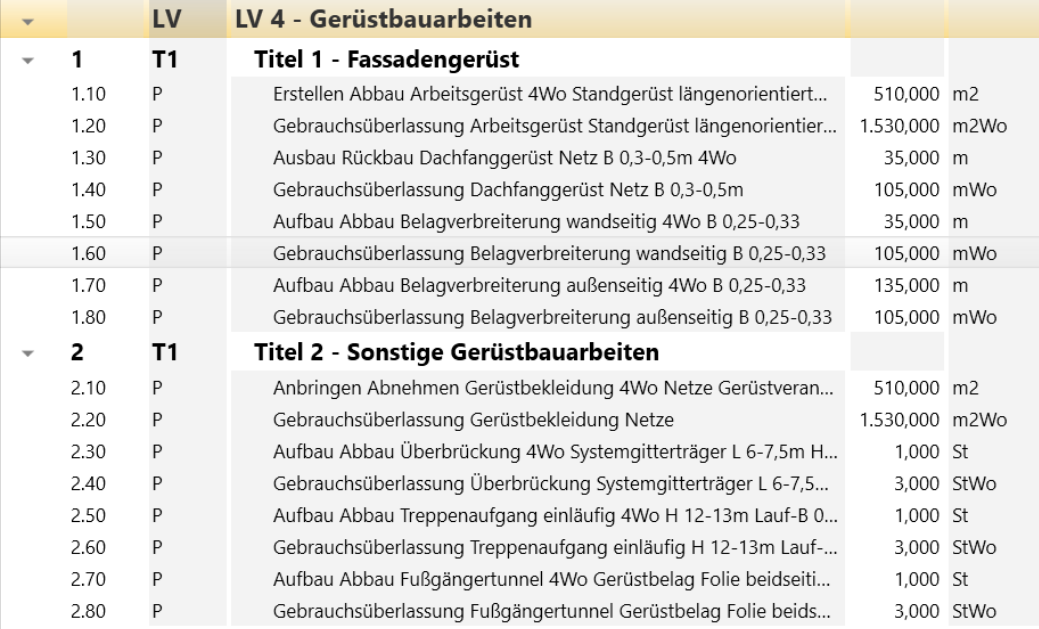

1. Erstellen Sie das Leistungsverzeichnis mit Hilfe der Textbausteine vom STLB, komplett mit Deckblatt.

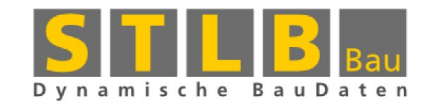

2. Erstellen Sie das Leistungsverzeichnis mit Hilfe der Textbausteine des Herstellers PERI über die Plattform [www.ausschreiben.de](http://www.ausschreiben.de/) komplett mit Deckblatt.

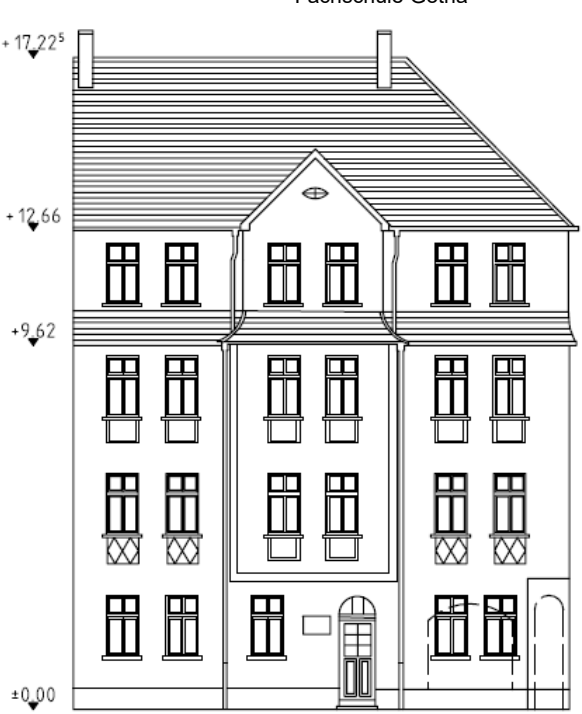

1

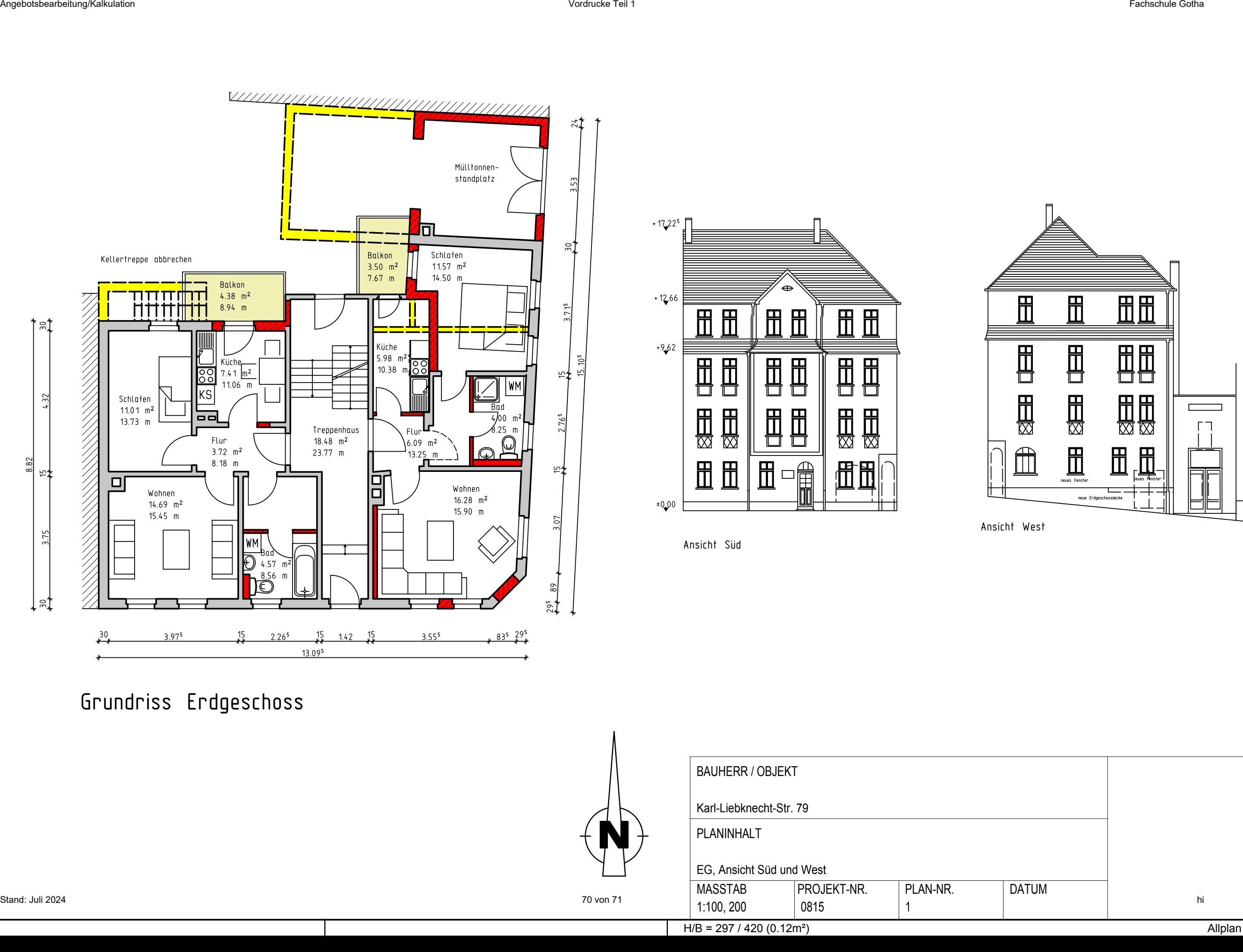

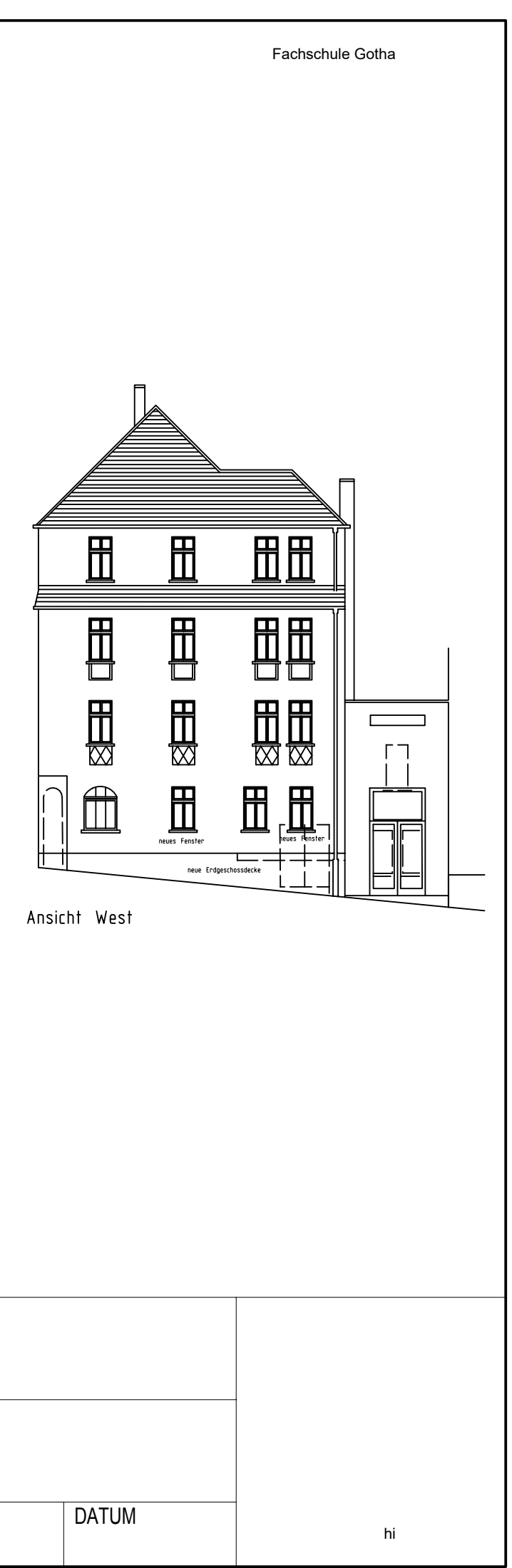

### Übung Preisspiegel / Vergabe

- 1. Legen Sie in NEVARIS ein neues Projekt an (*Übung\_Vergabe*)
- 2. Importieren Sie das LV *Beton.p83*
- 3. Mal kurz nachschauen, ob im LV alles OK ist.
- 4. Prüfen Sie das LV auf Fehler
- 5. Bereiten Sie die Vergabe des LV vor.
- 6. Exportieren Sie das LV als DA83 im GAEB2000-Format.
- 7. Rufen Sie das Programm *bdisk.exe* auf und tragen Sie nachstehende EP's ein

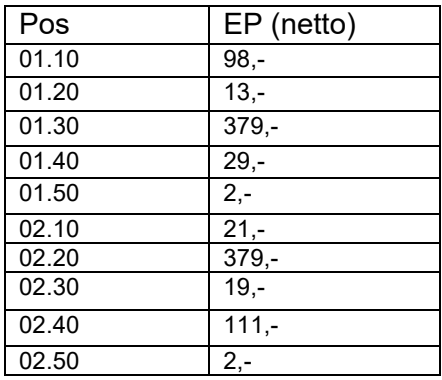

- 8. Speichern Sie das verpreiste LV als *p84-Datei*
- 9. Legen Sie vier Bieter an: Billig & Ärger
	-
	- Schwarz & Dienstag
	- Tief & Hoch
	- eigene Firma
- 10.Lesen Sie die Angebote der jeweiligen Bieter über die GAEB-Schnittstelle ein
	- *Billig\_Ärger.d84*
	- *Schwarz\_Dienstag.d84*
	- *Tief\_Hoch.d84*
	- *eigene\_Firma.d84*
- 11.Erstellen Sie einen *Preisvergleich* zwischen den Bietern
- 12.Wählen Sie den günstigsten Bieter für eine Vergabe aus